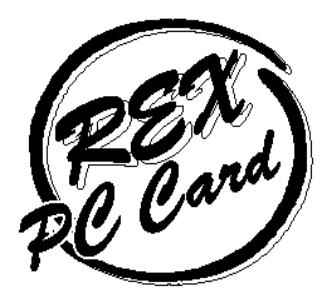

# Ultra SCSI (FAST-20) Card Bus PC Card REX-CB31

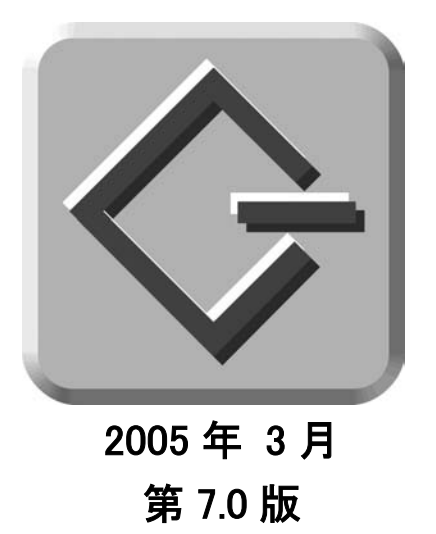

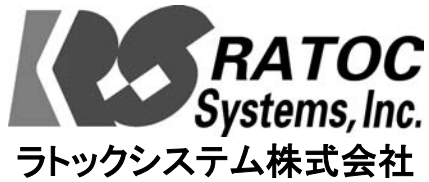

**Mac** 

98

Me

95

2000

XP

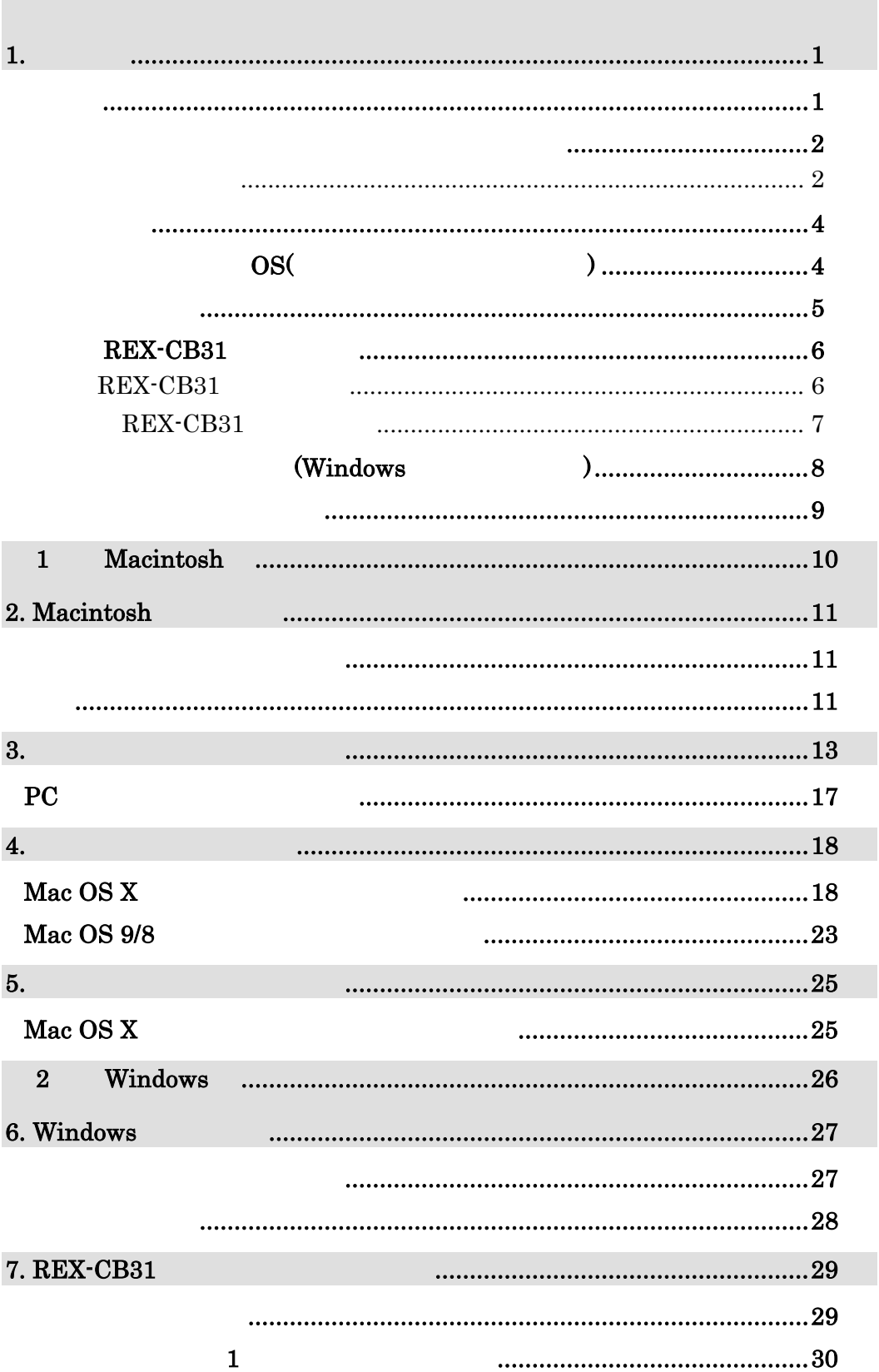

Download from Www.Somanuals.com. All Manuals Search And Download.

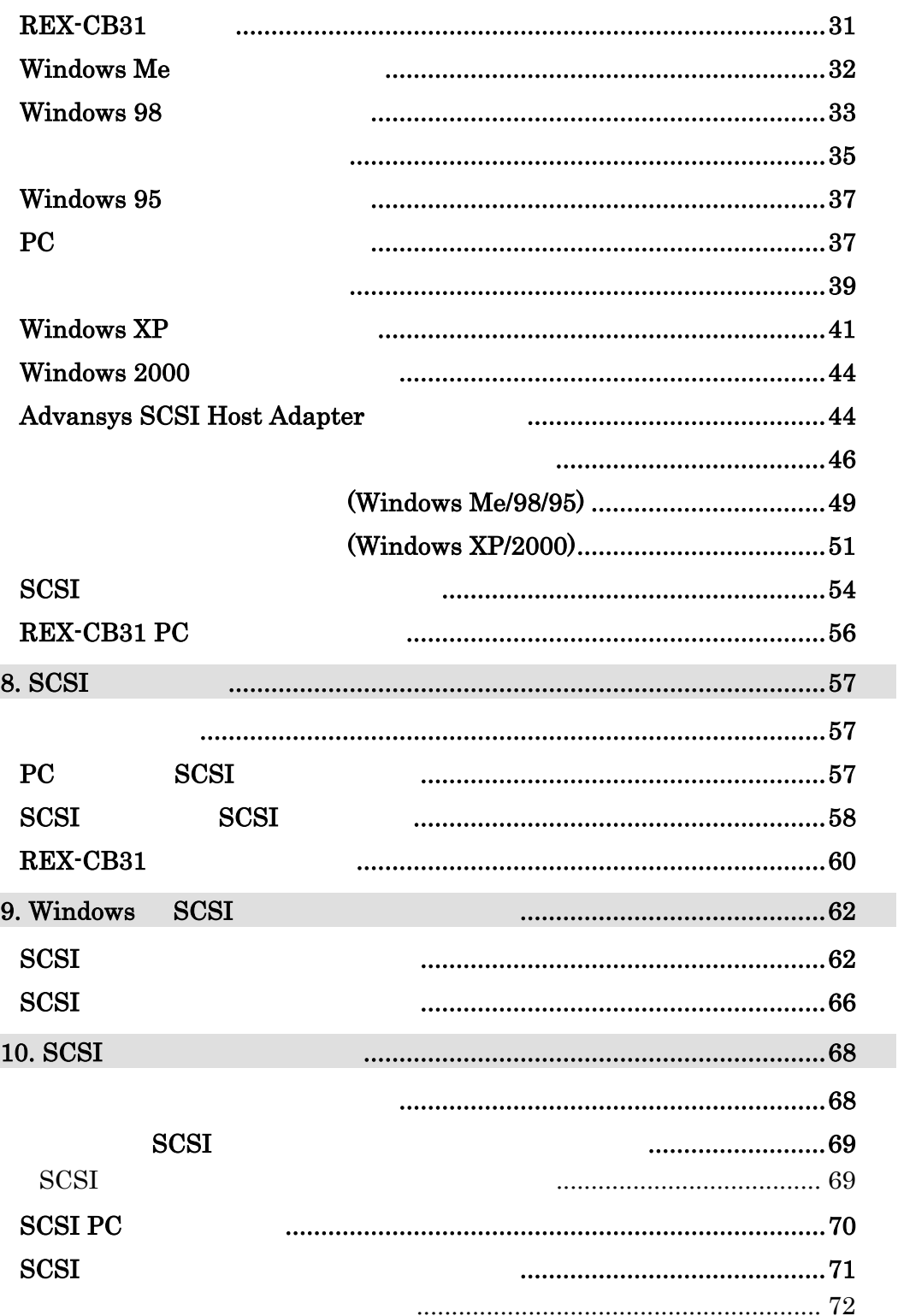

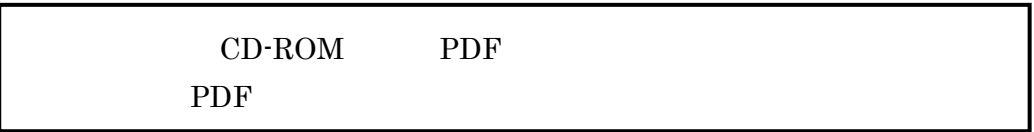

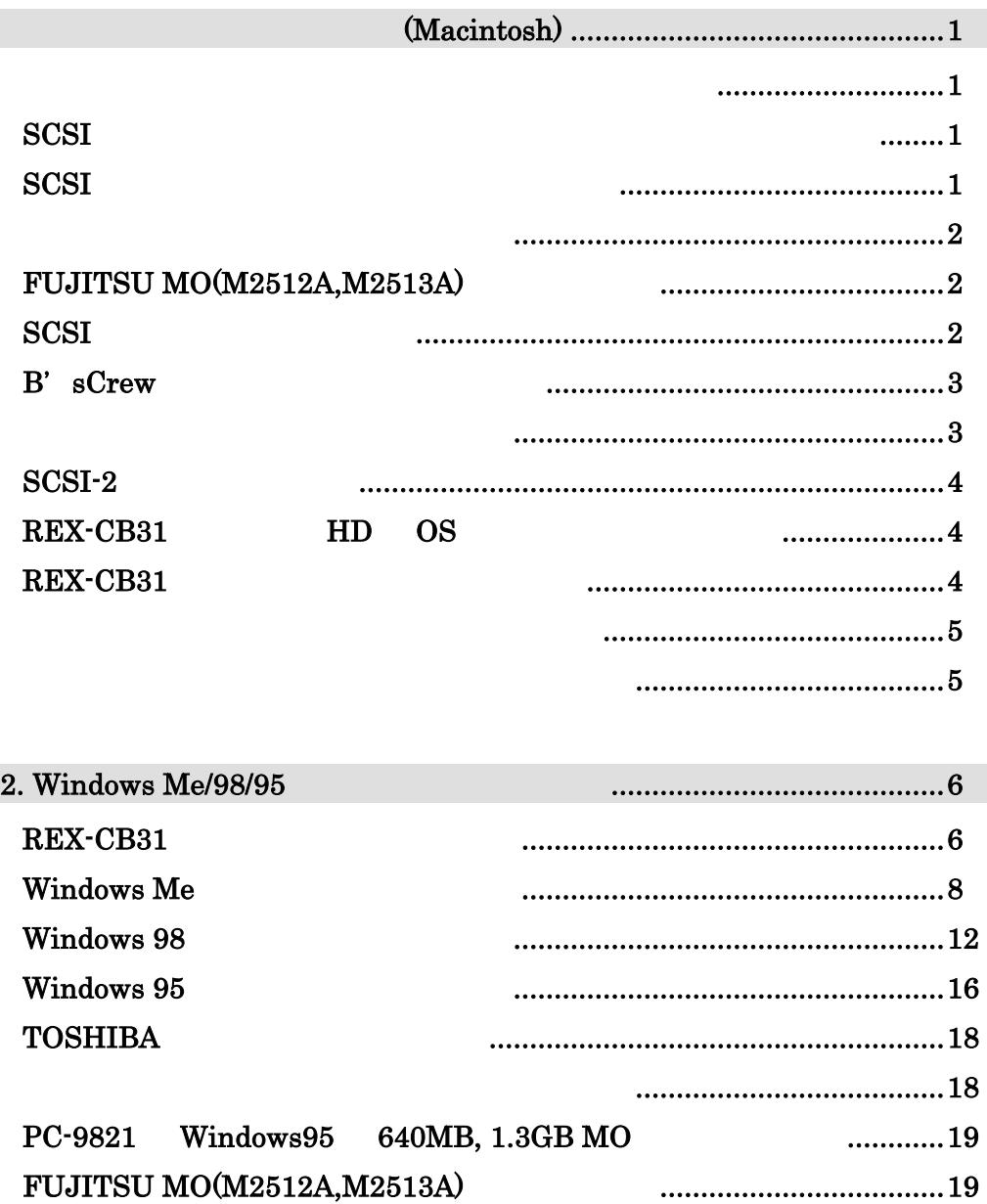

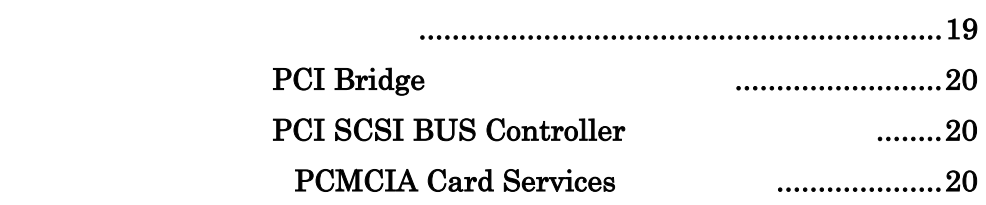

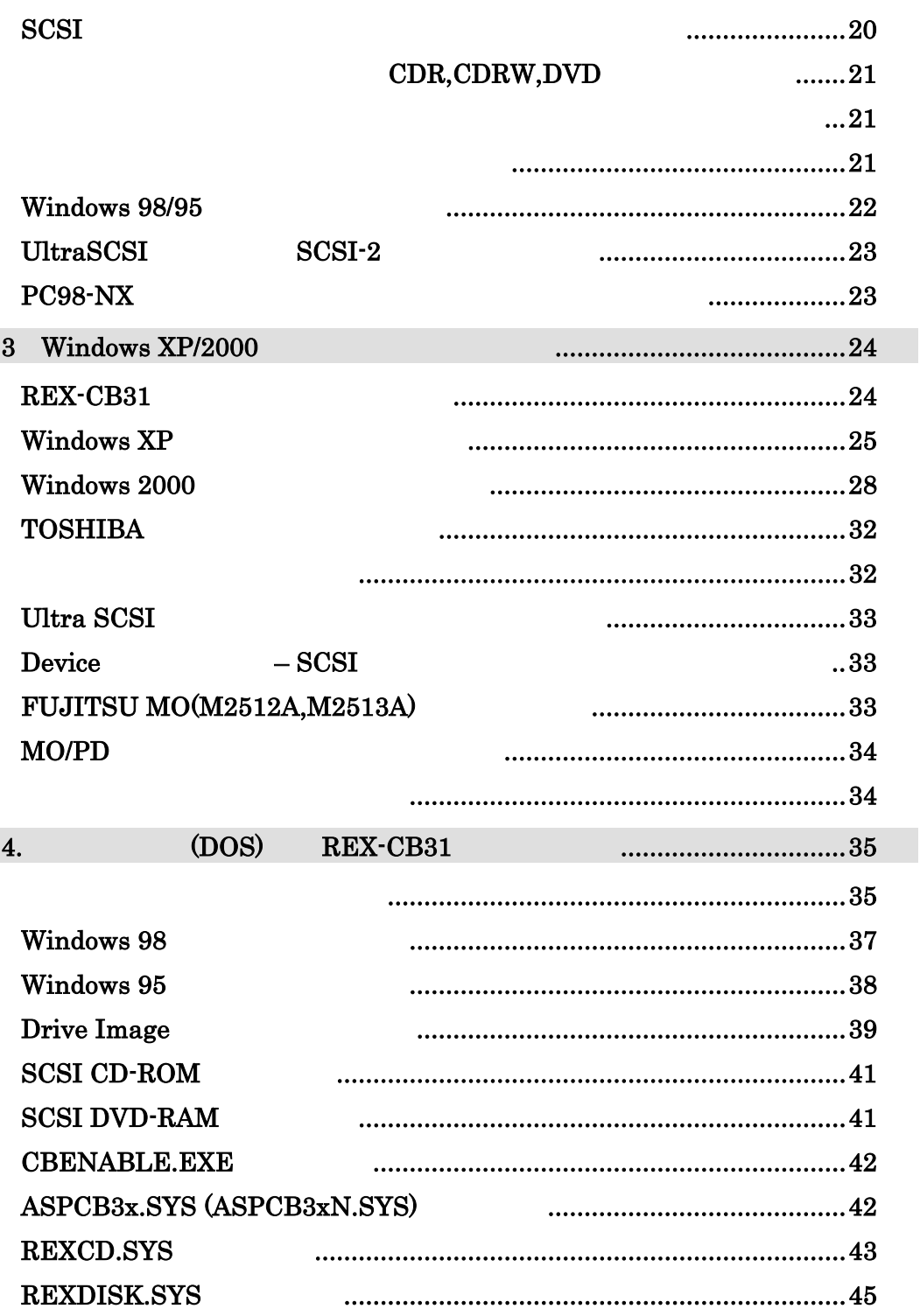

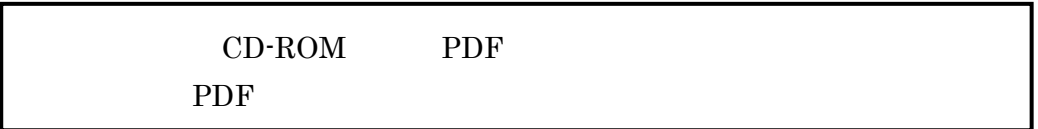

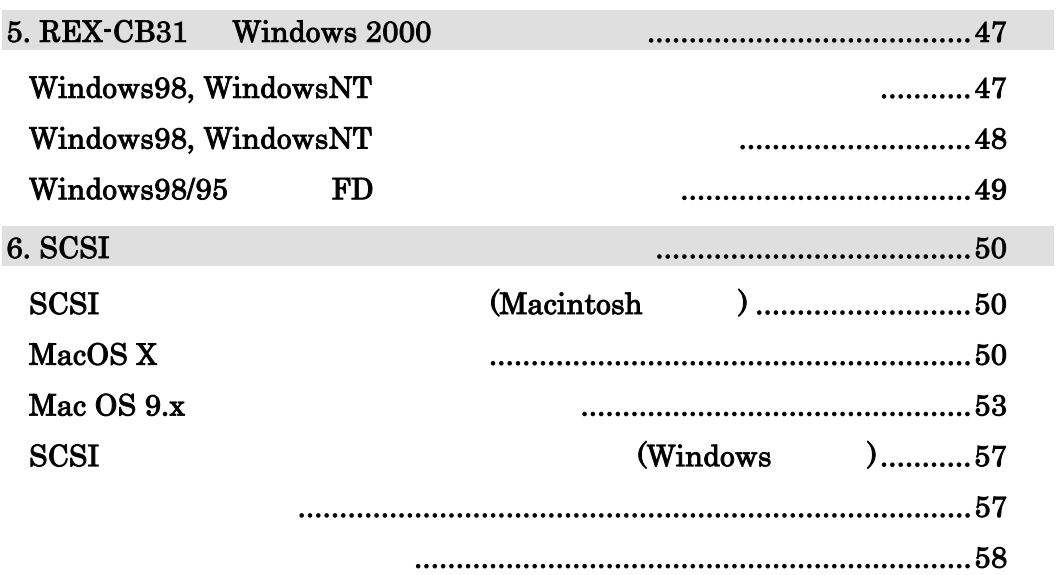

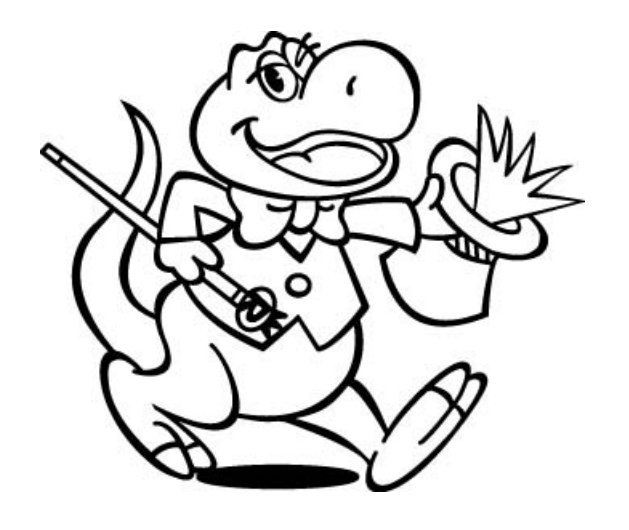

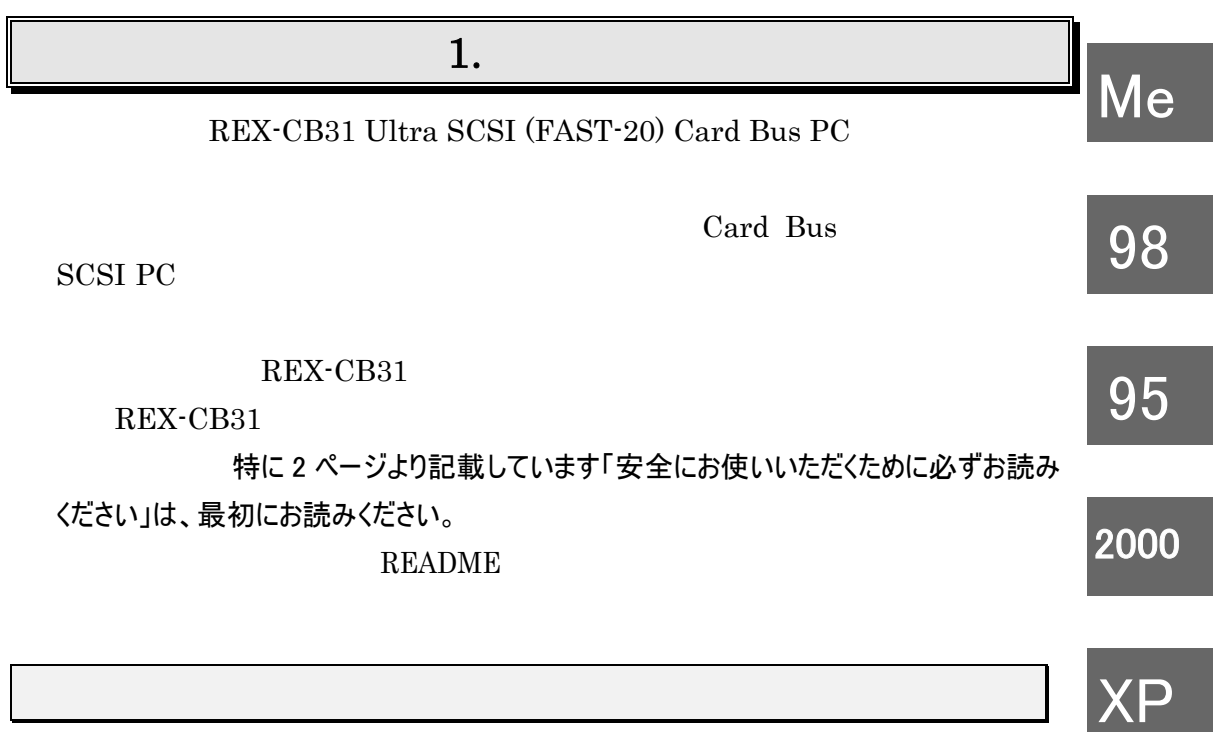

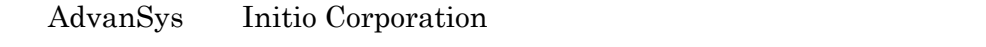

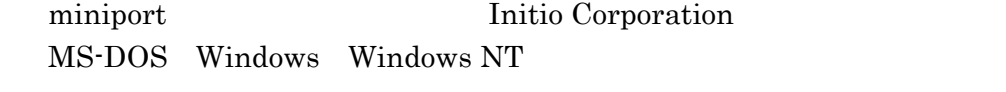

CardWare Award Software International Inc.  $\mathrm{``REX''}$ 

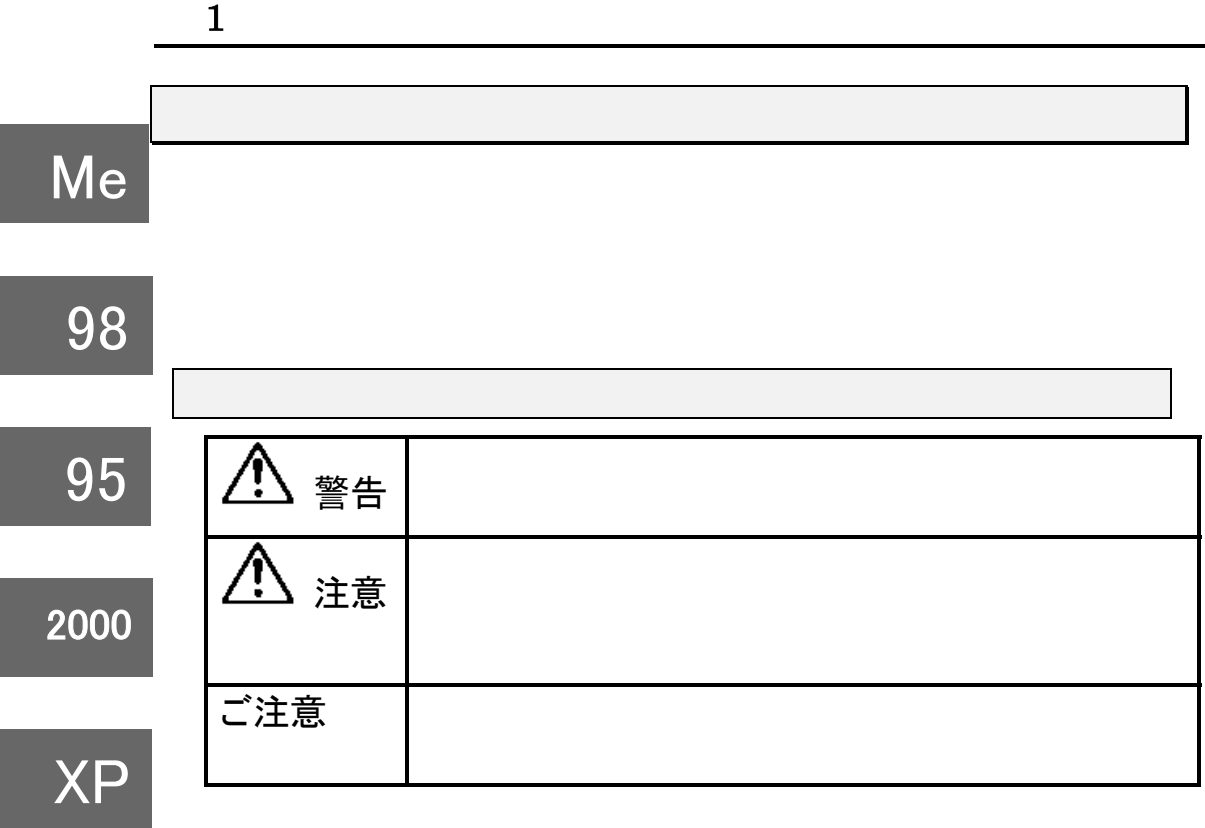

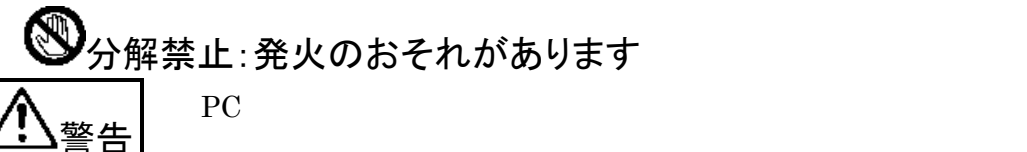

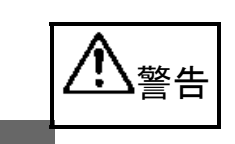

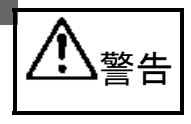

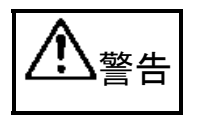

PC  $\overline{P}$ 

PC  $\overline{P}$ 

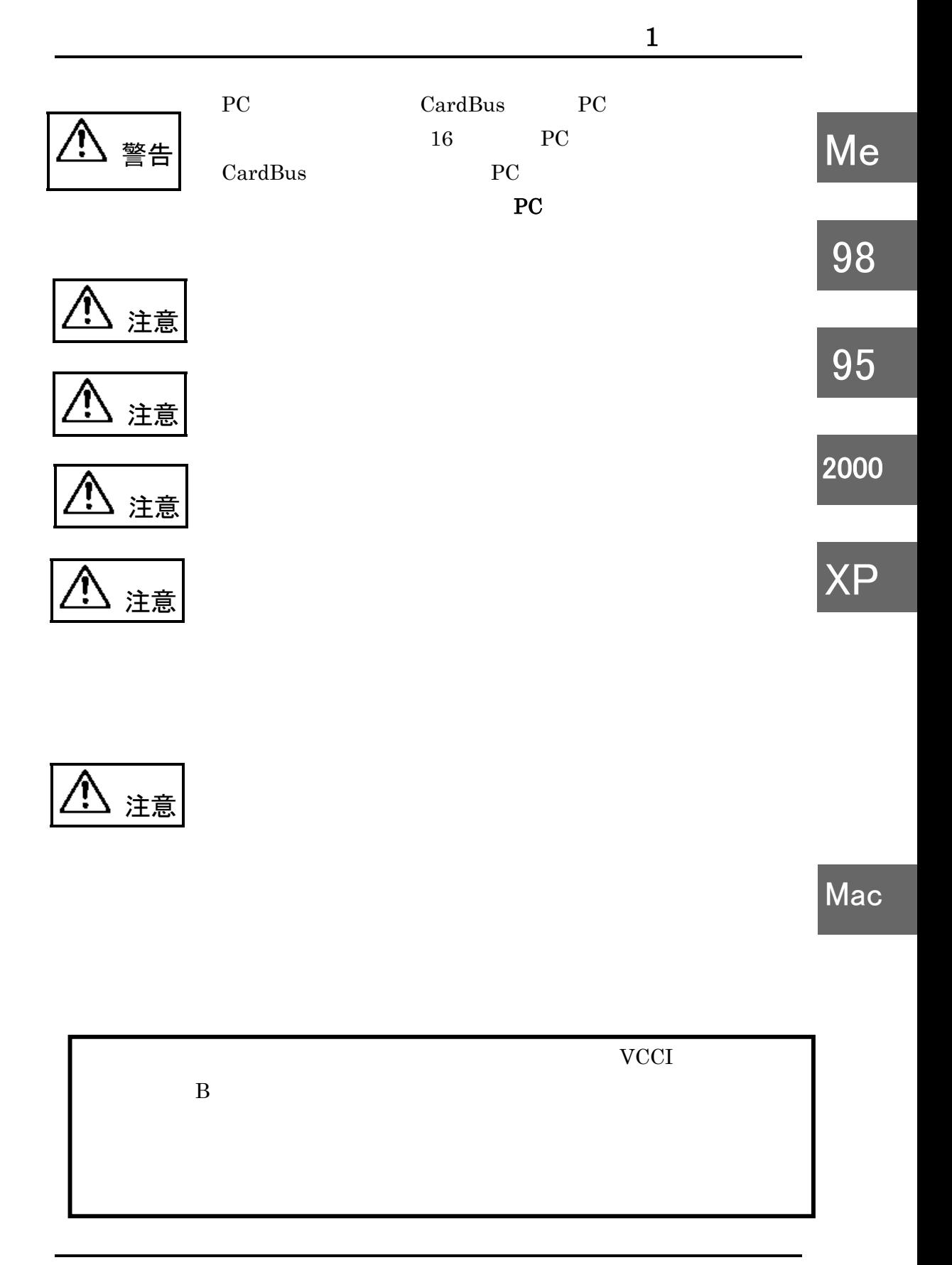

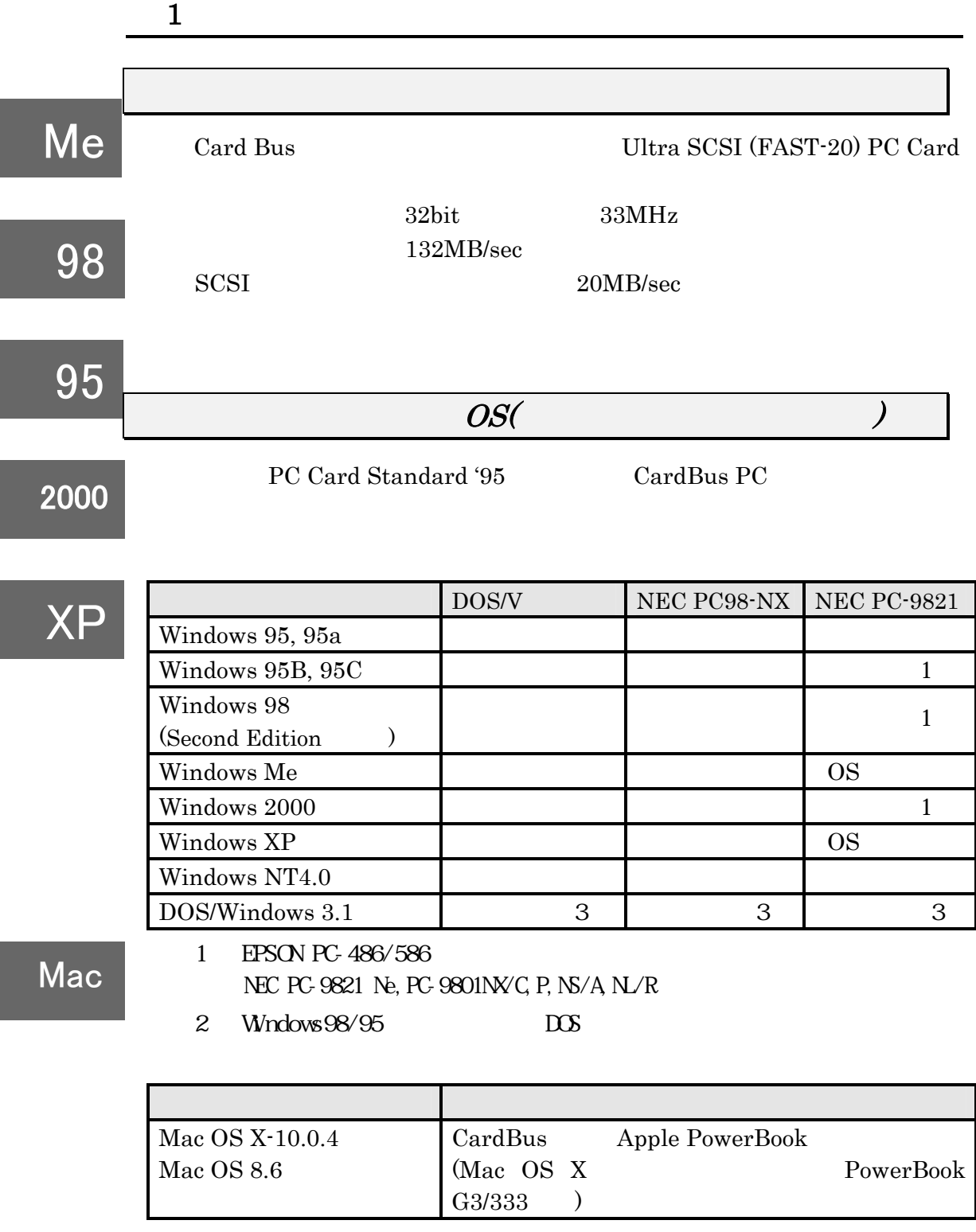

 $(\text{http://www.rat ocsyst ens.com})$ 

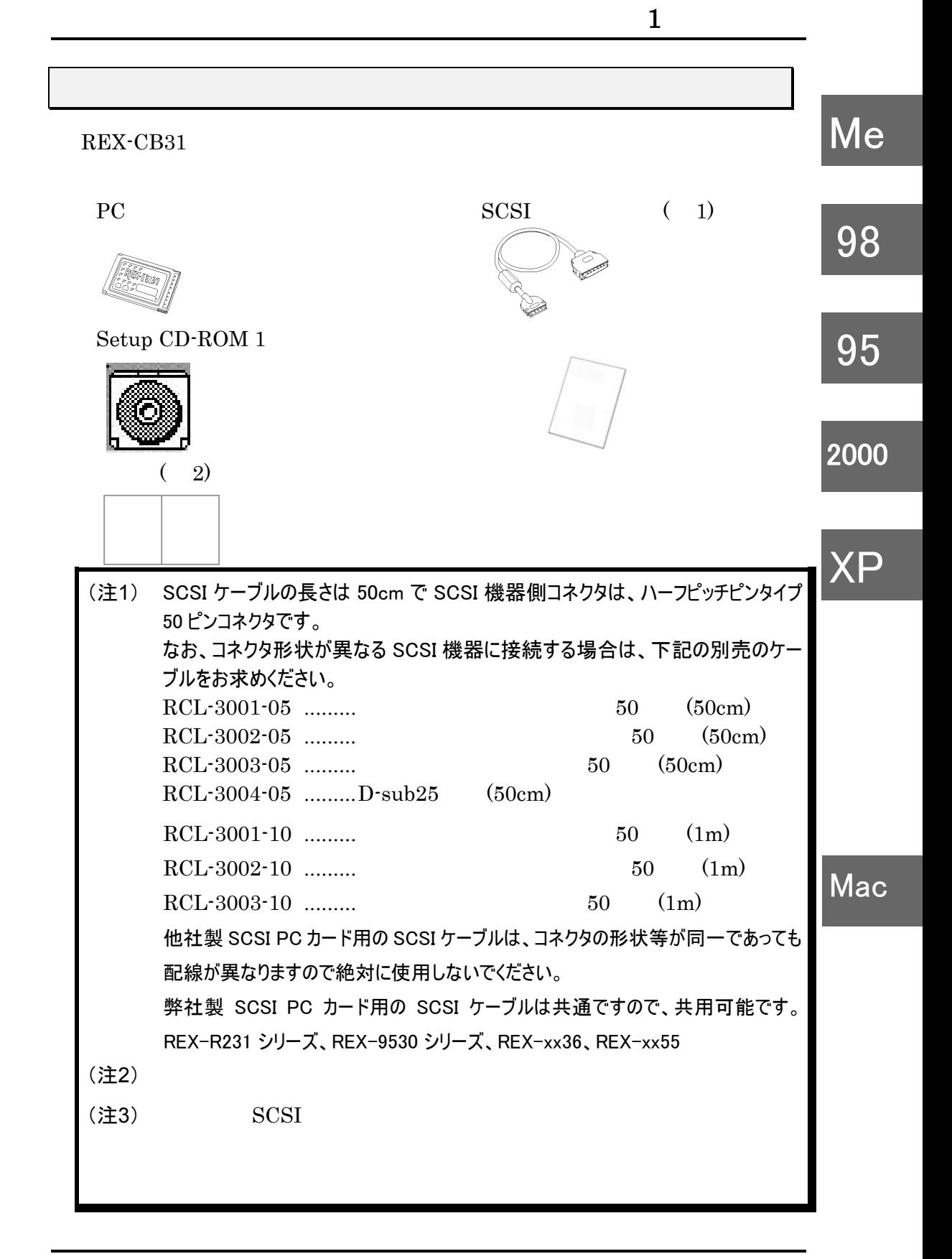

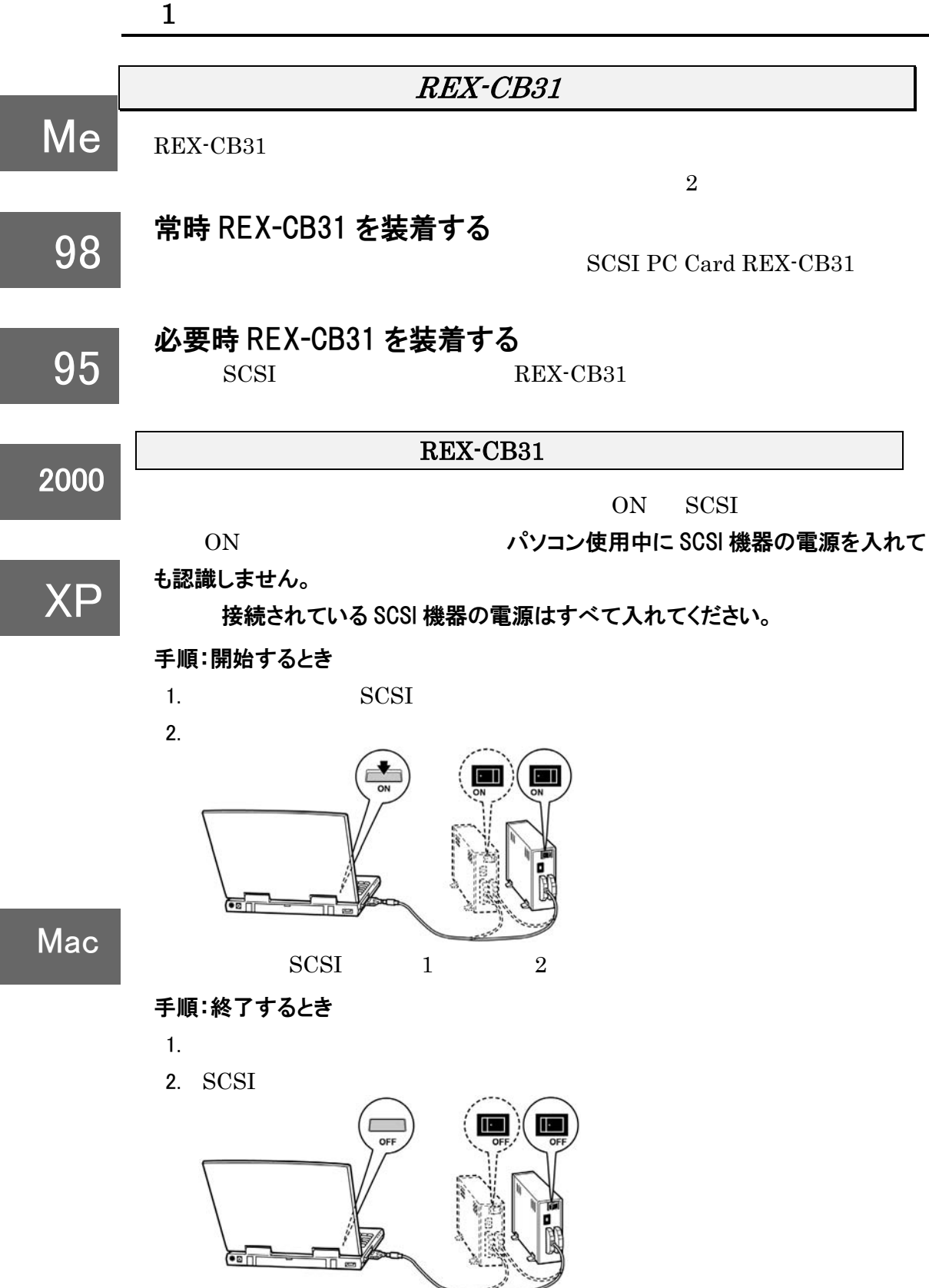

6

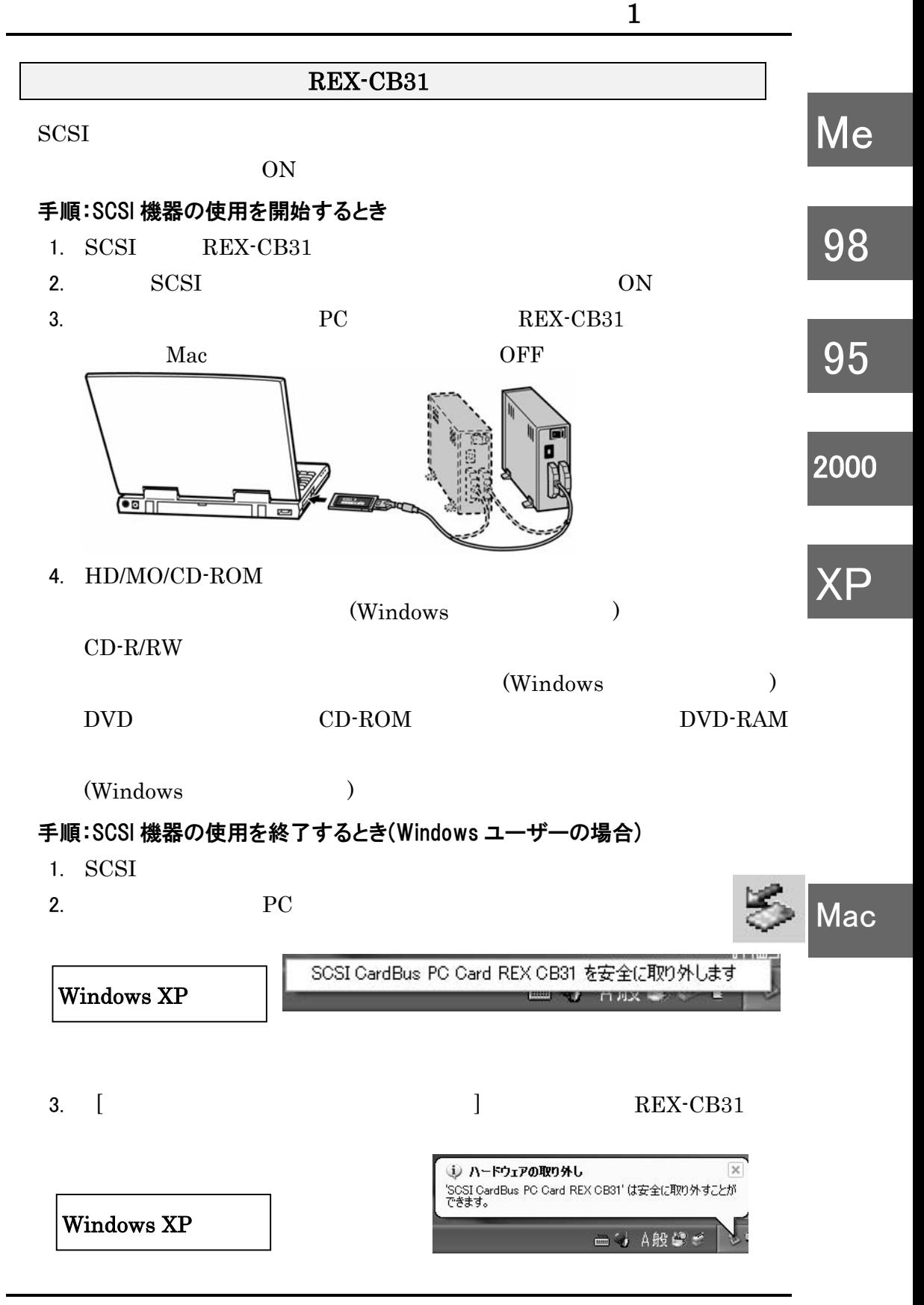

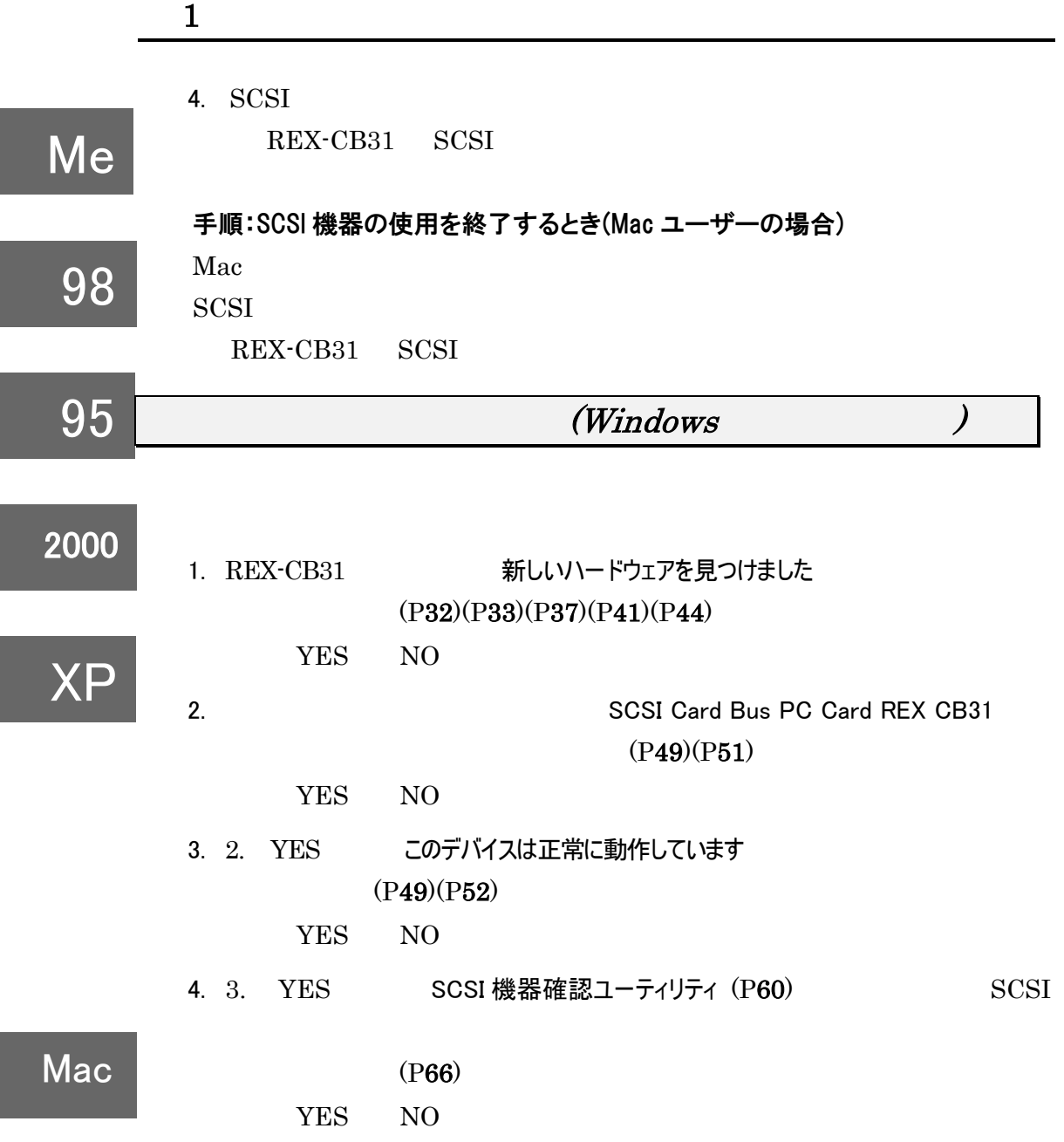

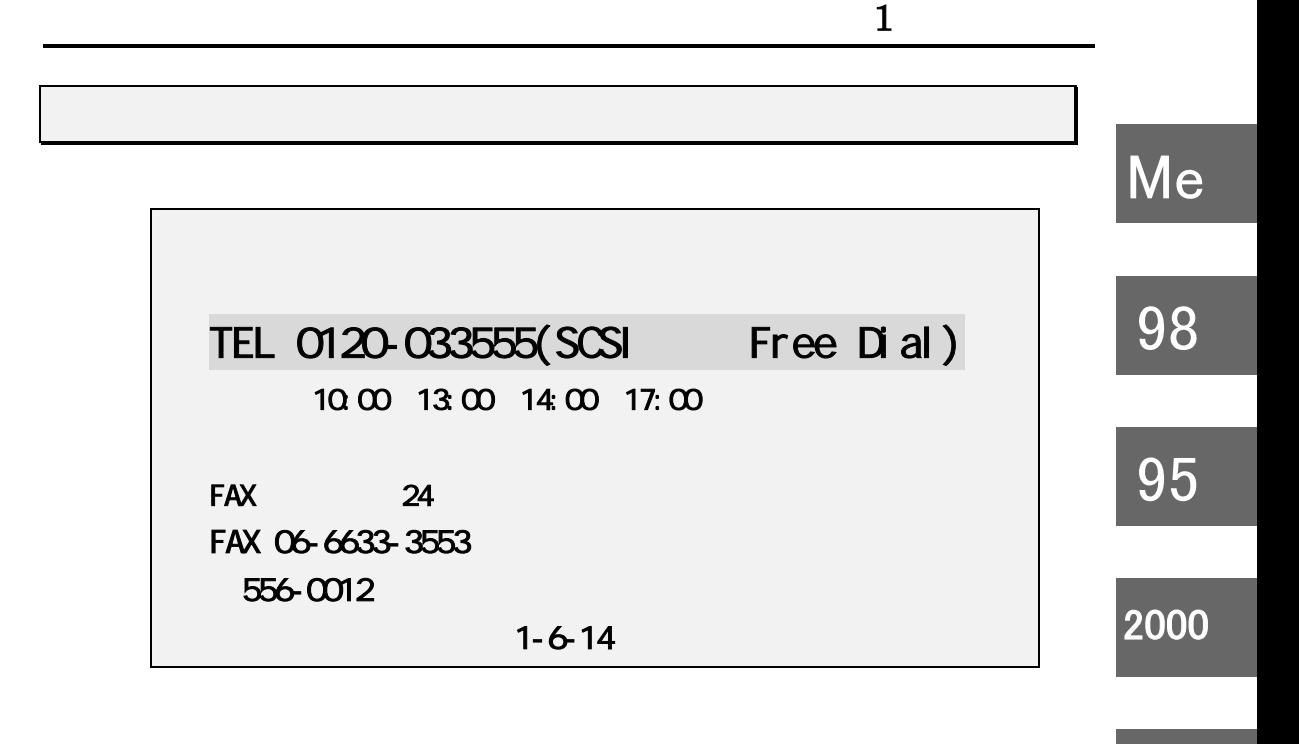

XP

http://www.ratocsystems.com

 $\text{FAX}$  and  $\text{FAX}$ 

Setup CD-ROM quest.txt

**Mac** 

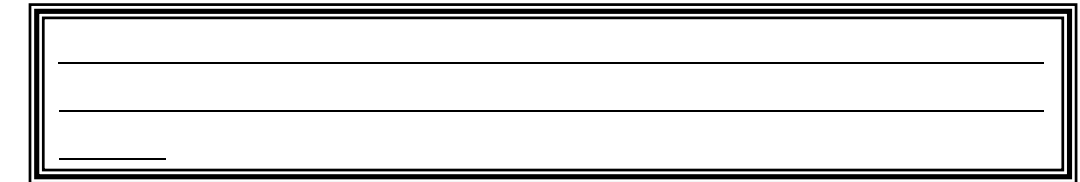

ご質問に対する回答は上記営業時間内の処理となりますのでご了承ください。

9

# 1 Macintosh

# 2. Macintosh

Mac OS X  $Mac OS X$   $SCSI$ Mac OS X  $Mac OS 9$ Mac OS X SCSI

・ スリープ機能は使用できません。コントロールパネルでスリープしないに設定する必 要があります。

・ パソコンの電源を入れる前に、SCSI 機器の電源を入れ、REX-CB31 を装着して ください。途中から REX-CB31 を装着しても正しく動作しない場合があります。

・ パソコンの電源を切る前に、REX-CB31 を抜かないでください。

途中から REX-CB31 を抜くと正しく動作しません。

・ SCSI カードに複数の Ultra SCSI 機器を接続する場合は、ケーブルの総延長が 1.5m を越えないようにしてください。

Mac

また、終端には必ずアクティブターミネータを接続してください。

・ 接続した SCSI 機器からのシステム起動はできません。

・ 本製品には、フォーマッタは添付されていません。フォーマッタは、お手持ちのものをご使用く ださい。B'sCrew をご使用の場合、ハードディスクの自動マウントは,B'sCrew2.1.3 以降の 機能を使用することにより可能になります。フォーマッタによっては自動マウントできないものも あります。

・ CD-ROM、CD-Changer、CD-R 等を接続するには、別途専用のソフトウェアが必要です。 ・ 拡張 SCSI ポートに対応していないスキャナ、フィルムスキャナ、プリンタは接続できません。 ・ 接続する SCSI 機器の台数は、2 台までにしてください。

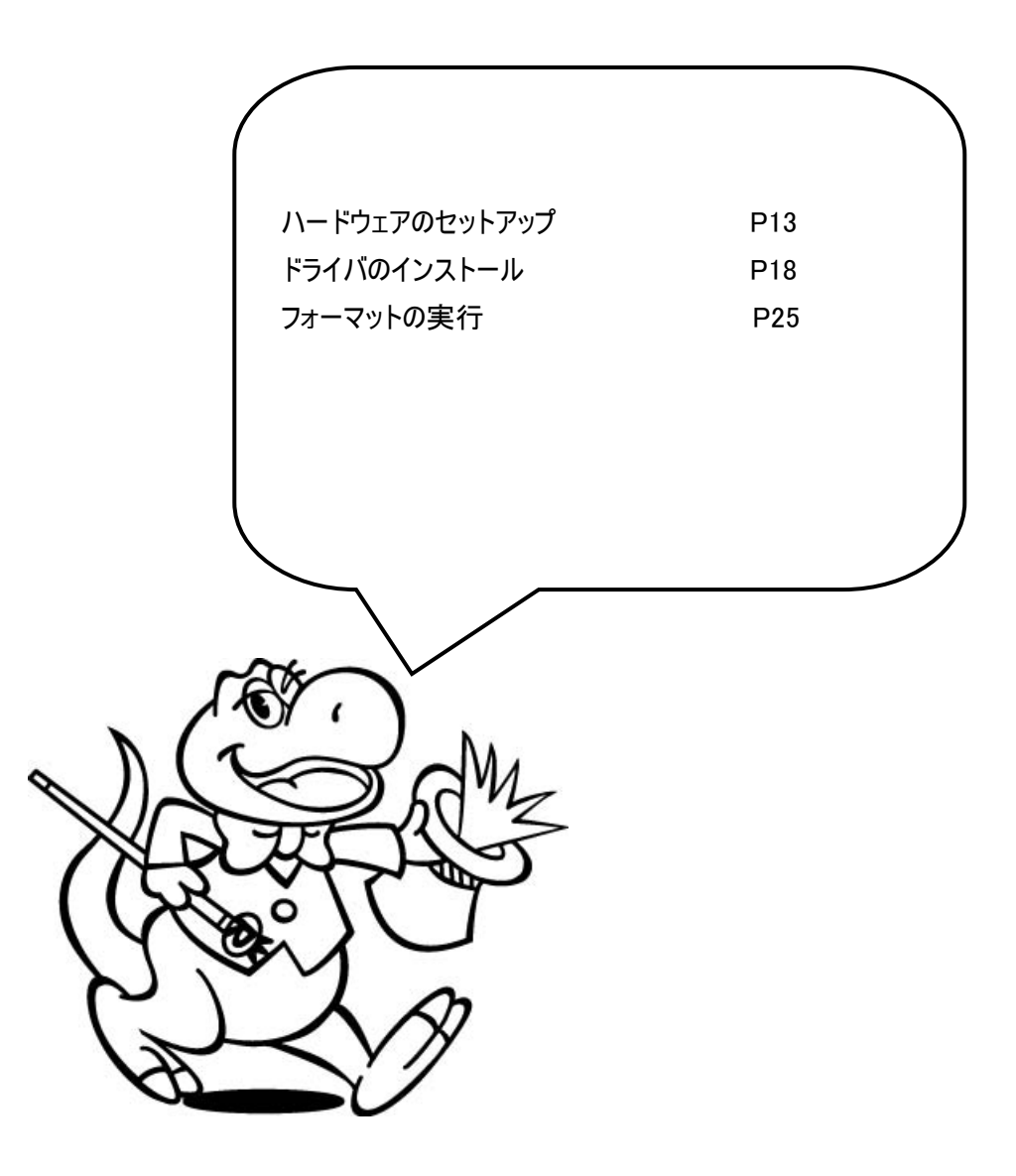

# $3.$

REX-CB31 SCSI

**1. SCSI**  $SCSI$   $SCSI$  $SCSI$ SCSI SCSI SCSI SCSI IT.  $SCSI$ п SCSI Ultra SCSI(20MB/Sec)

**2.** タームパワーの確認

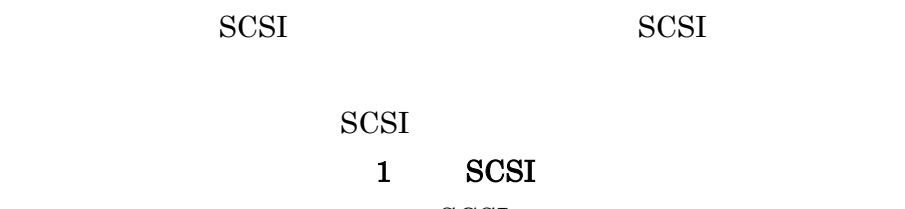

 $SCSI$ 

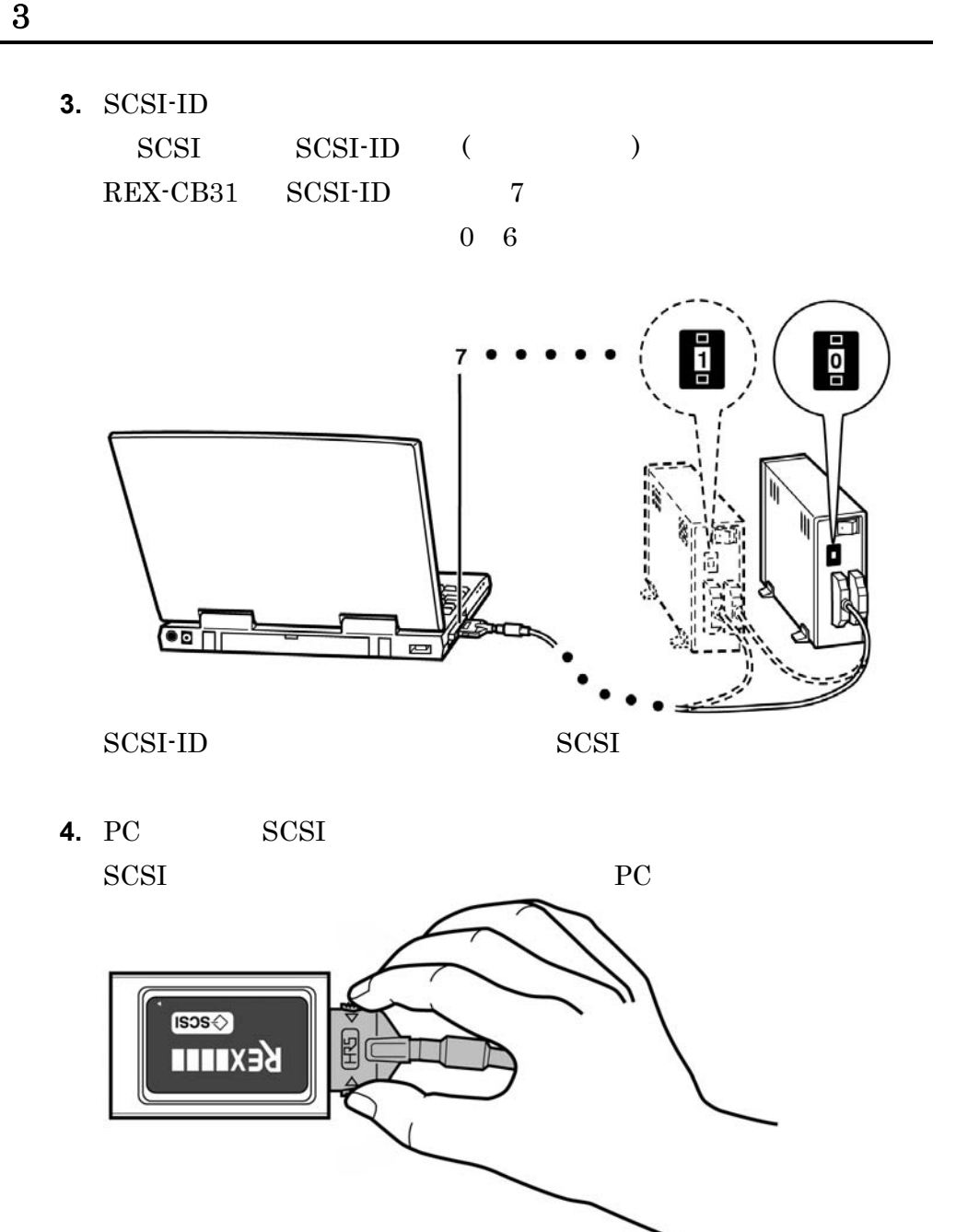

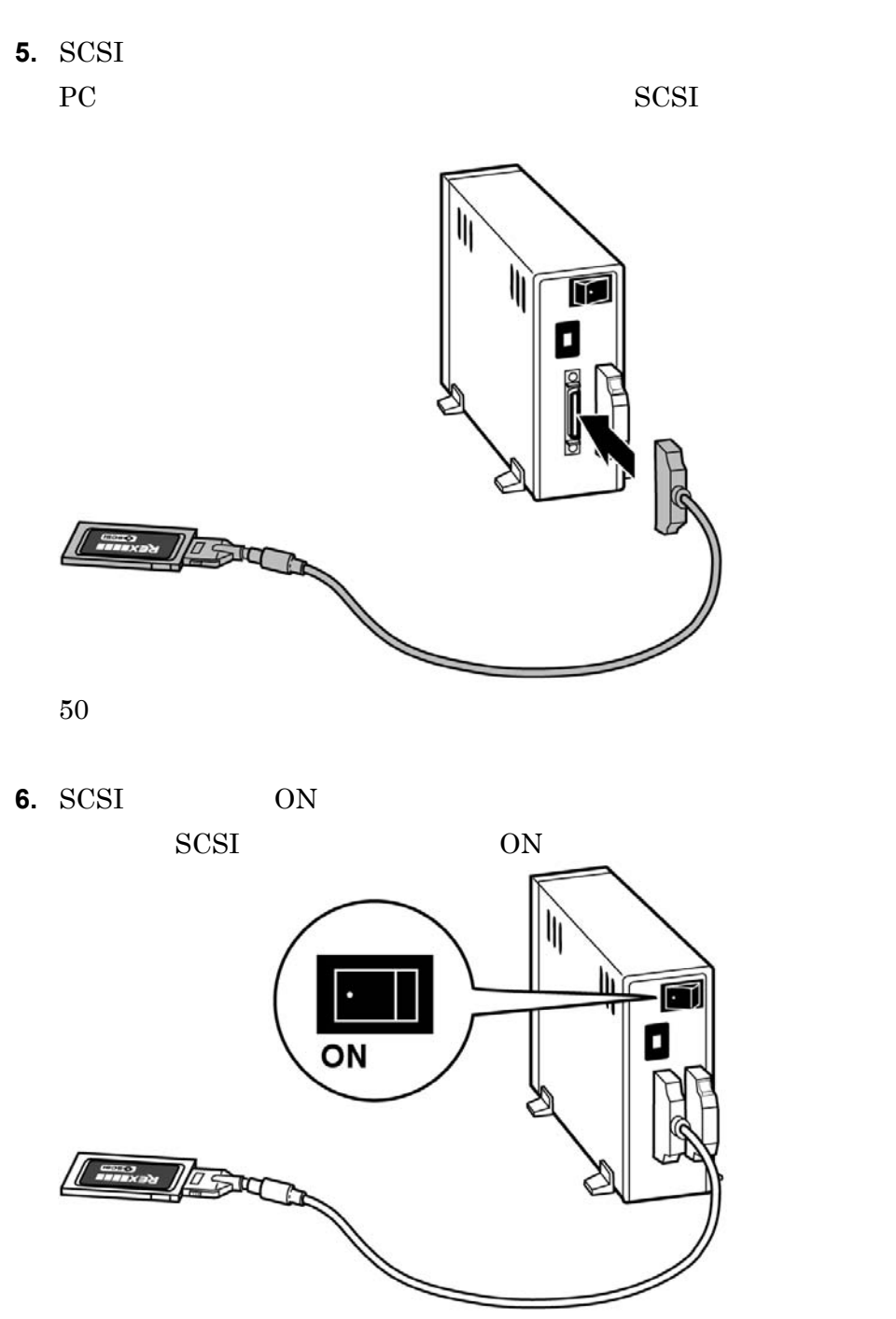

15

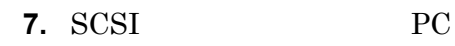

ON

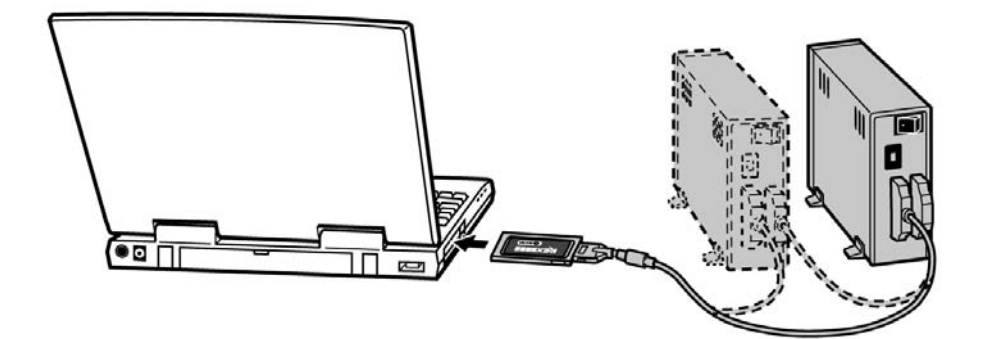

**8.** SCSI

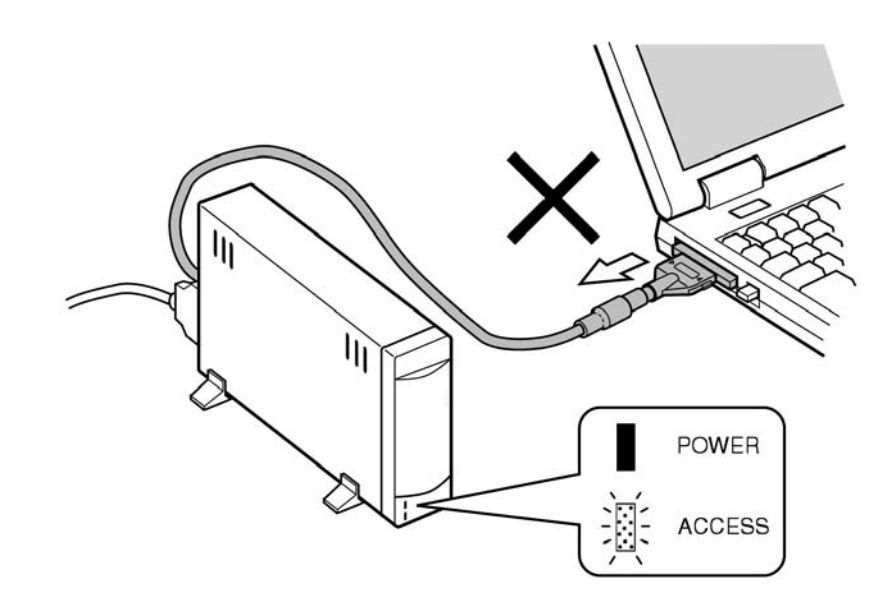

### $PC$

パソコンの電源を OFF にするまで、REX-CB31 を抜かないでください。 電源 ON 時にカードを抜いた場合、すぐにハングアップします。ご注意ください OFF REX-CB31

 $AC$ 

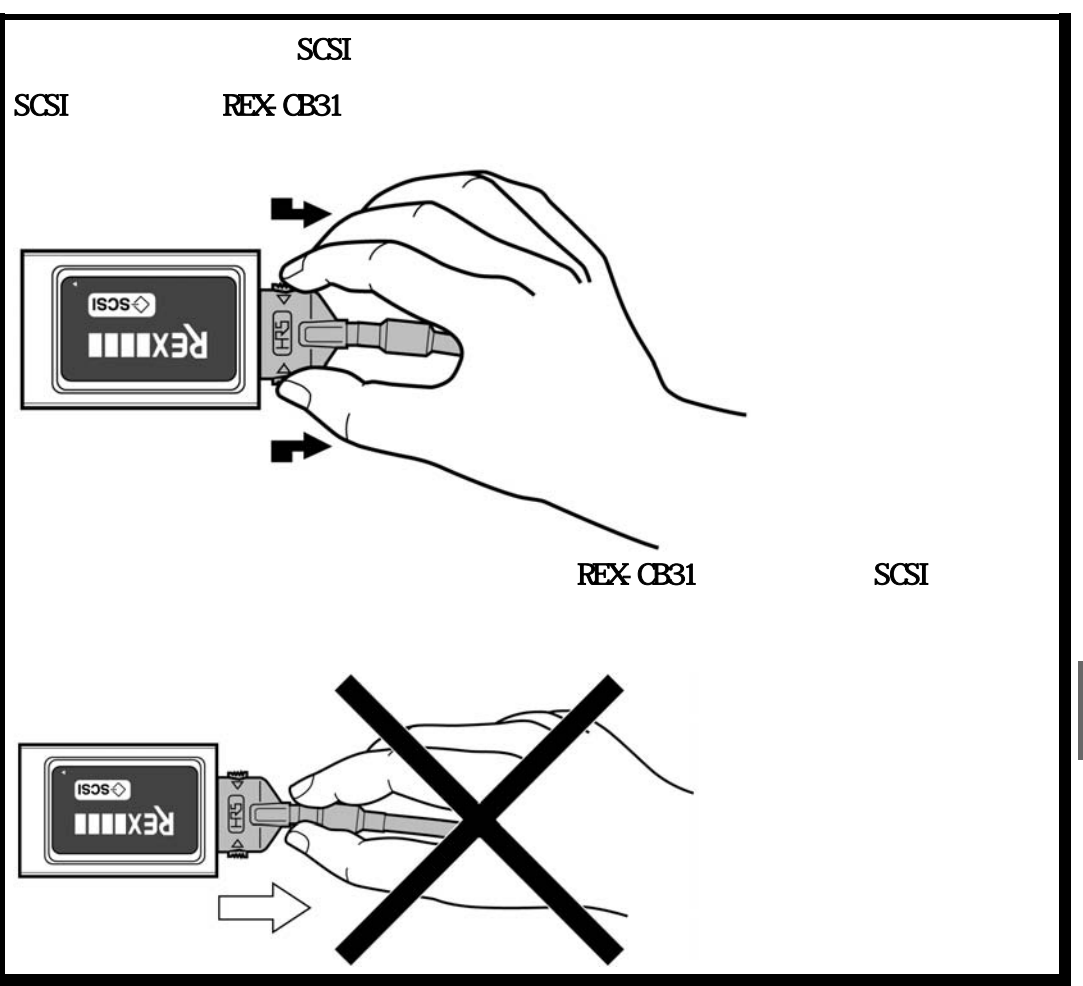

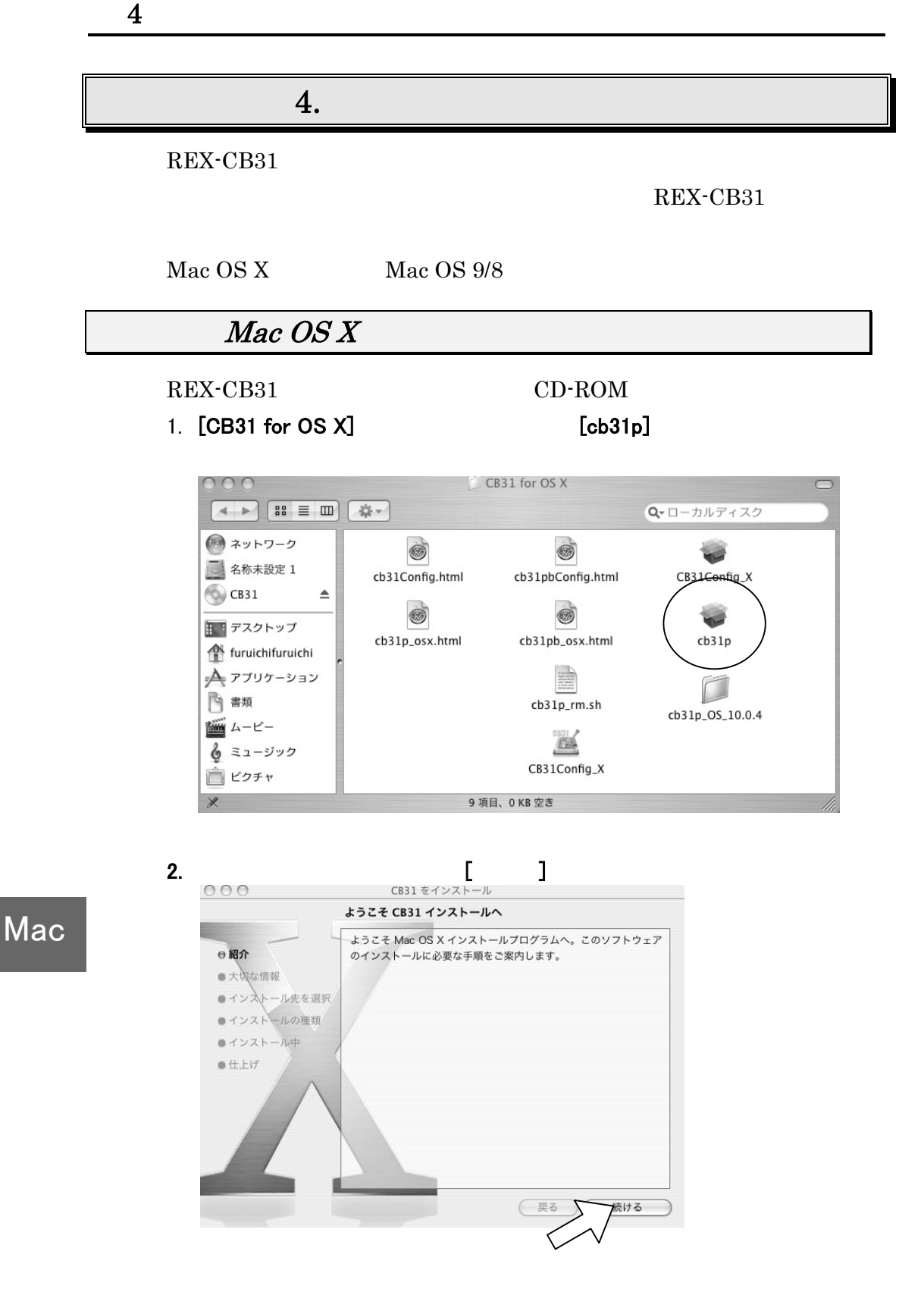

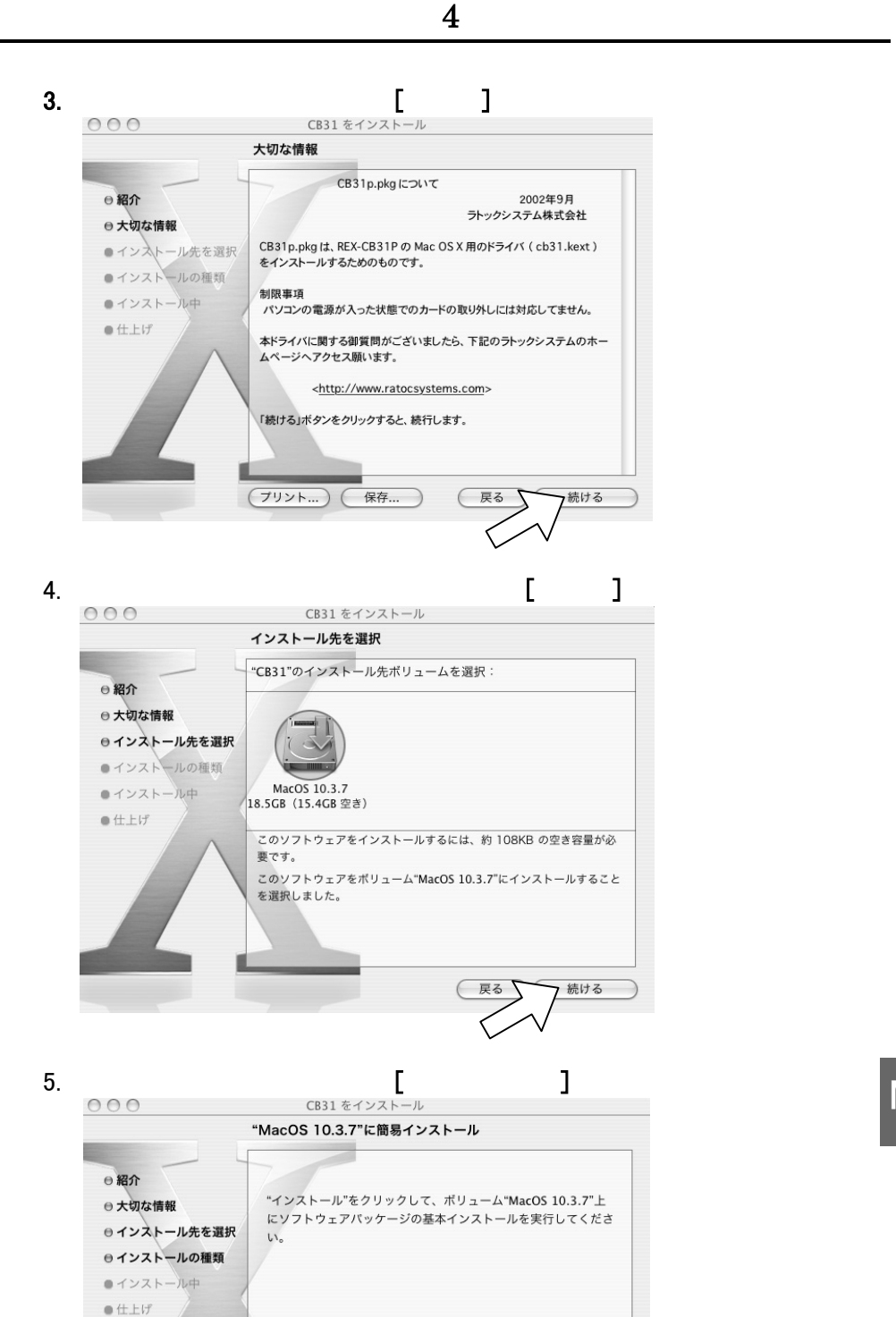

**Mac** 

19

戻る

インストール

Download from Www.Somanuals.com. All Manuals Search And Download.

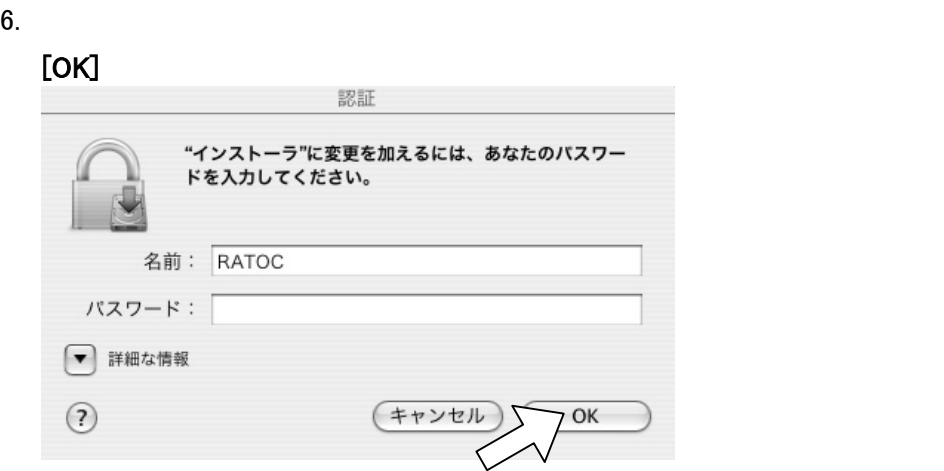

 $4$ 

7.  $[$ 

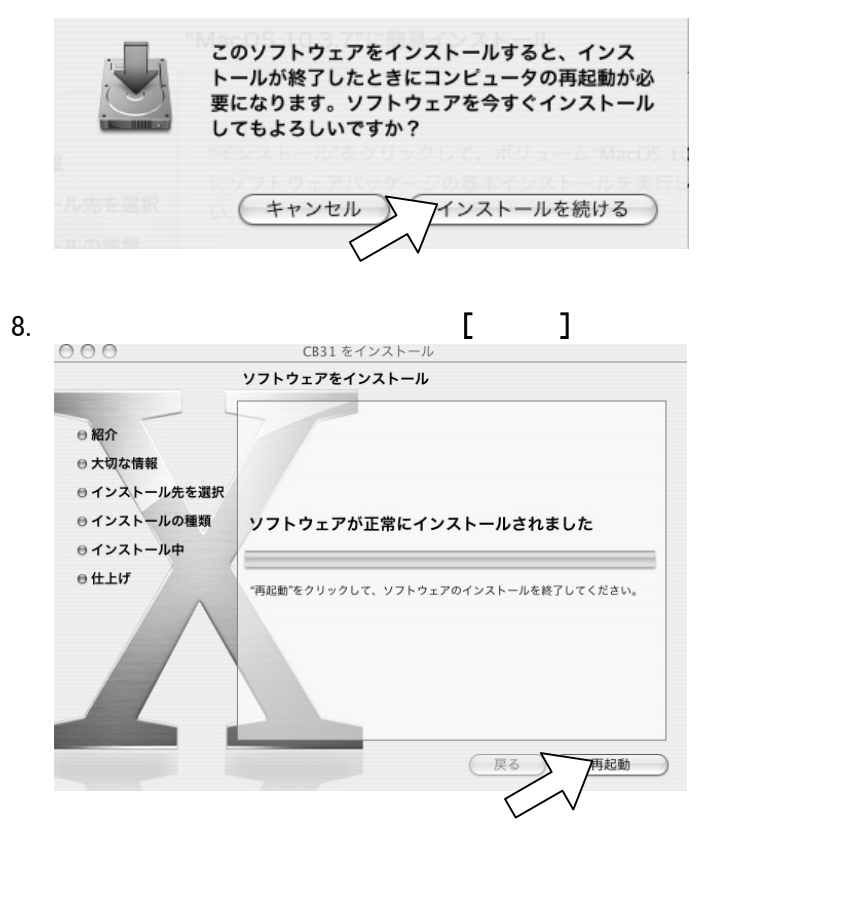

Mac

Macintosh

Macintosh

20

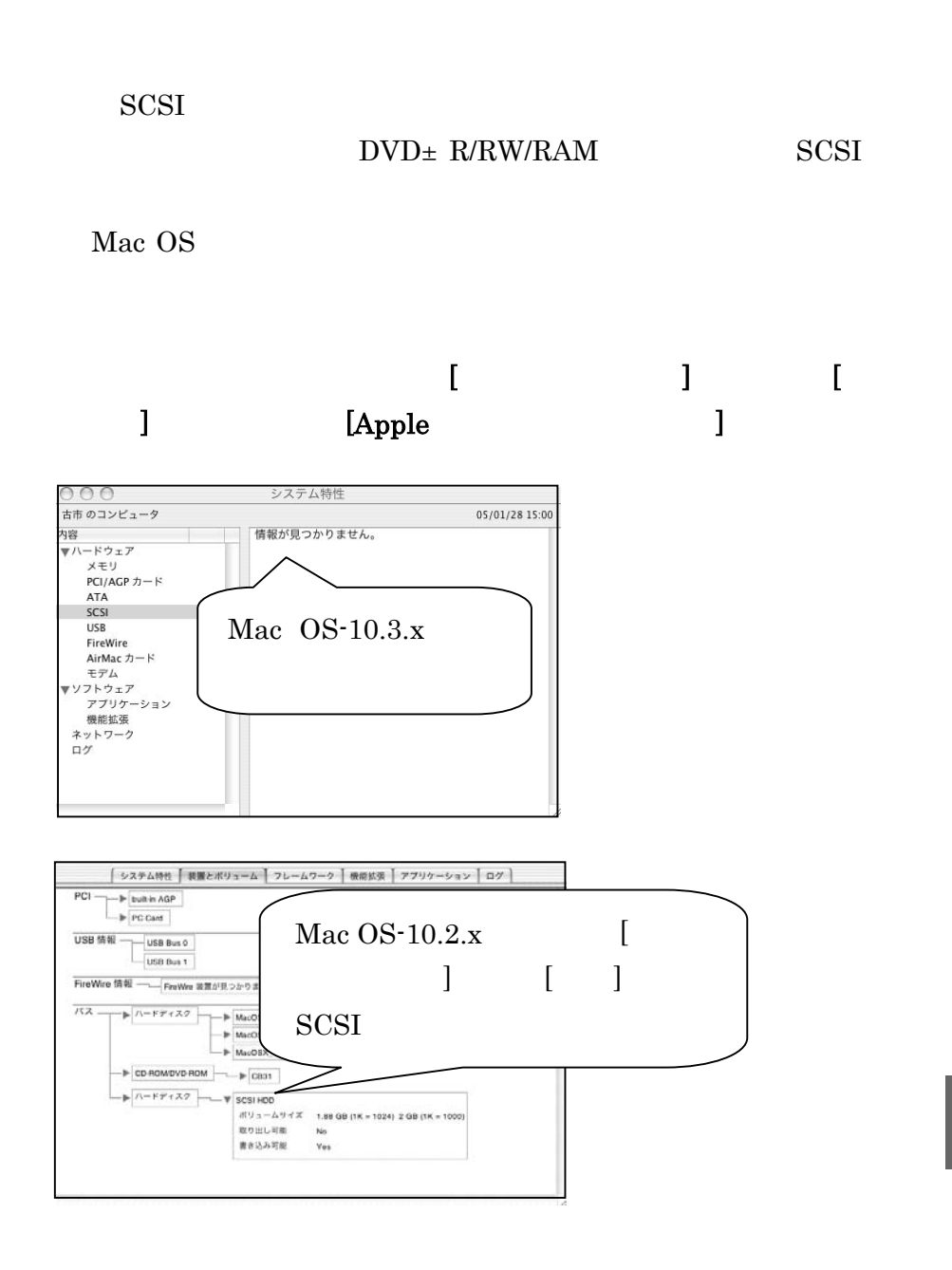

21

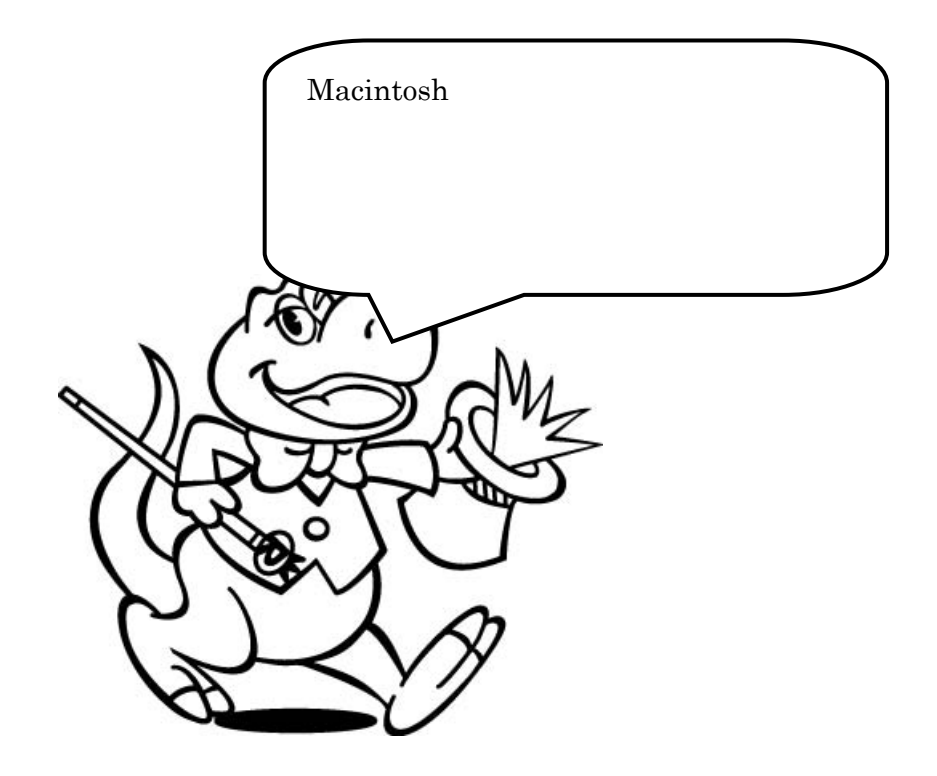

 $4$ 

# $Mac$  OS  $9/8$

1. REX-CB31 CD-ROM

 $[CB31 for OS 9]$   $[REX-CB31P$   $]$ 

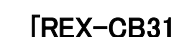

 $4$ 

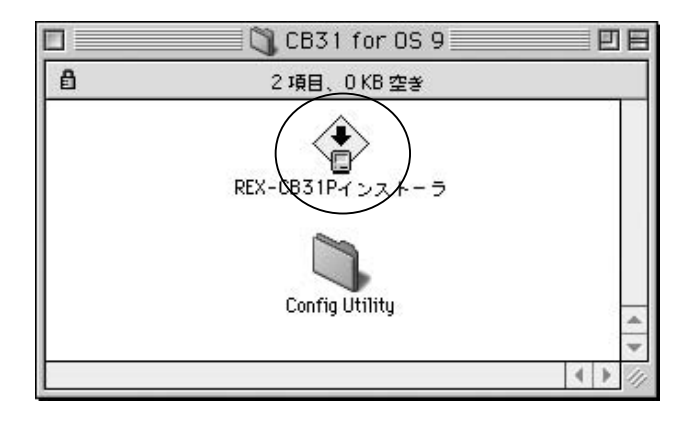

### 2. [同意]

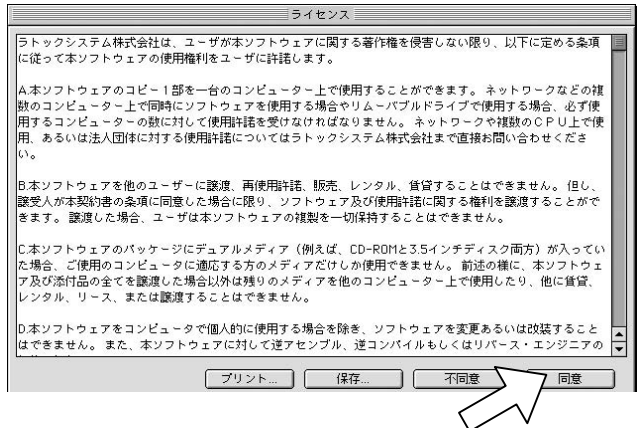

### 3. [インストール]

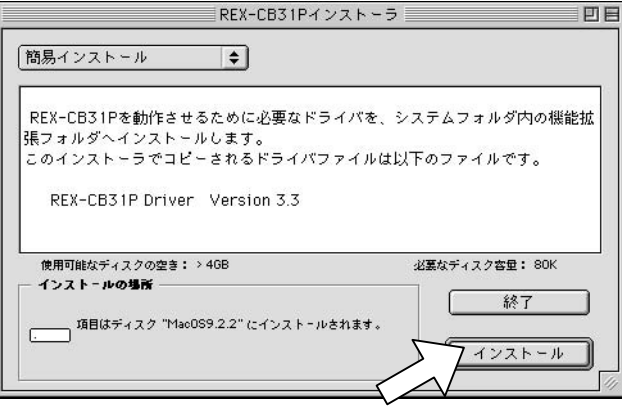

4. [再起動]

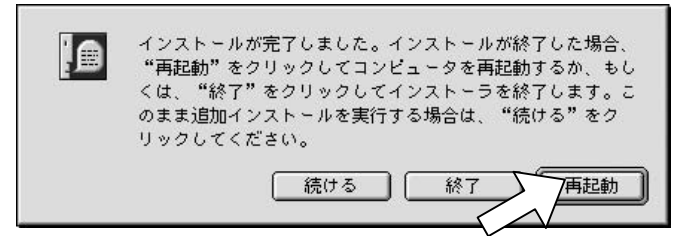

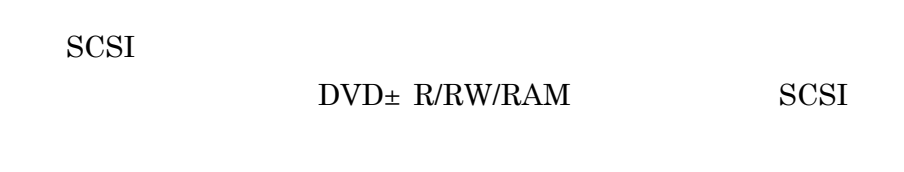

Mac  $OS$ 

**Mac** 

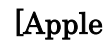

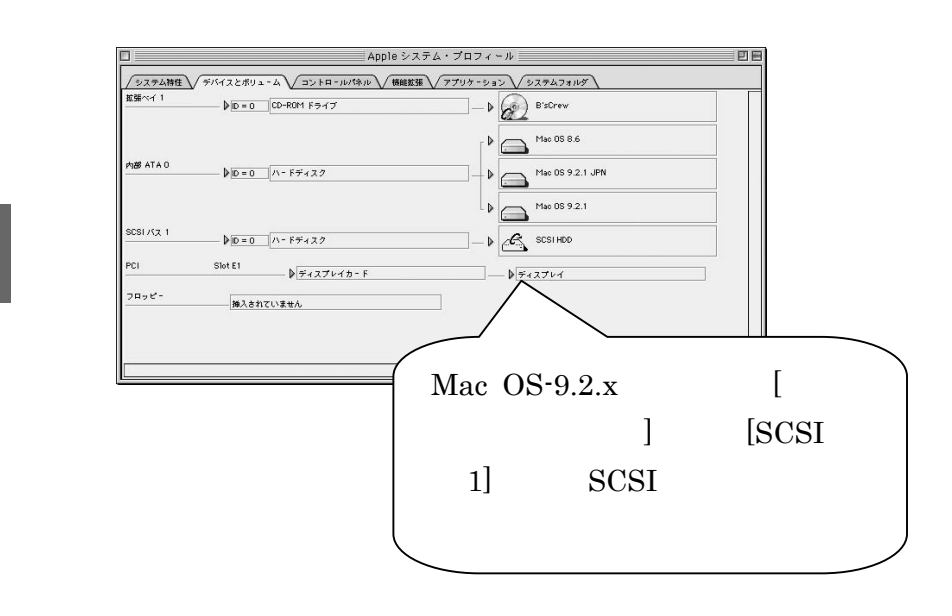

ロファイル]を起動して、下図のように確認できます。

# $5.$

Macintosh

Mac OS 9.x OS  $($   $)$ 

Mac OS X Mac OS X

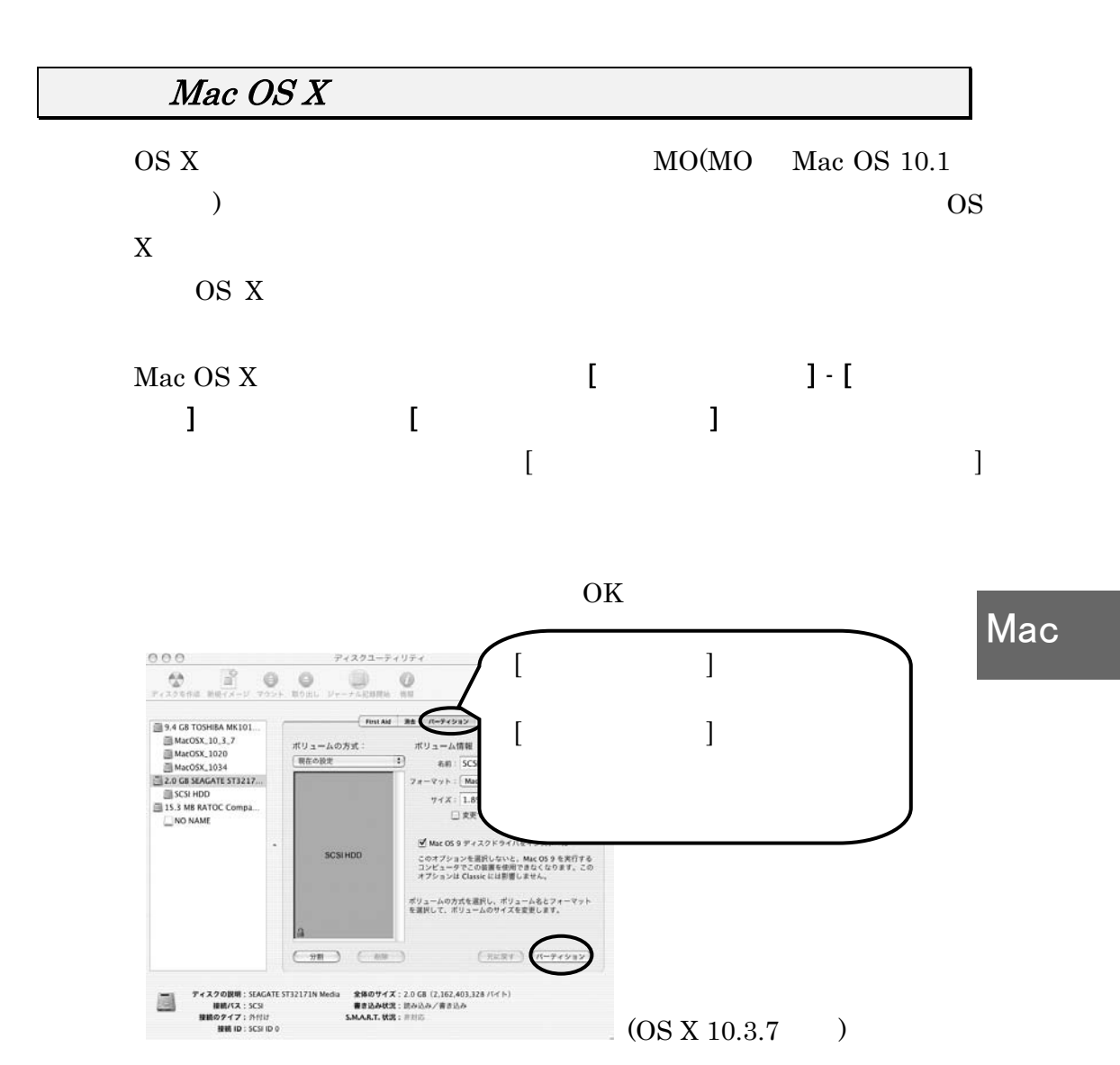

Download from Www.Somanuals.com. All Manuals Search And Download.

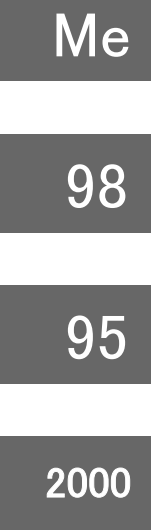

XP

# 2 Windows

Download from Www.Somanuals.com. All Manuals Search And Download.

# Me 98 95 2000 XP 6. Windows 【 Windows Me/98/95 用 】  $\bullet$  Windows Me/98/95 SCSI (REXCB3X.MPD)  $\bullet$  1  $\bullet$  SCSI 1  $\bullet$  SCSI  $1$ 【 DOS 用 (Windows98/95 起動ディスク用) 】  $\bullet$  CardBus (CBENABLE.EXE)  $\bullet$  DOS/V ASPI  $(ASPCB3x.SYS)$  $\bullet$  PC-9821 ASPI  $(ASPCB3xN.SYS)$ (REXDISK.SYS)  $\bullet$  CD-ROM (REXCD.SYS) 【 Windows XP/2000 用 】  $\bullet$  Windows XP/2000 SCSI (REXCB3X.SYS)  $\bullet$  1  $\bullet$  SCSI 1  $\bullet$  SCSI  $1$ ● 32bit ASPI WNASPI32.DLL  $1 \t\t (P54)$

**README** 

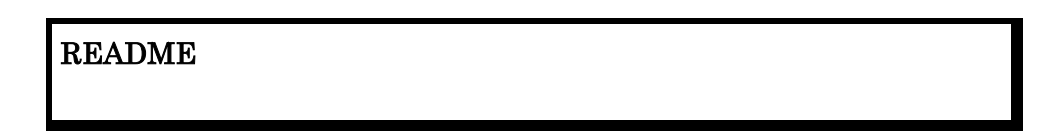

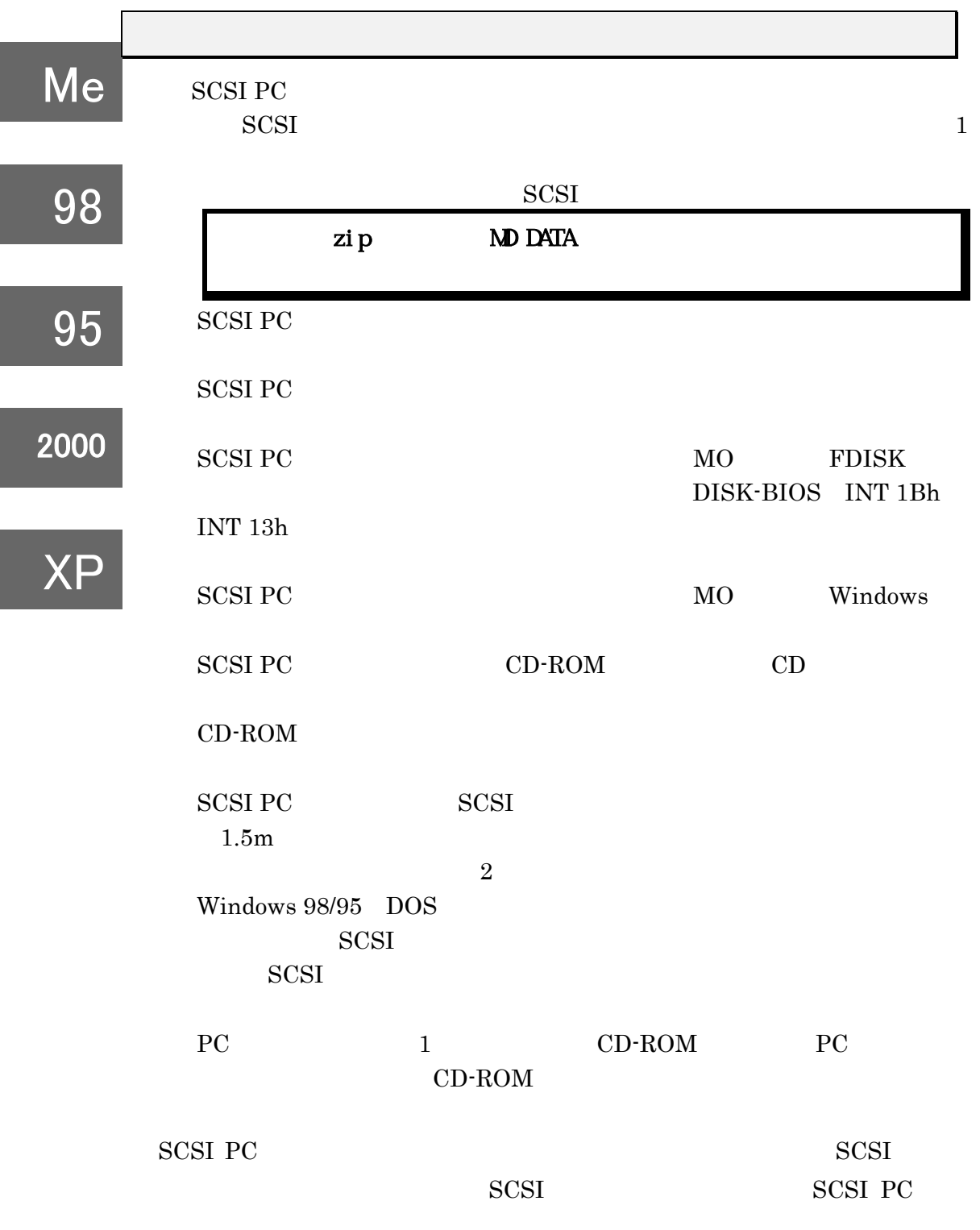

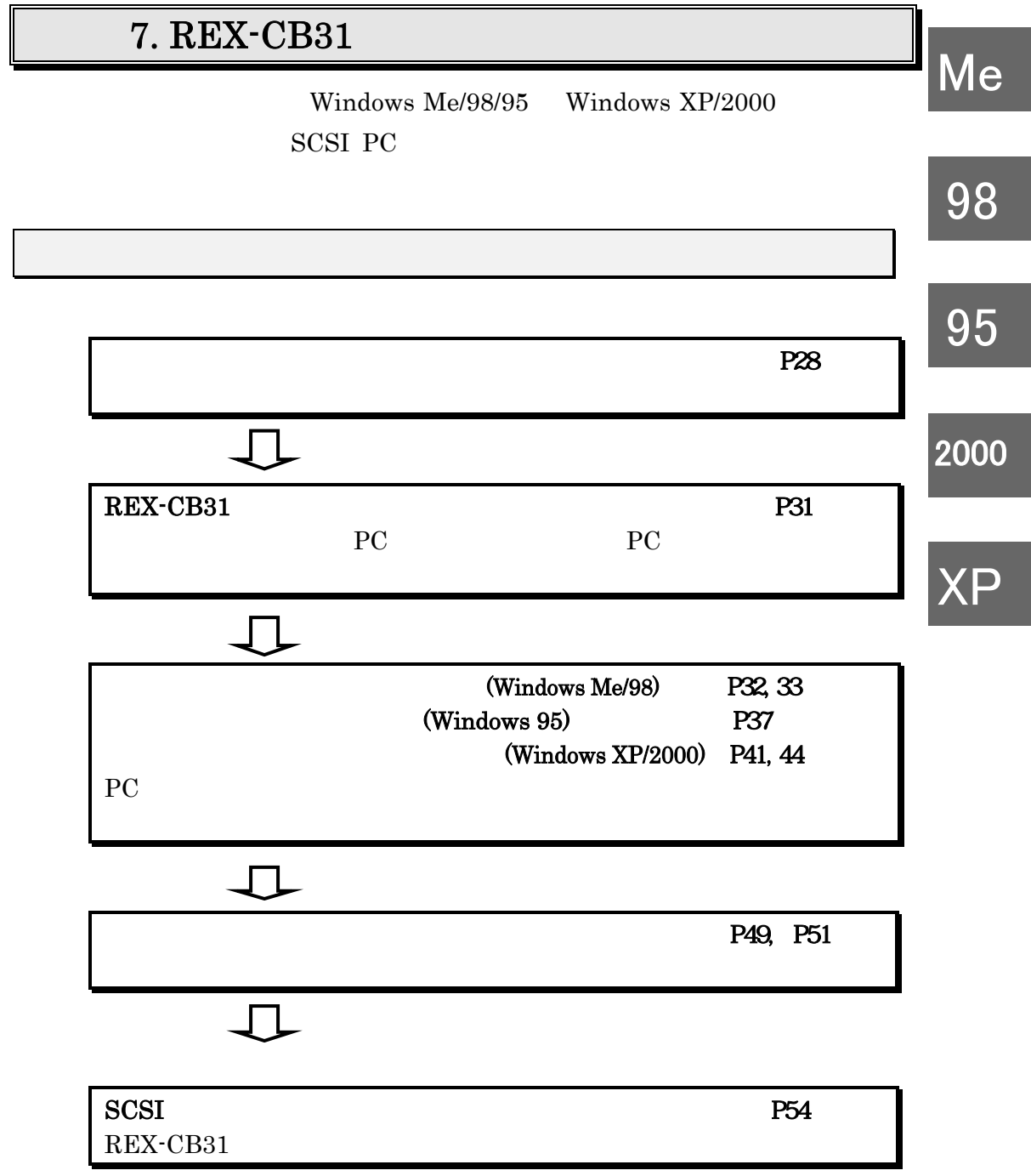
# 7 REX-CB31

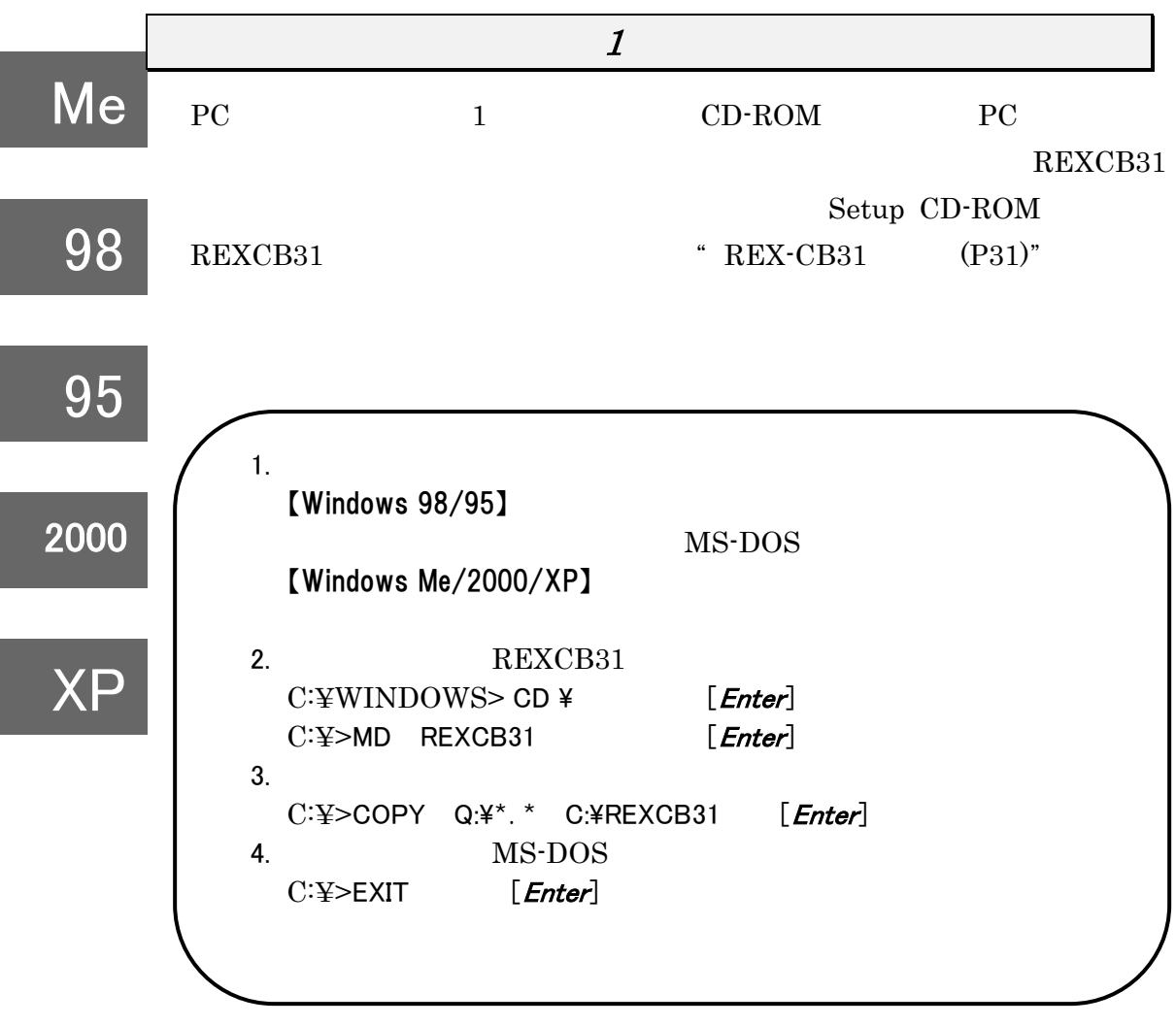

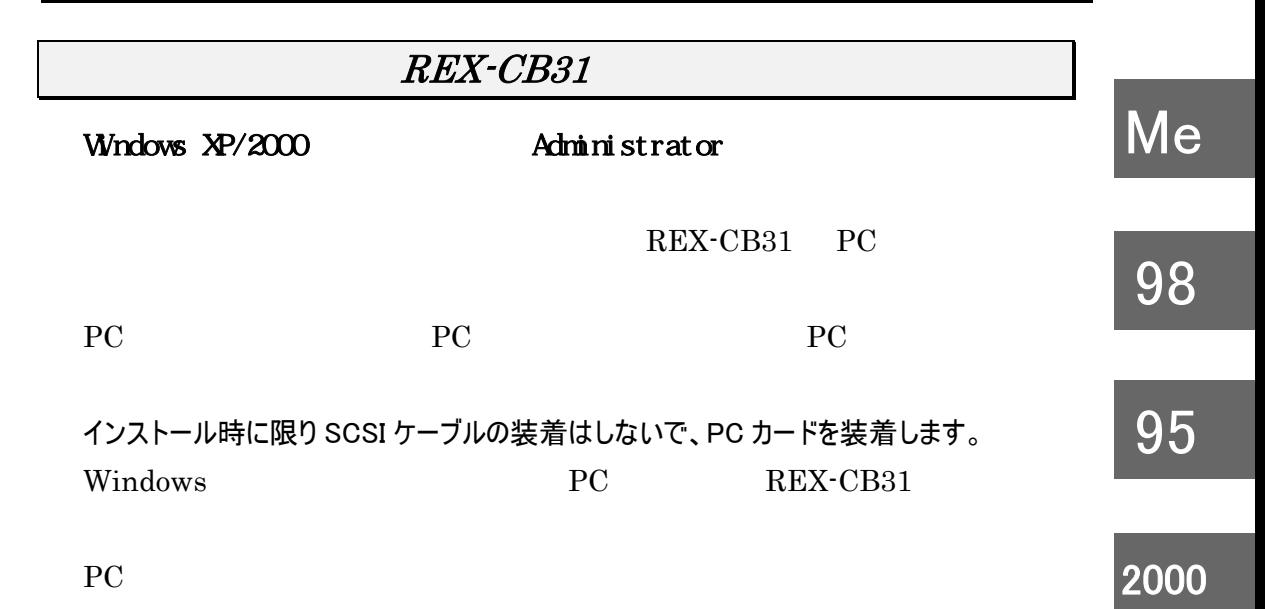

※ ただし、奥へ突き当たって最後まで挿入できない場合は、それ以上無理に差込 まないでください。パソコンのPCカードスロットやPCカード自体が破損する恐れがあ ります。

XP

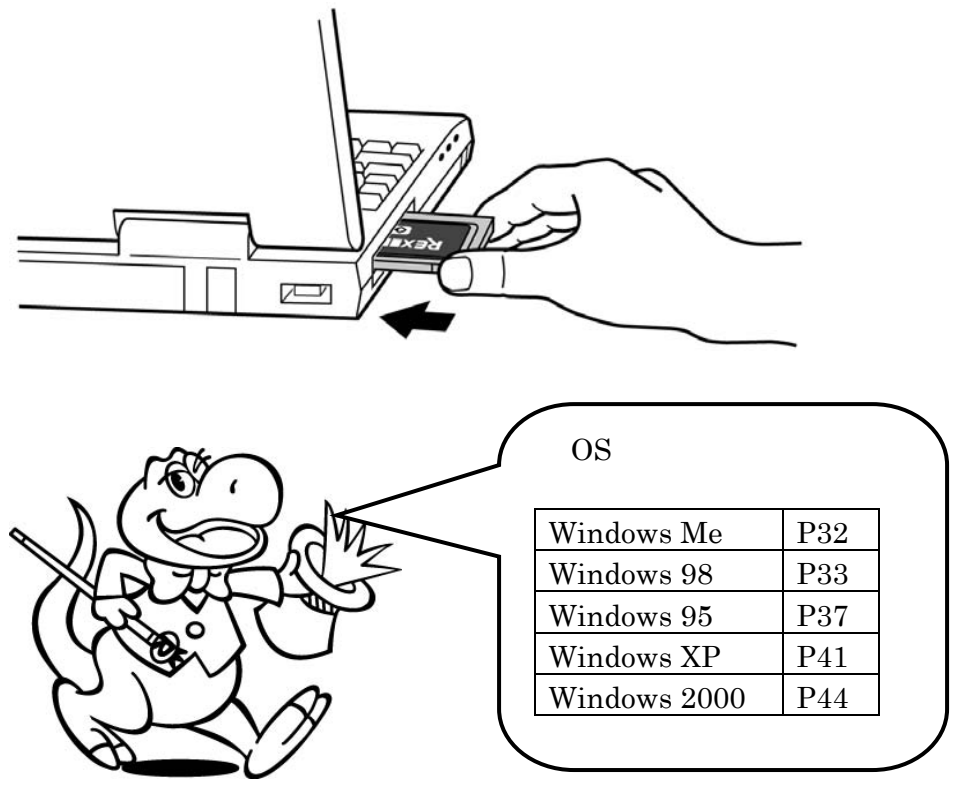

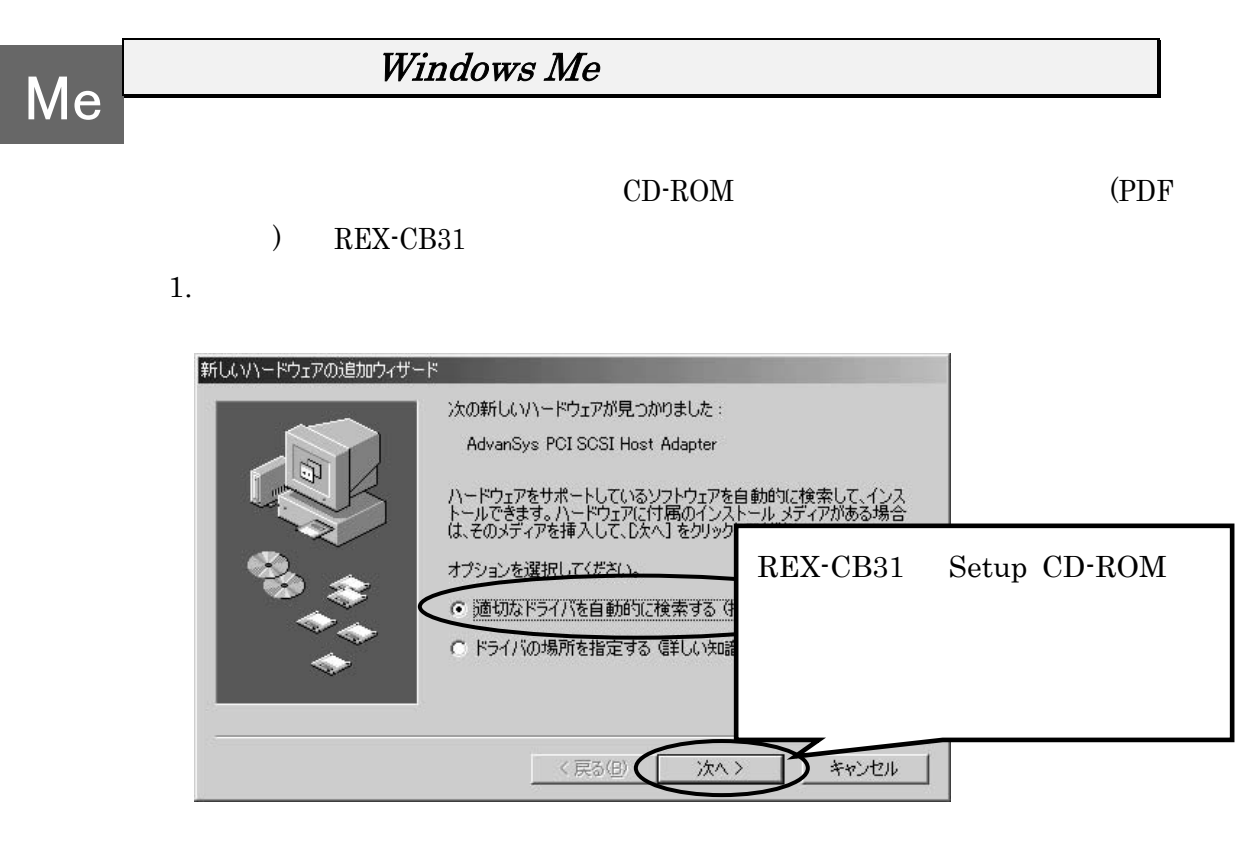

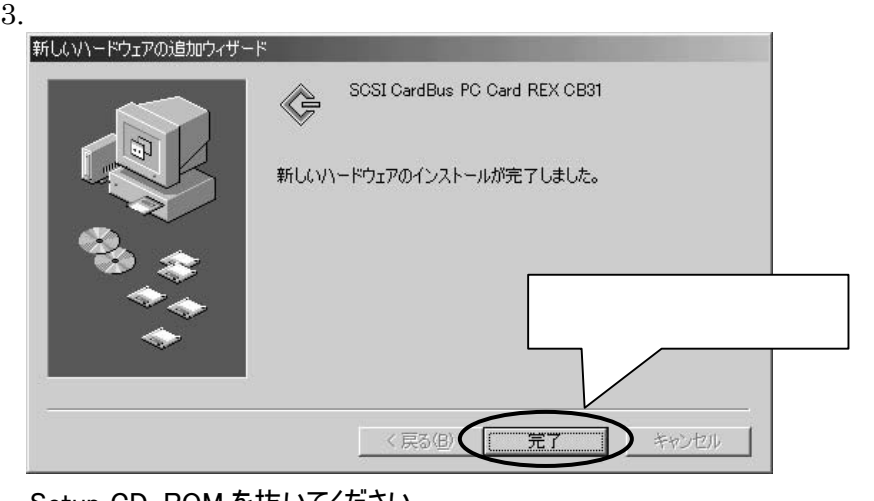

Setup CD-ROM を抜いてください。

 $P49$ 

Windows 98 CD-ROM (PDF ) REX-CB31 コントロールパネルのハードウェアウイザードを起動してインストールすることはできません。  $1.$ REX-CB31 AdvanSys PCI SCSI Host Adapter<br>|新しいハードウェアの追加ウィザード 次の新しいドライバを検索しています: AdvanSys PCI SCSI Host Adapter デバイス ドライバは、 ハードウェア デバイスが動作するために必要なソ<br>フトウェアです。 REX-CB31 Set up CD-RCM く戻る(日) キャンセル  $\epsilon$ 次へ

# NEC Windows 98

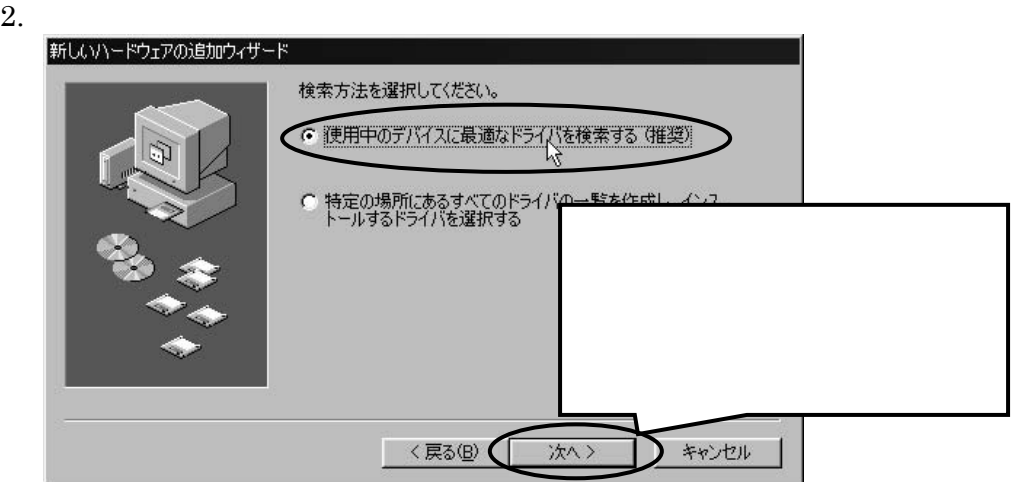

Download from Www.Somanuals.com. All Manuals Search And Download.

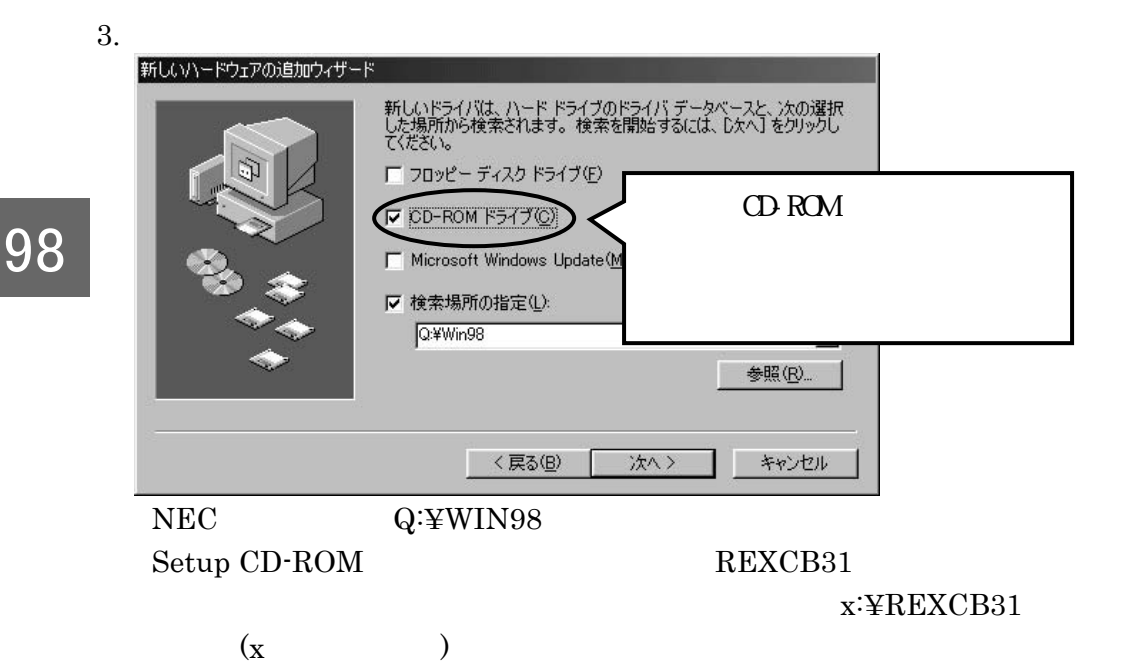

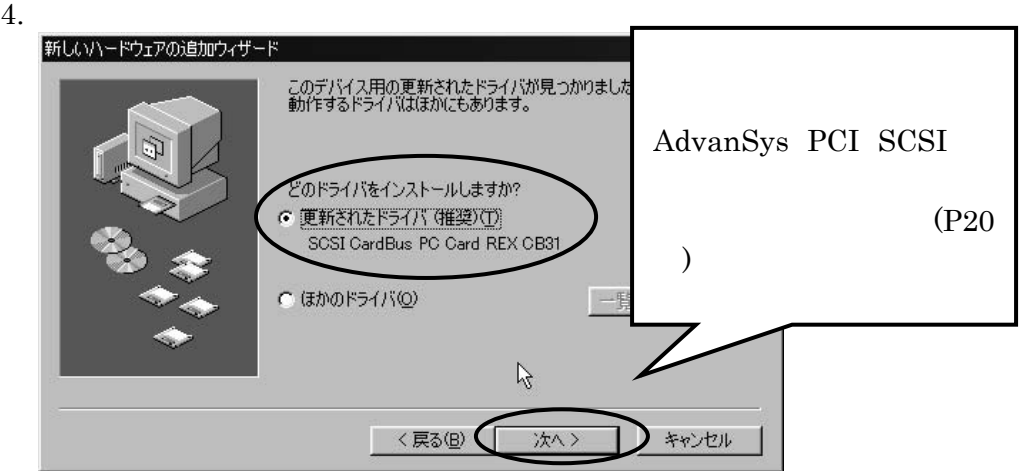

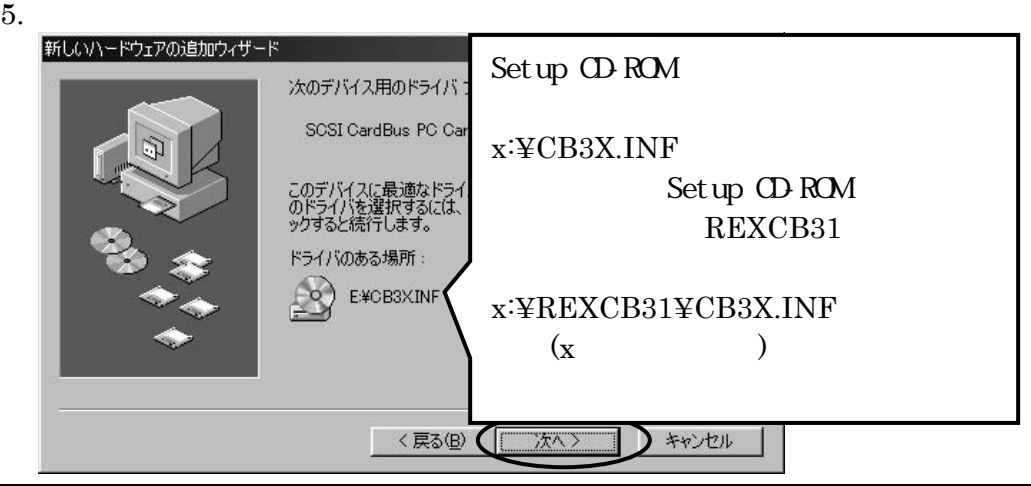

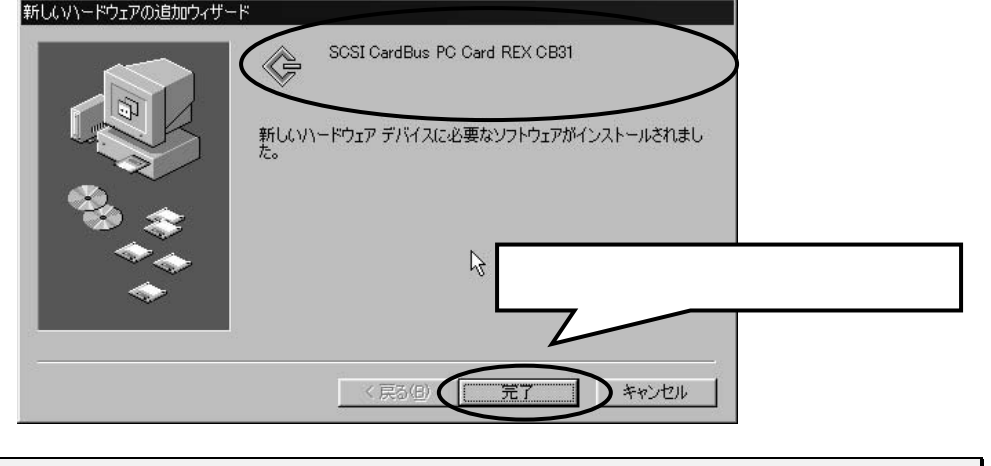

98

# AdvanSys PCI SCSI

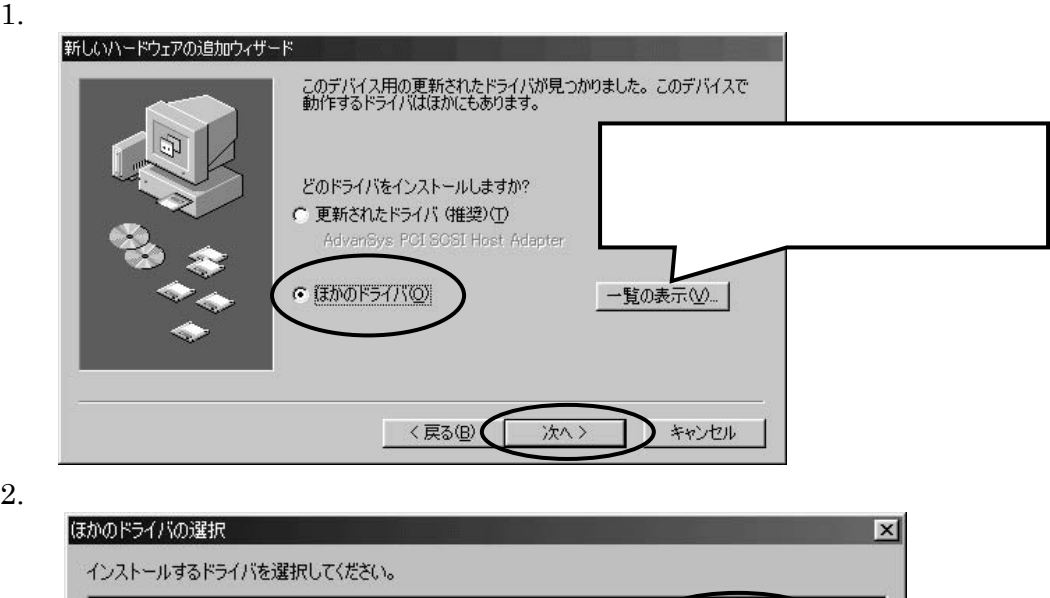

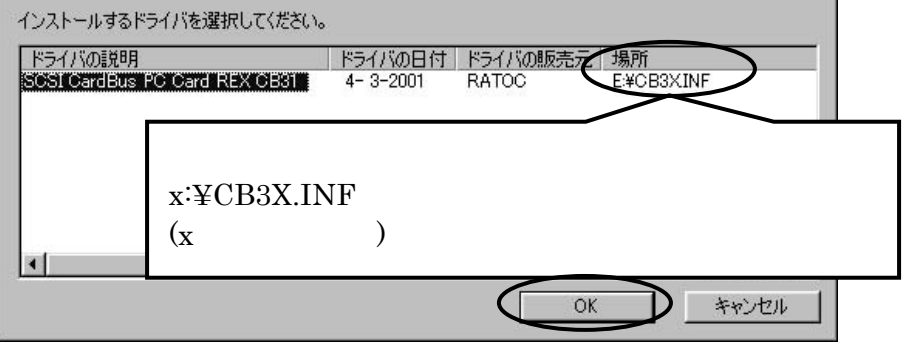

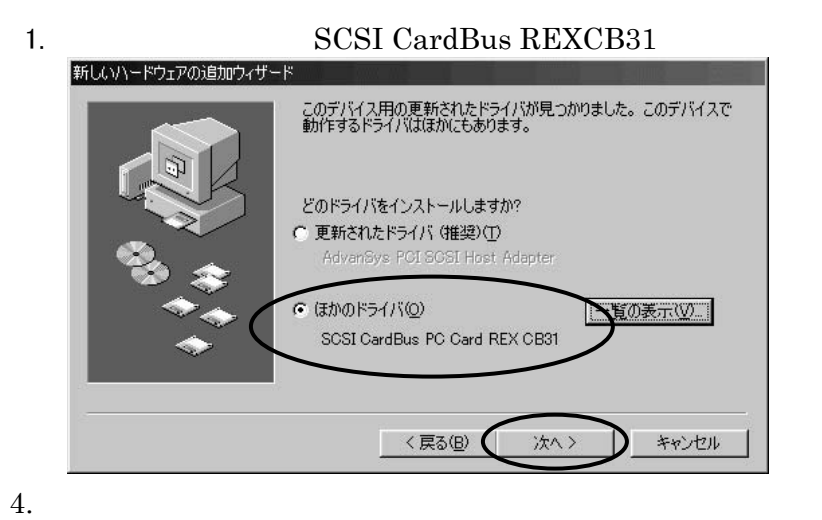

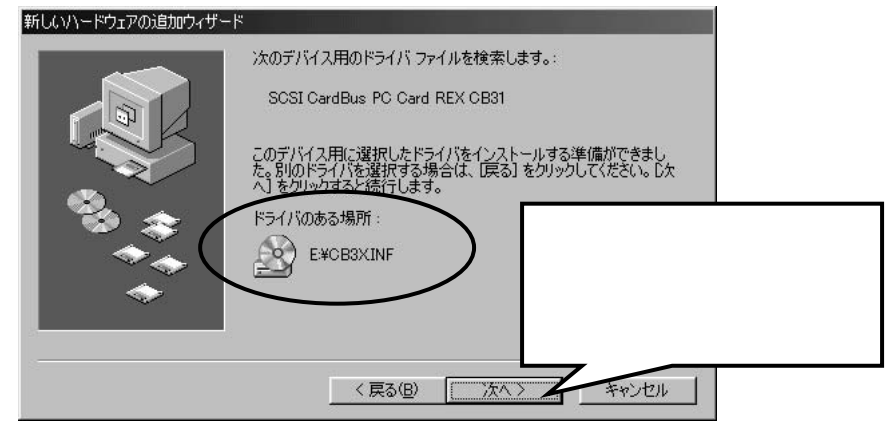

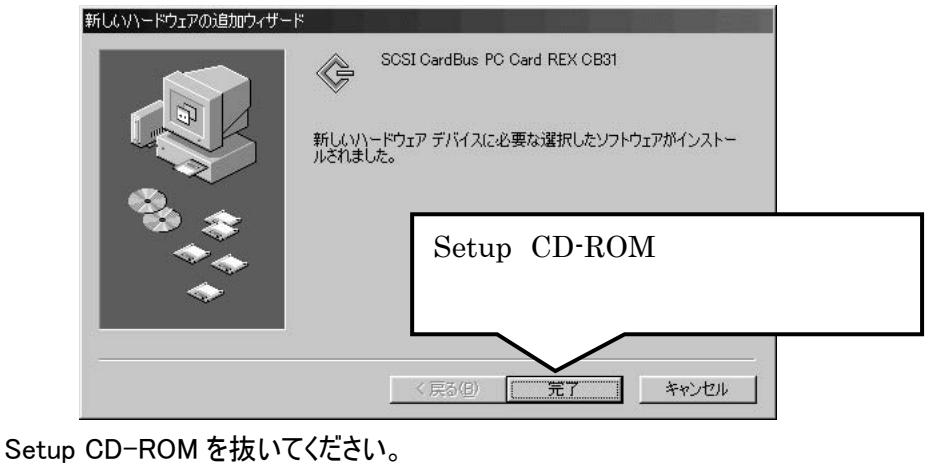

 $P49$ 

98

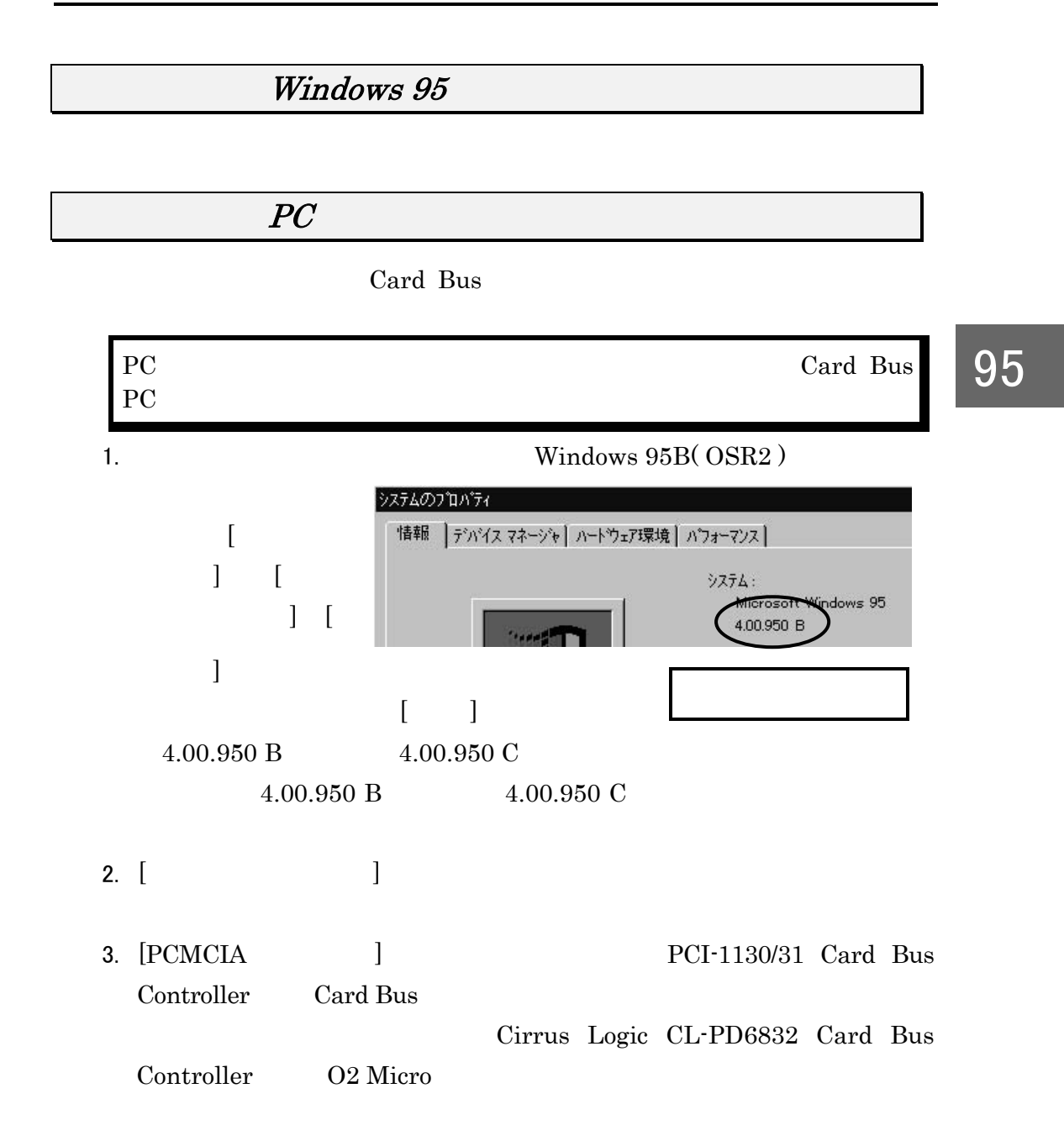

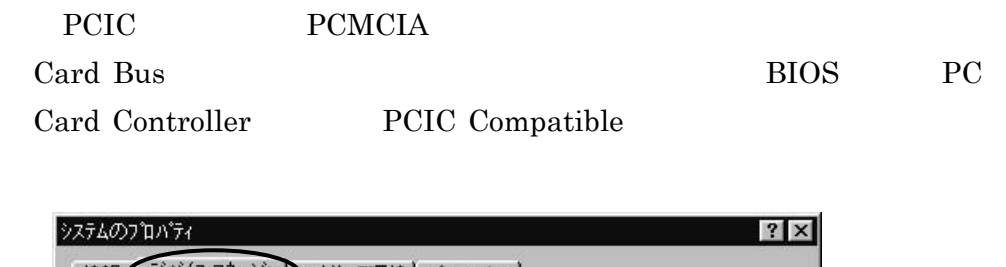

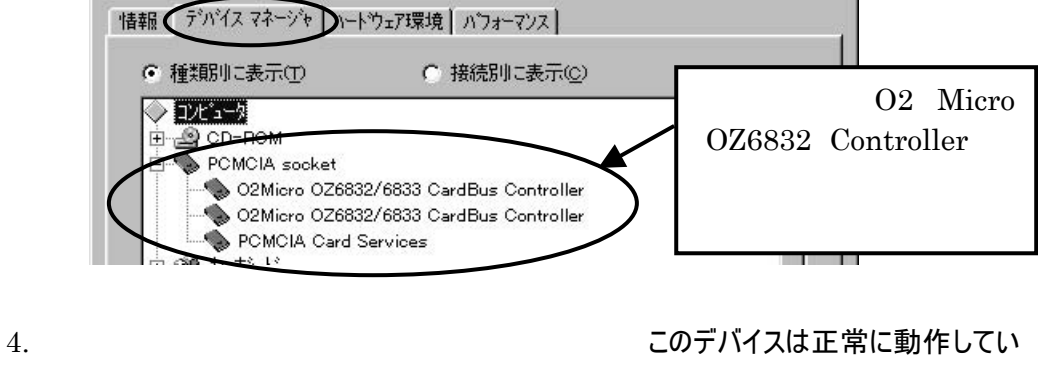

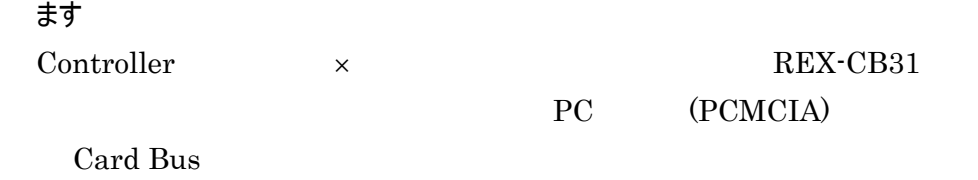

### し再度、インストールを行いたい場合 CD-ROM にあるトラブルシューティング(PDF

95

#### ) REX-CB31

コントロールパネルのハードウェアウイザードを起動してインストールすることはできません。  $1.$ 

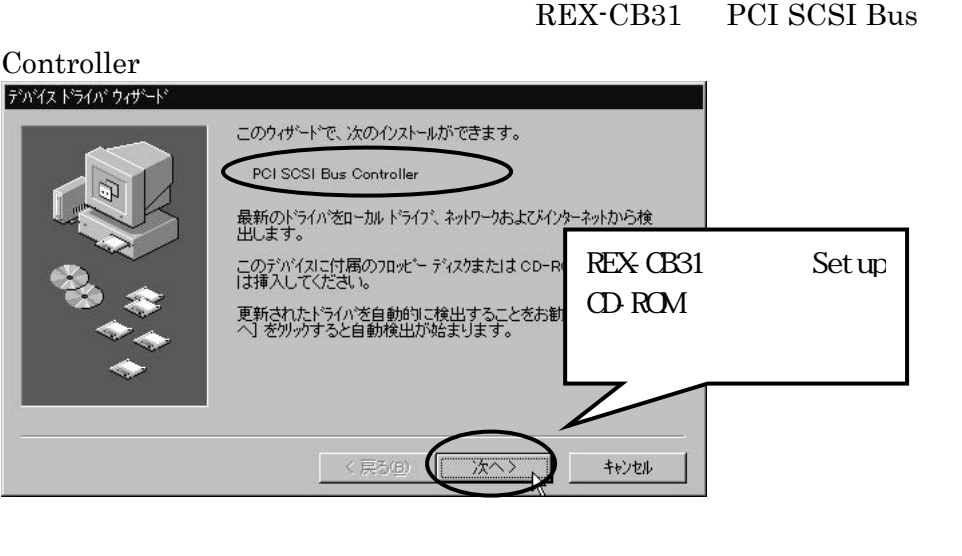

2. このデバイス用の更新されたドライバが見つかりました。

NEC PC-9821 NX REX-CB31

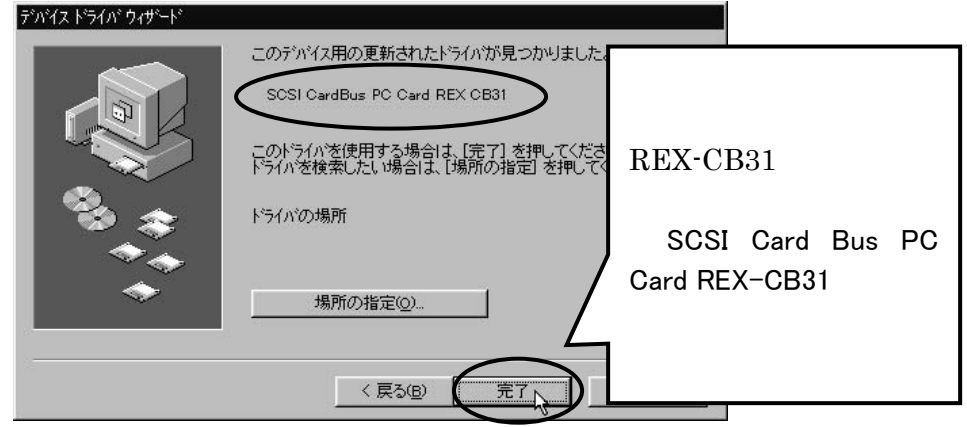

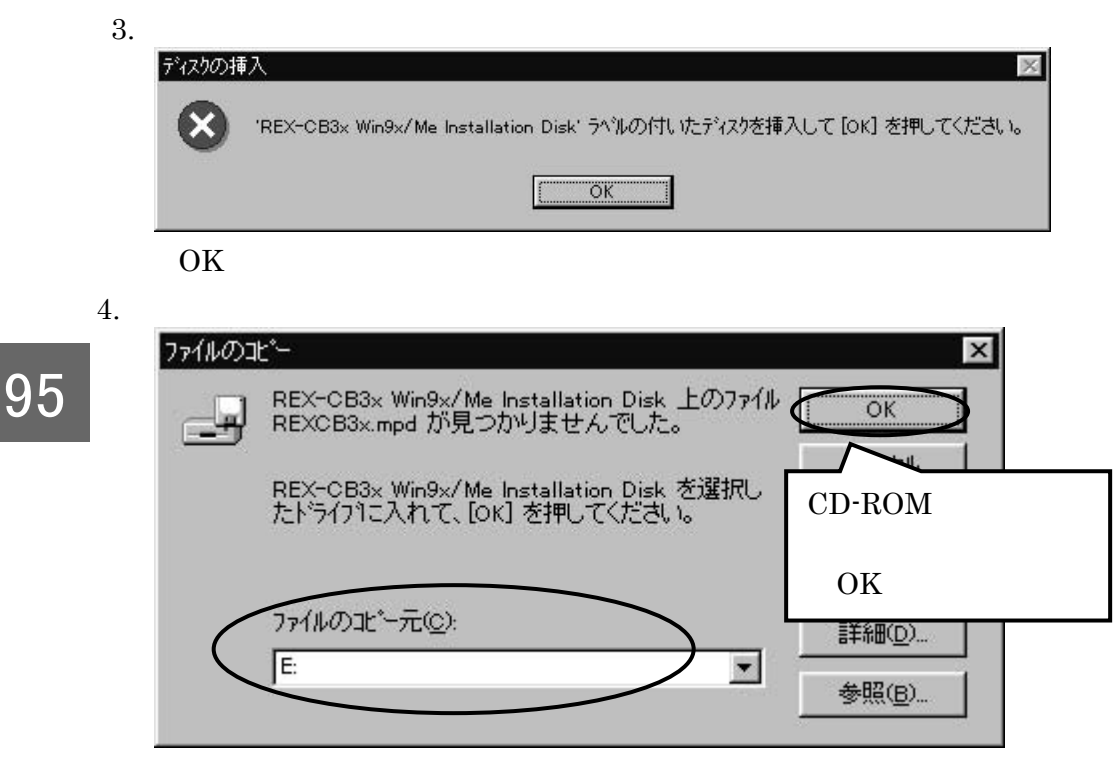

 $P49$ 

 $5.$ 

Setup CD-ROM を抜いてください。

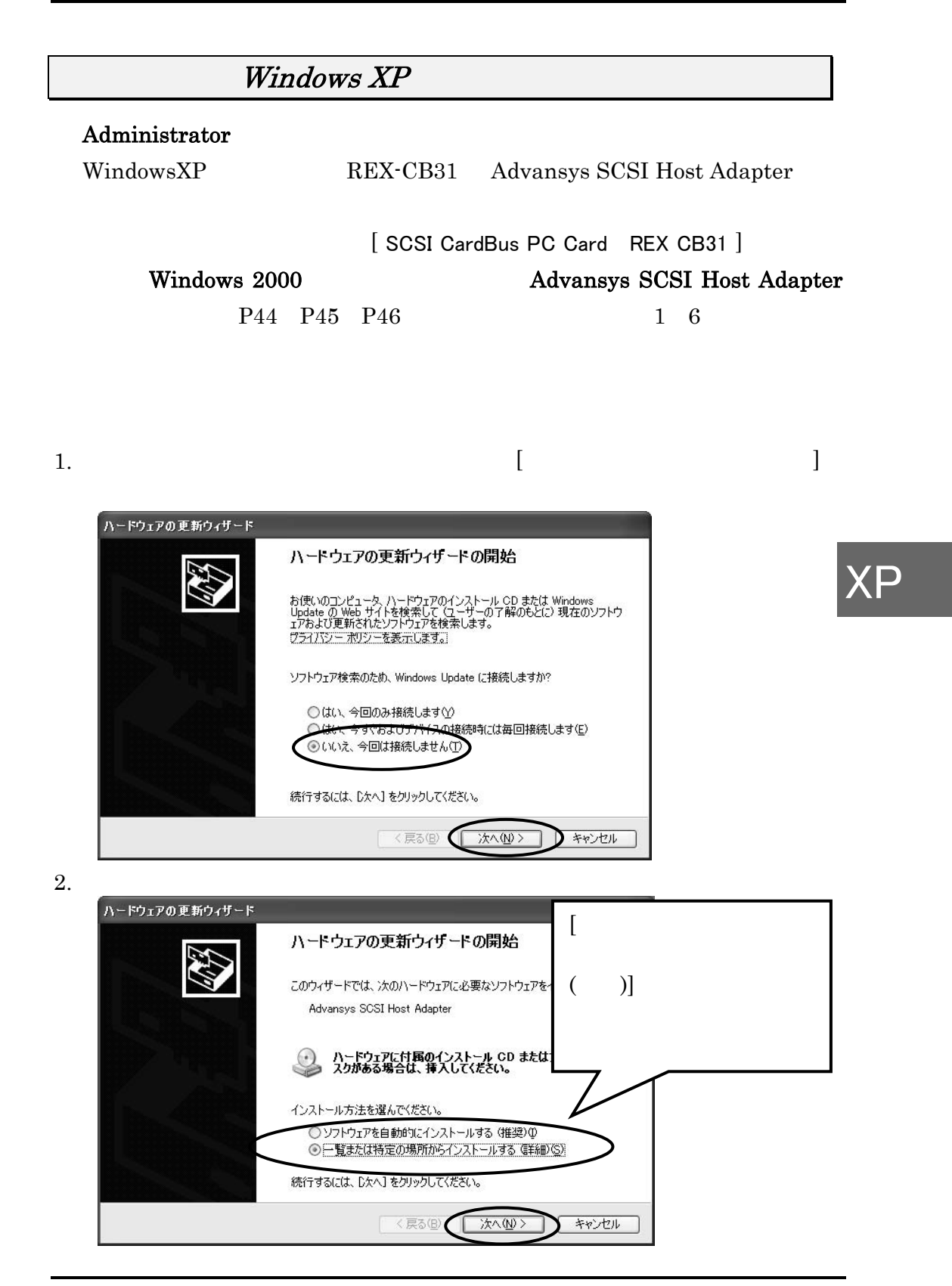

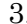

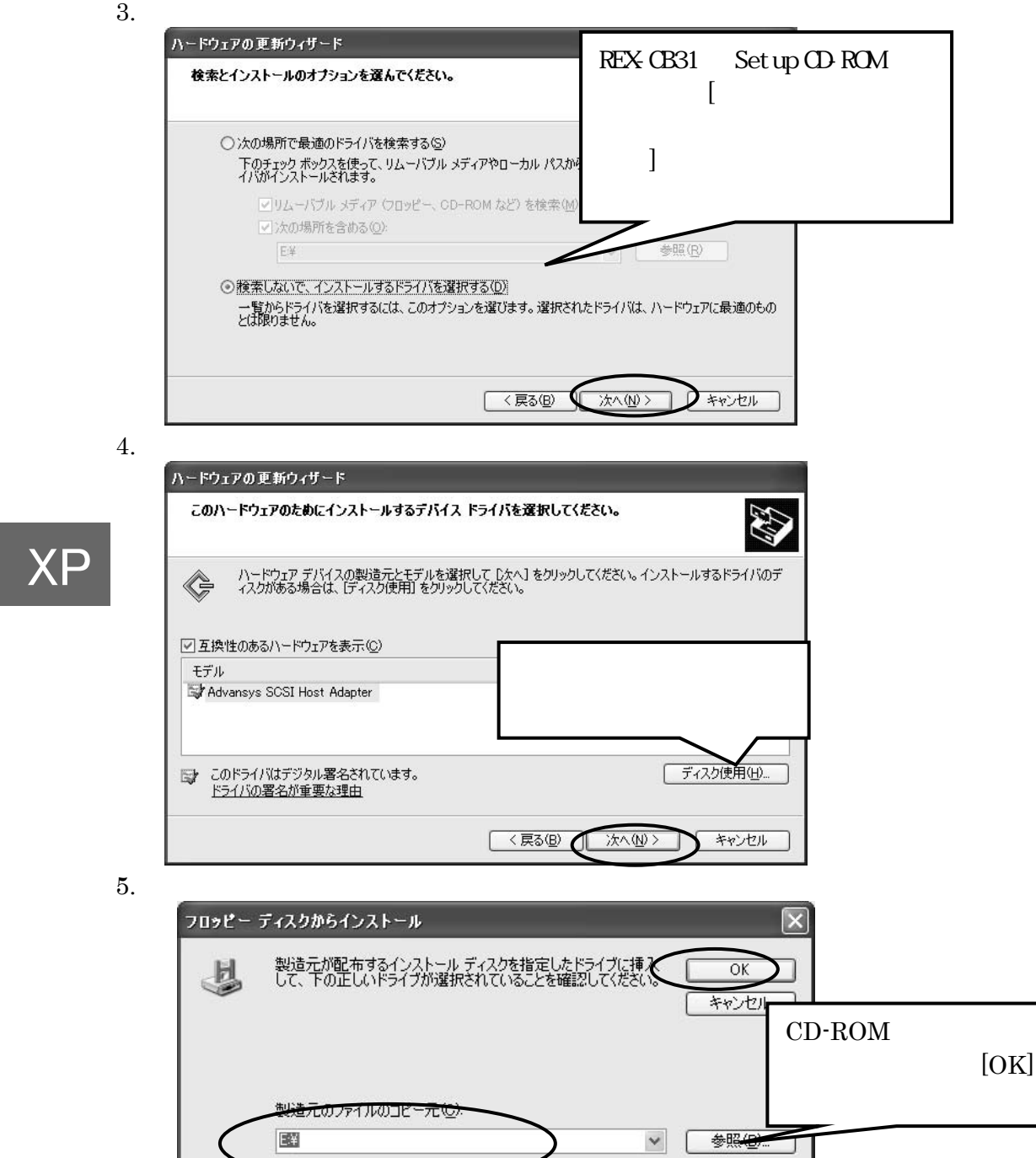

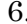

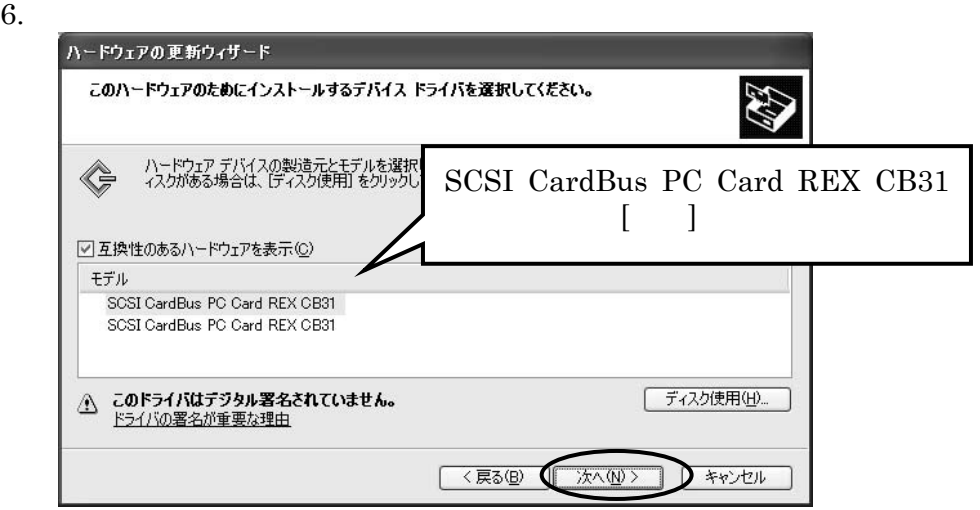

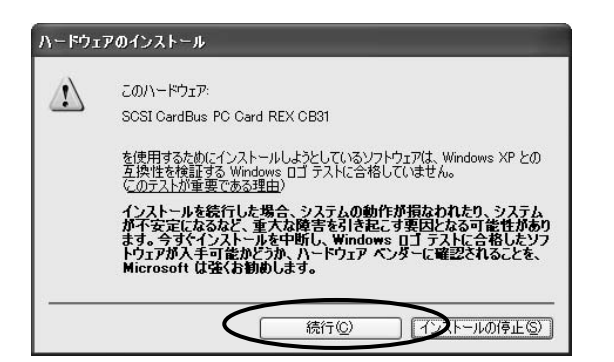

XP

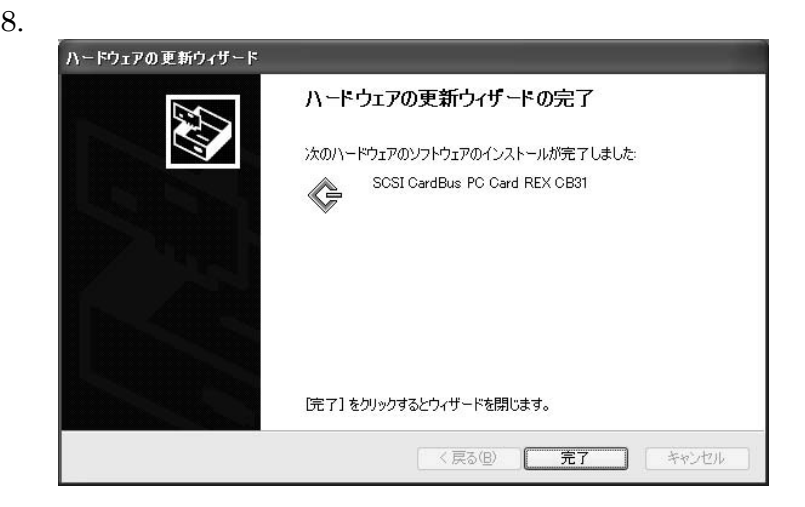

Setup CD-ROM を抜いてください。

# Windows 2000

Advansys SCSI Host Adapter

#### Administrator

Windows2000 REX-CB31 Advansys SCSI Host Adapter

[ SCSI CardBus PC Card REX CB31 ]

#### 2000  $1.$

REX-CB31 Advansys PCI SCSI Host Adapter

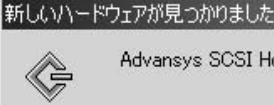

Advansys SCSI Host Adapter

この画面が表示されなかった場合は、カードを装着したまま一度パソコンを再起動してく ださい。

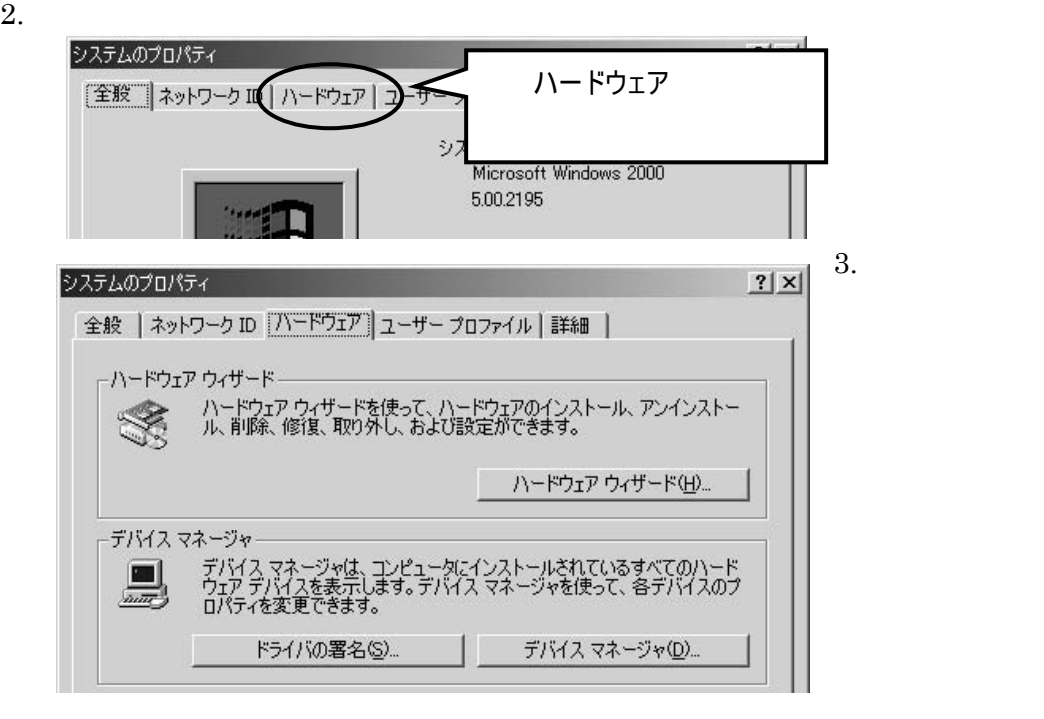

4. [SCSIとRAIDコントローラ] [Advansys SCSI Host Adapter]

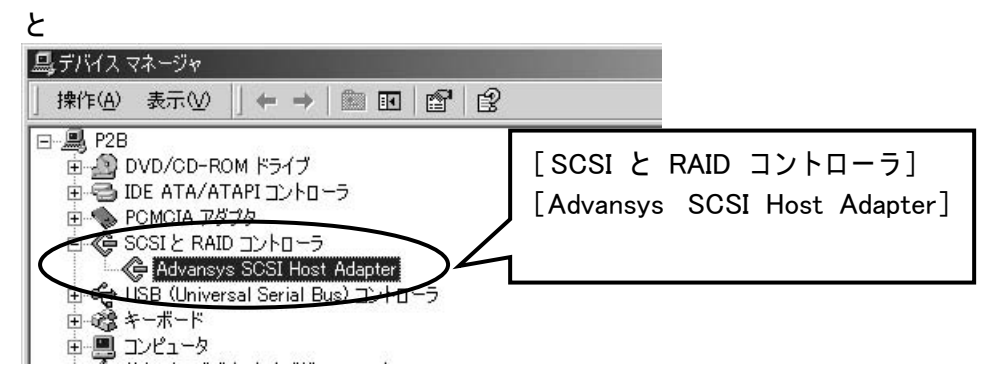

5. [Advansys SCSI Host Adapterのプロパティ] [ドライバ]

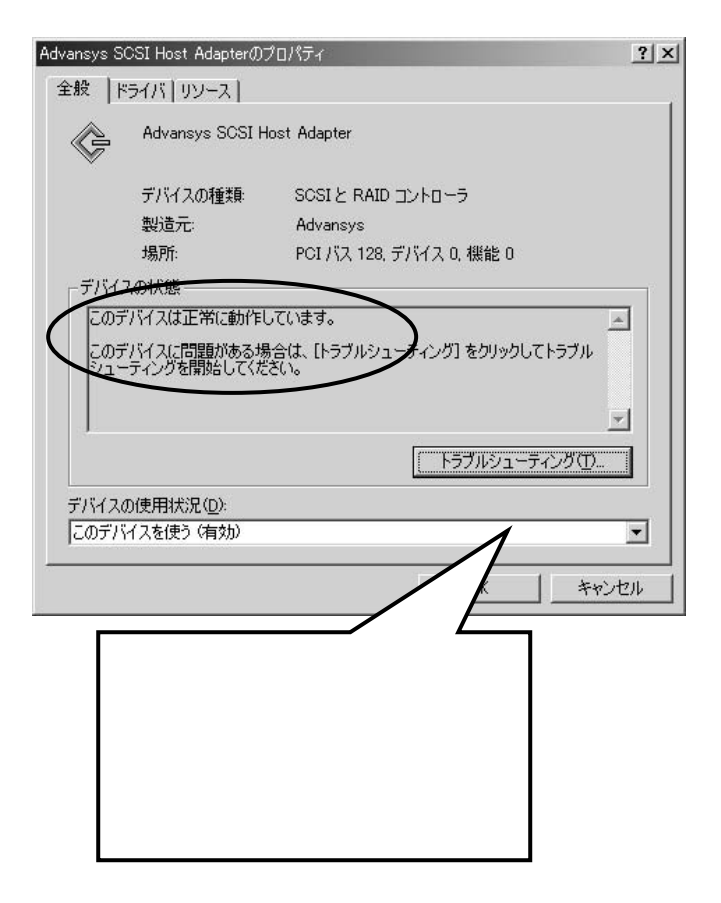

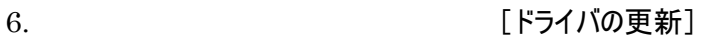

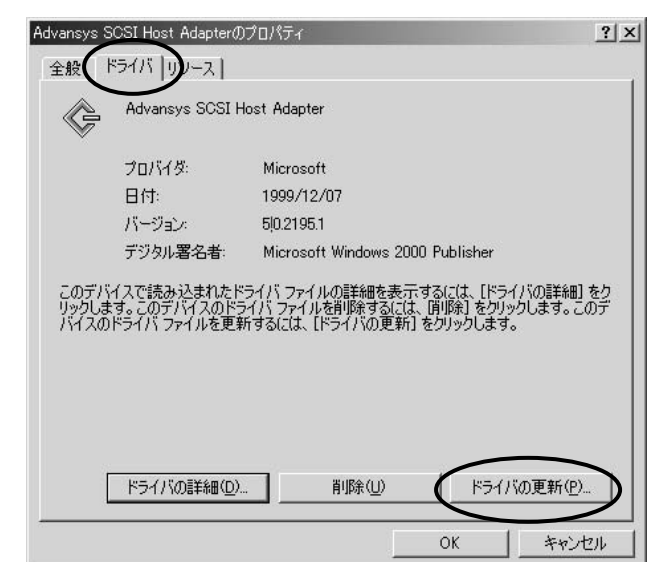

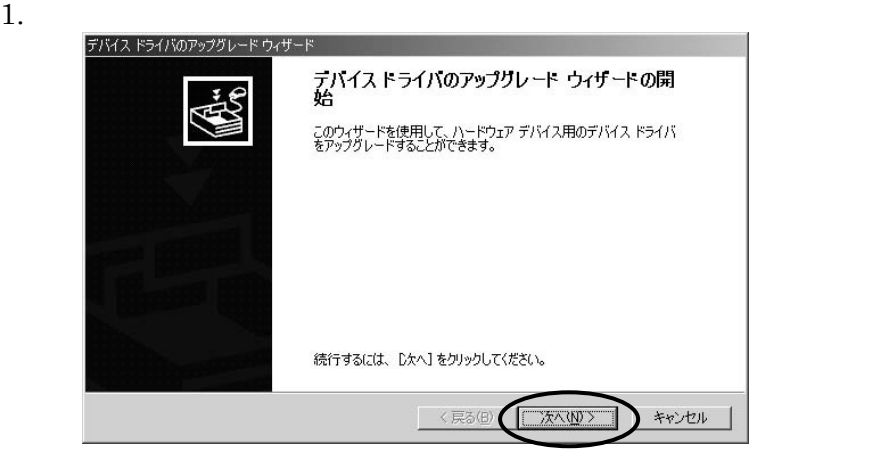

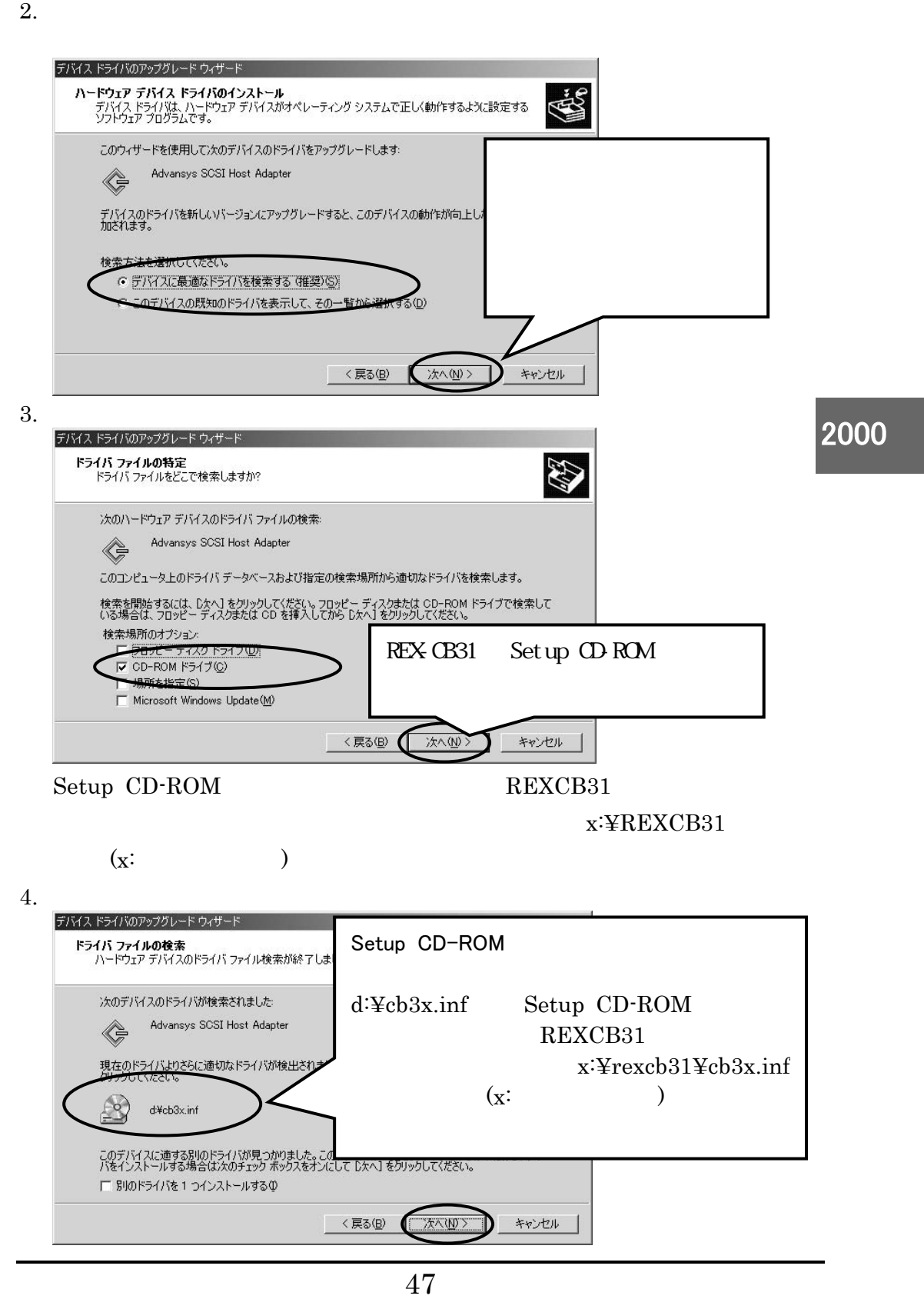

2000

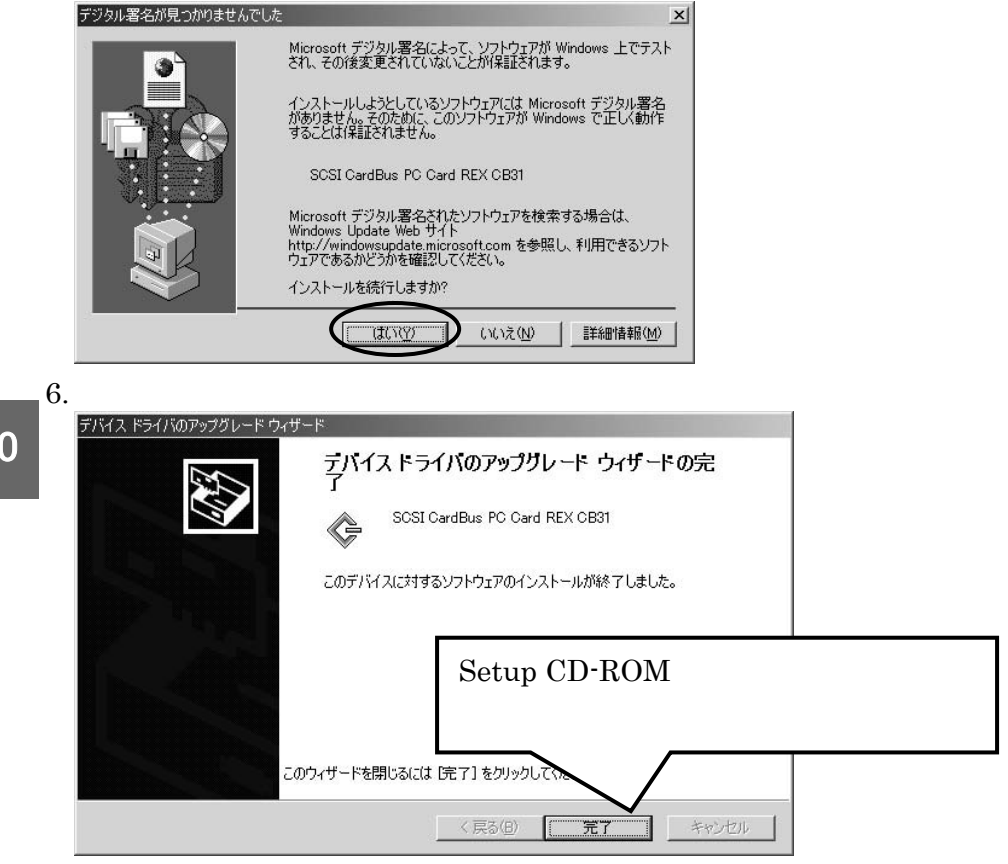

Setup CD-ROM を抜いてください。

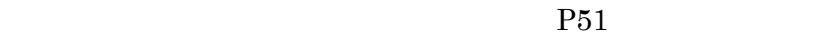

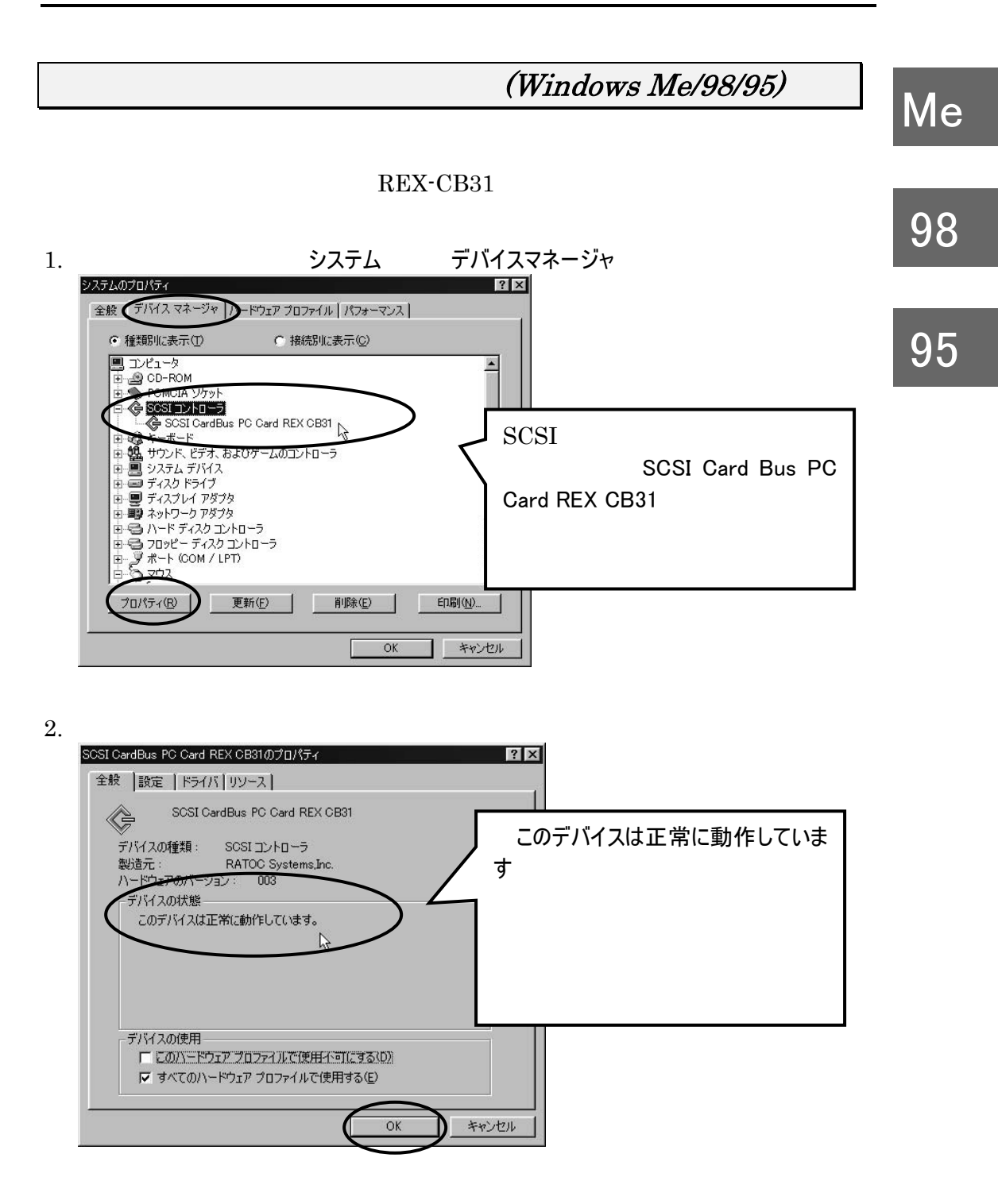

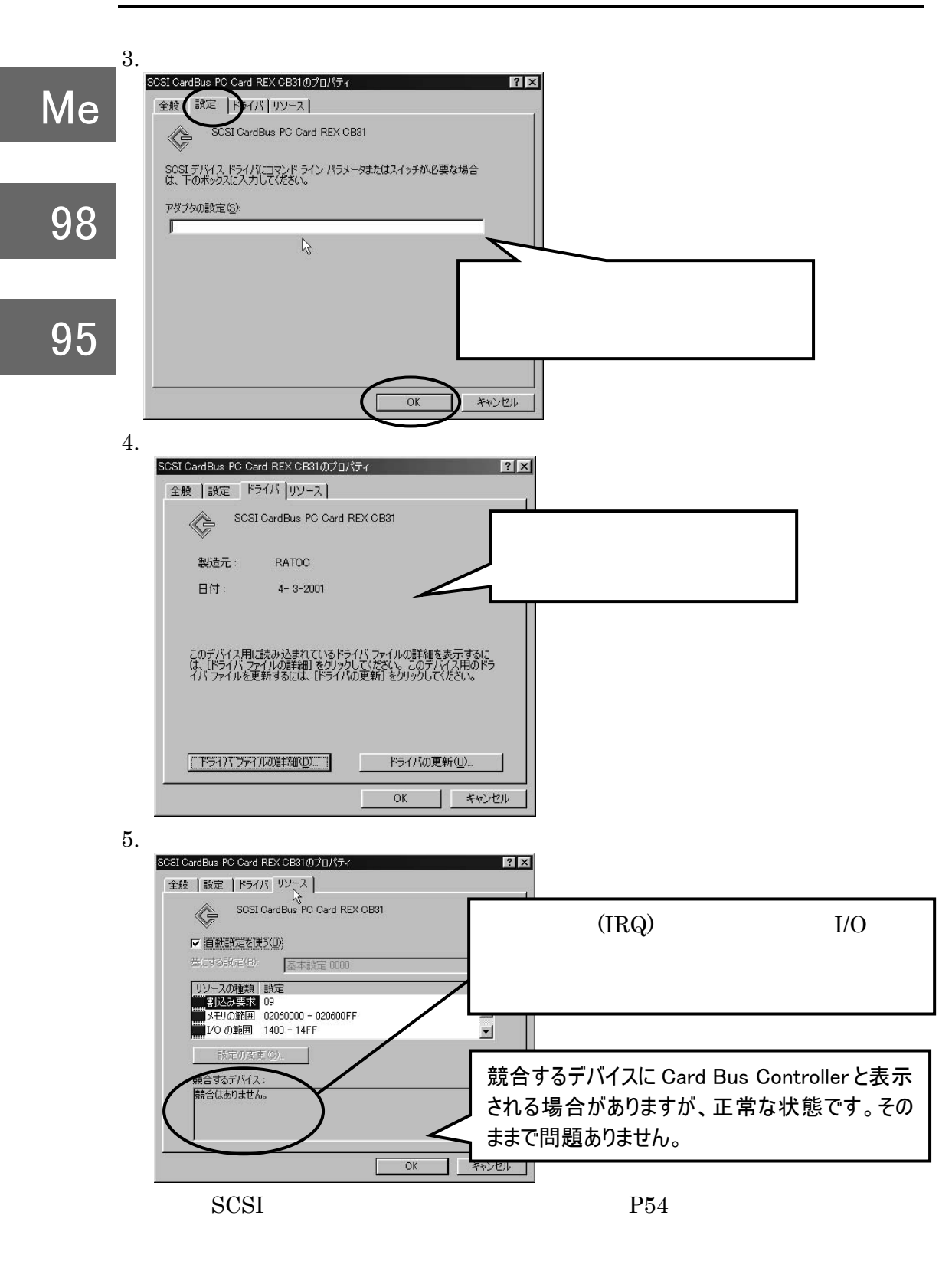

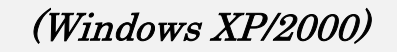

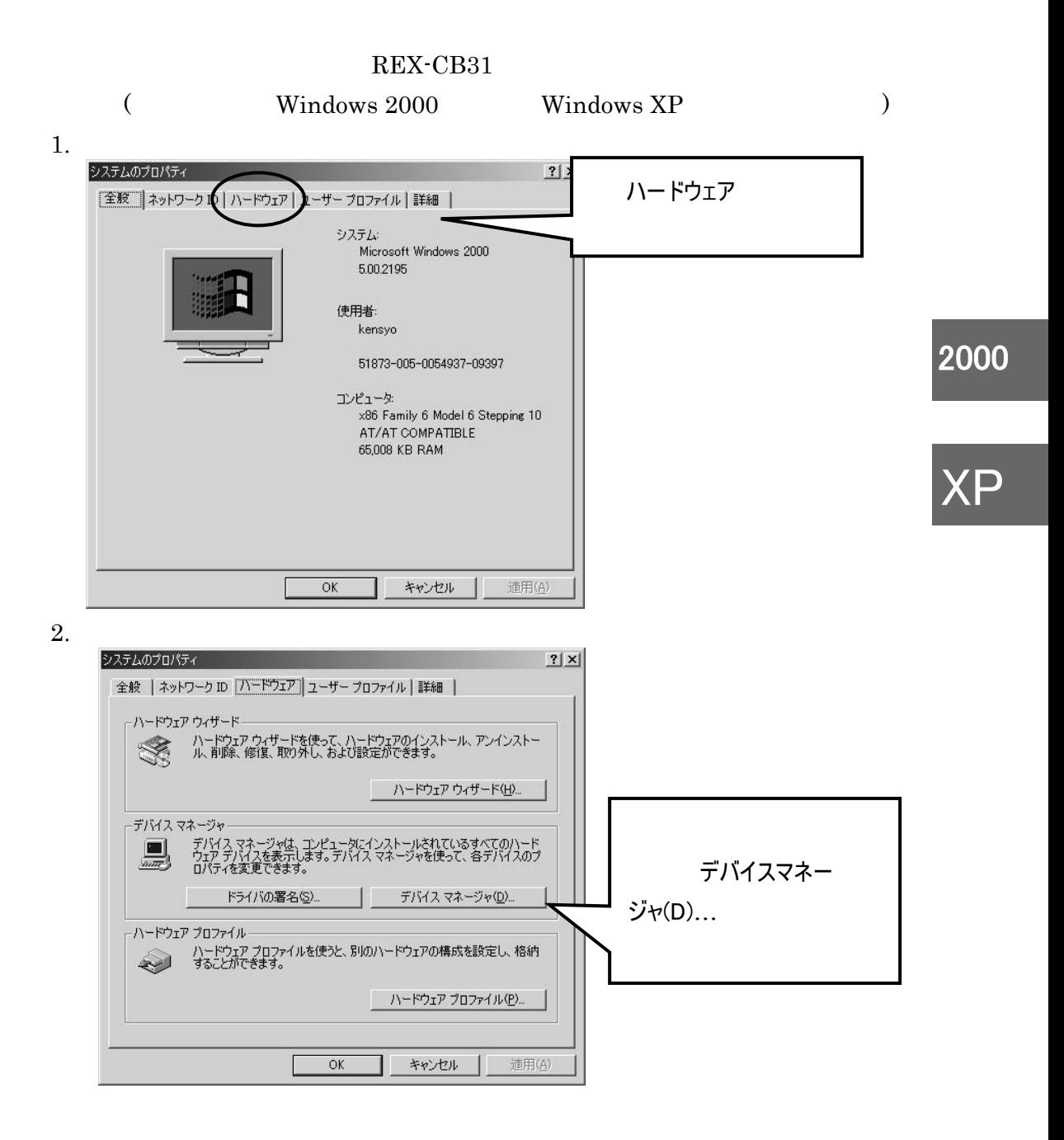

3. SCSIと RAID コントローラ しんじゃく SCSI CardBus PC Card REX

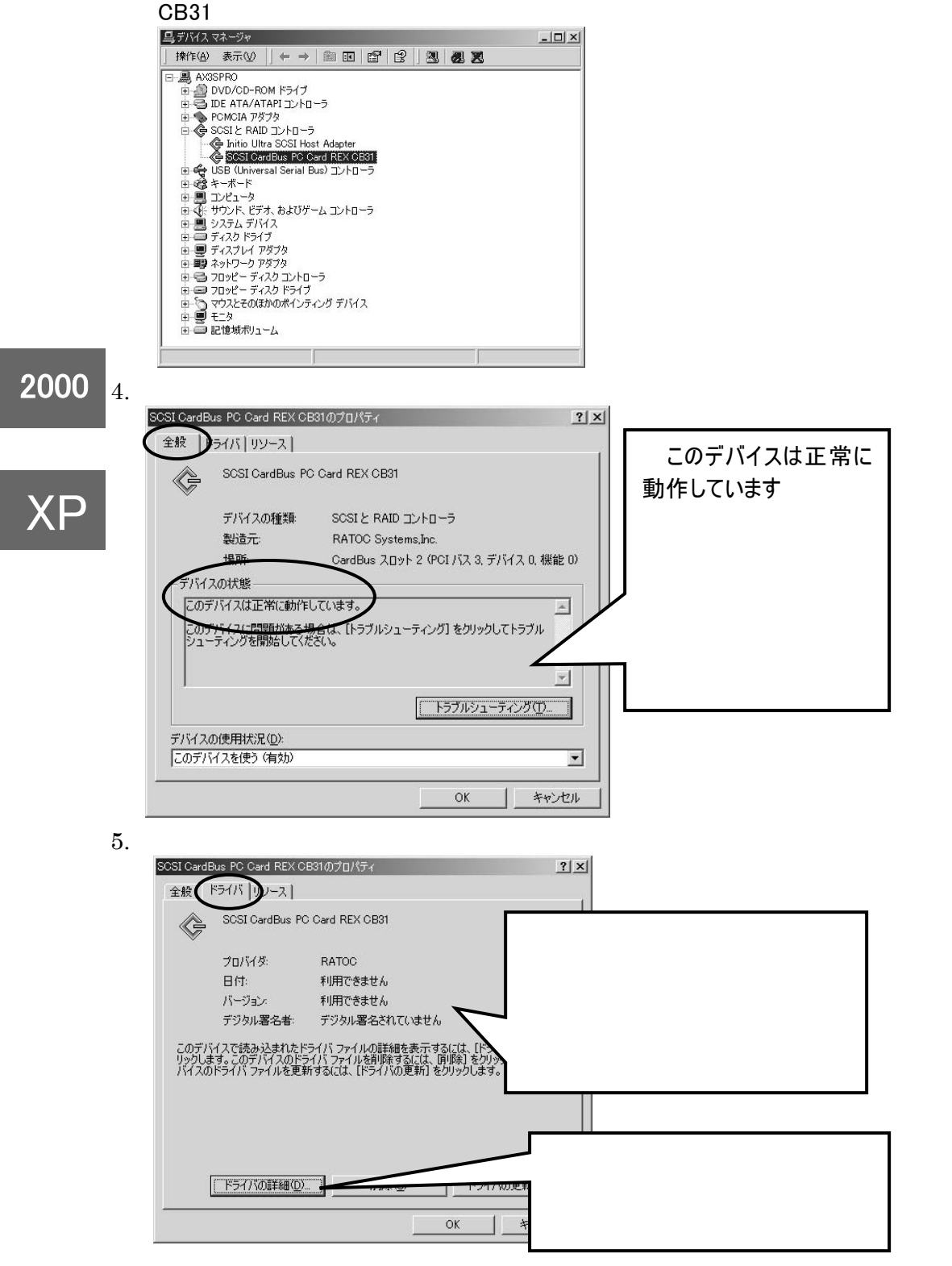

52

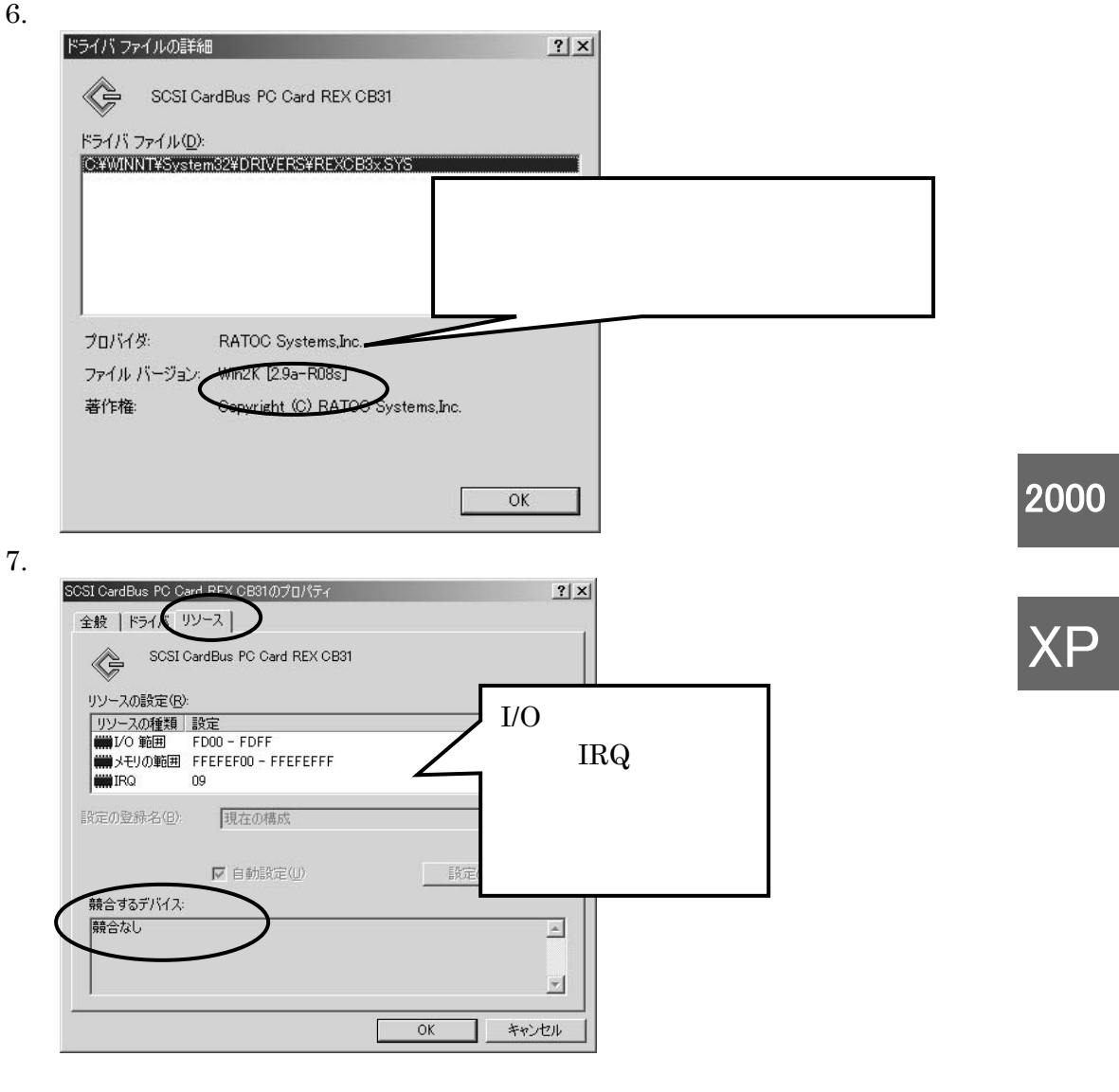

 $SCSI$   $P54$ 

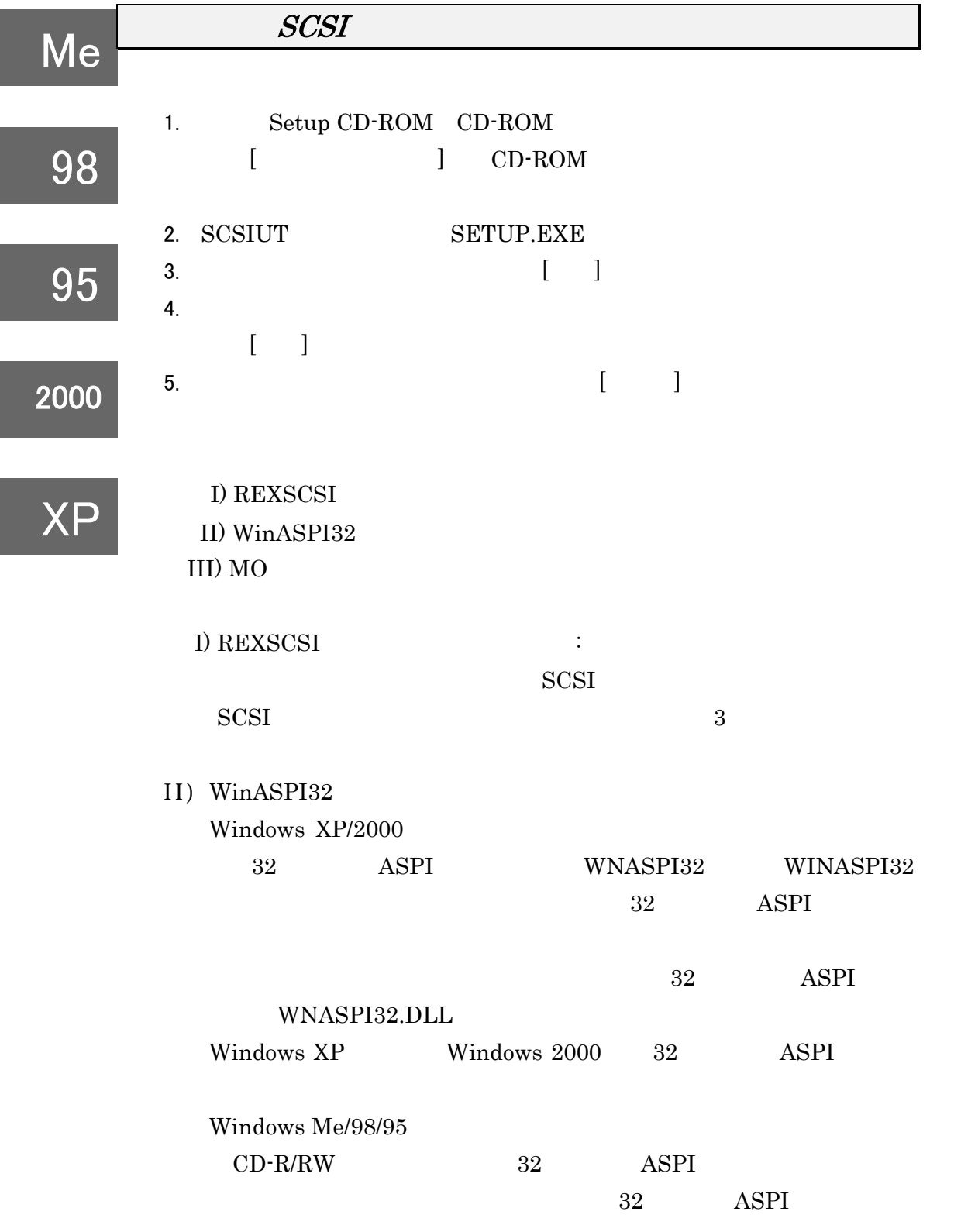

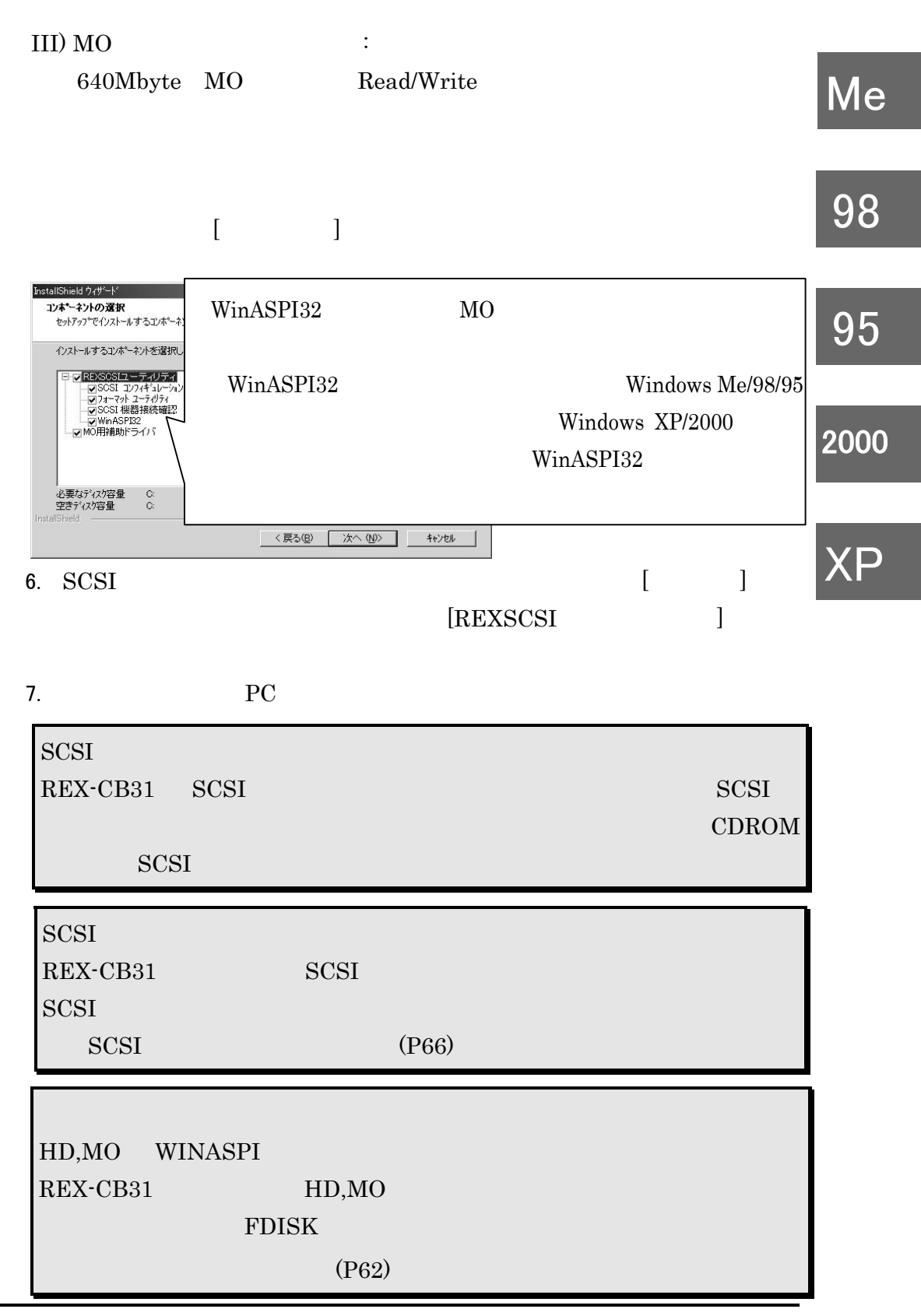

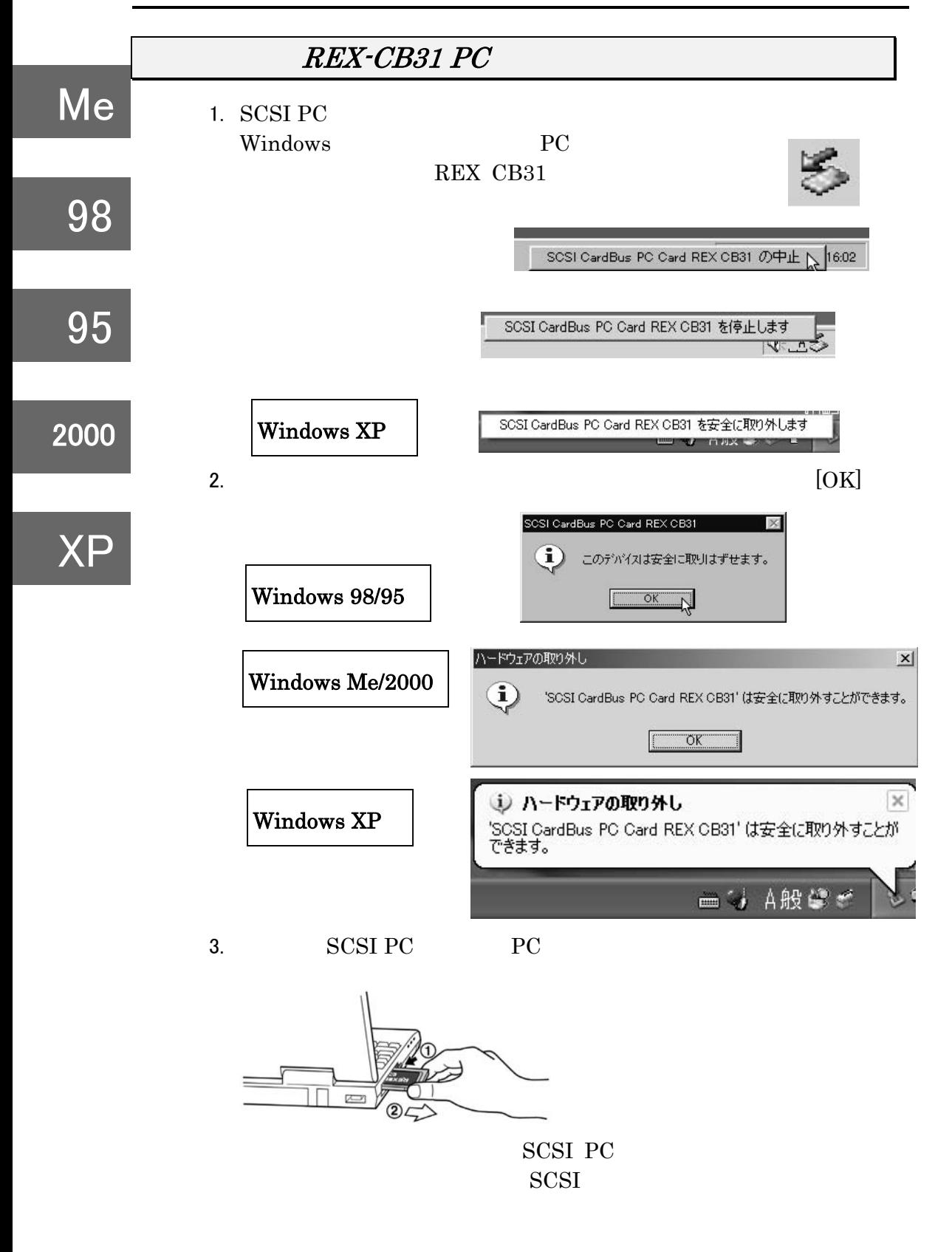

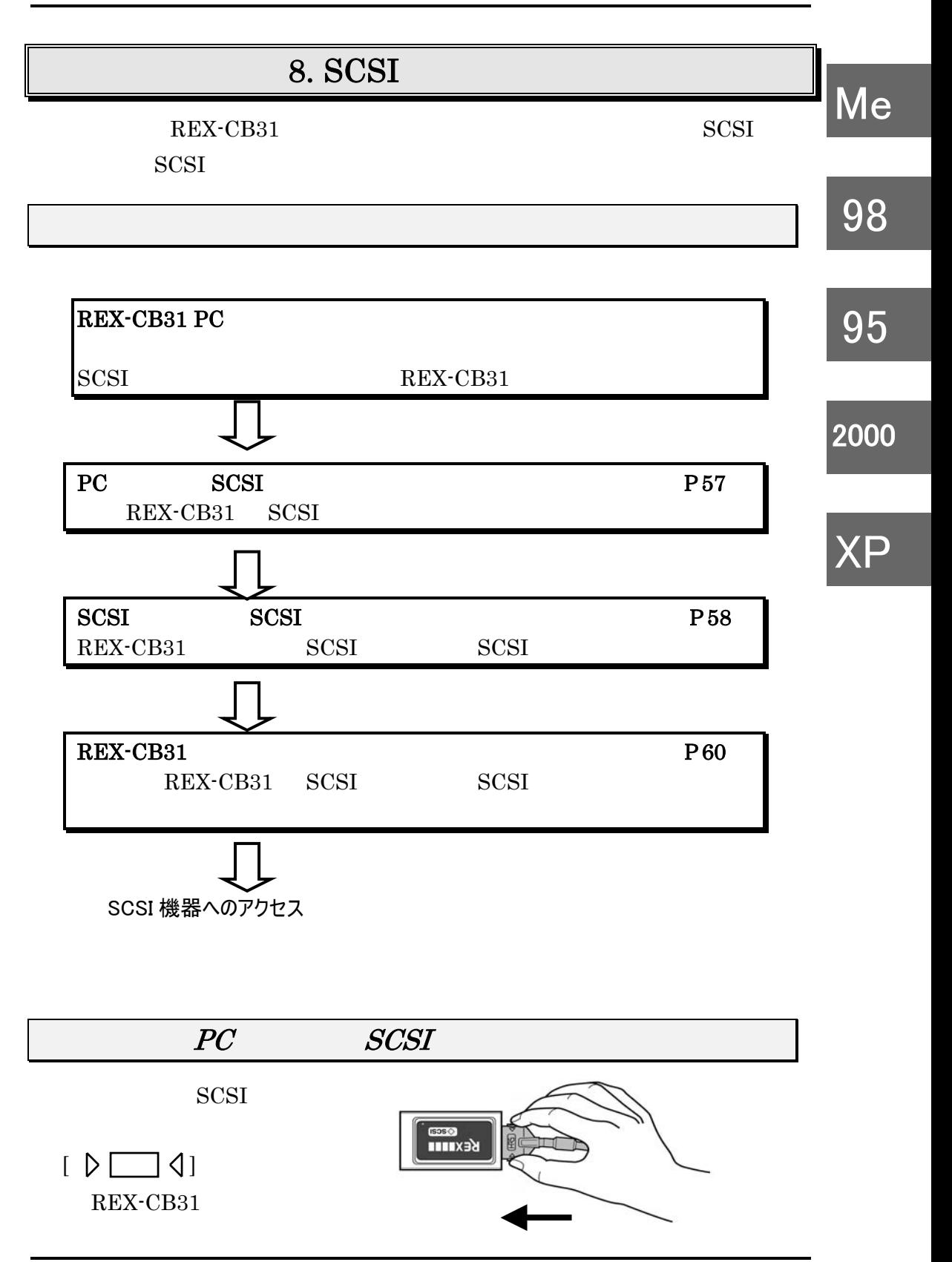

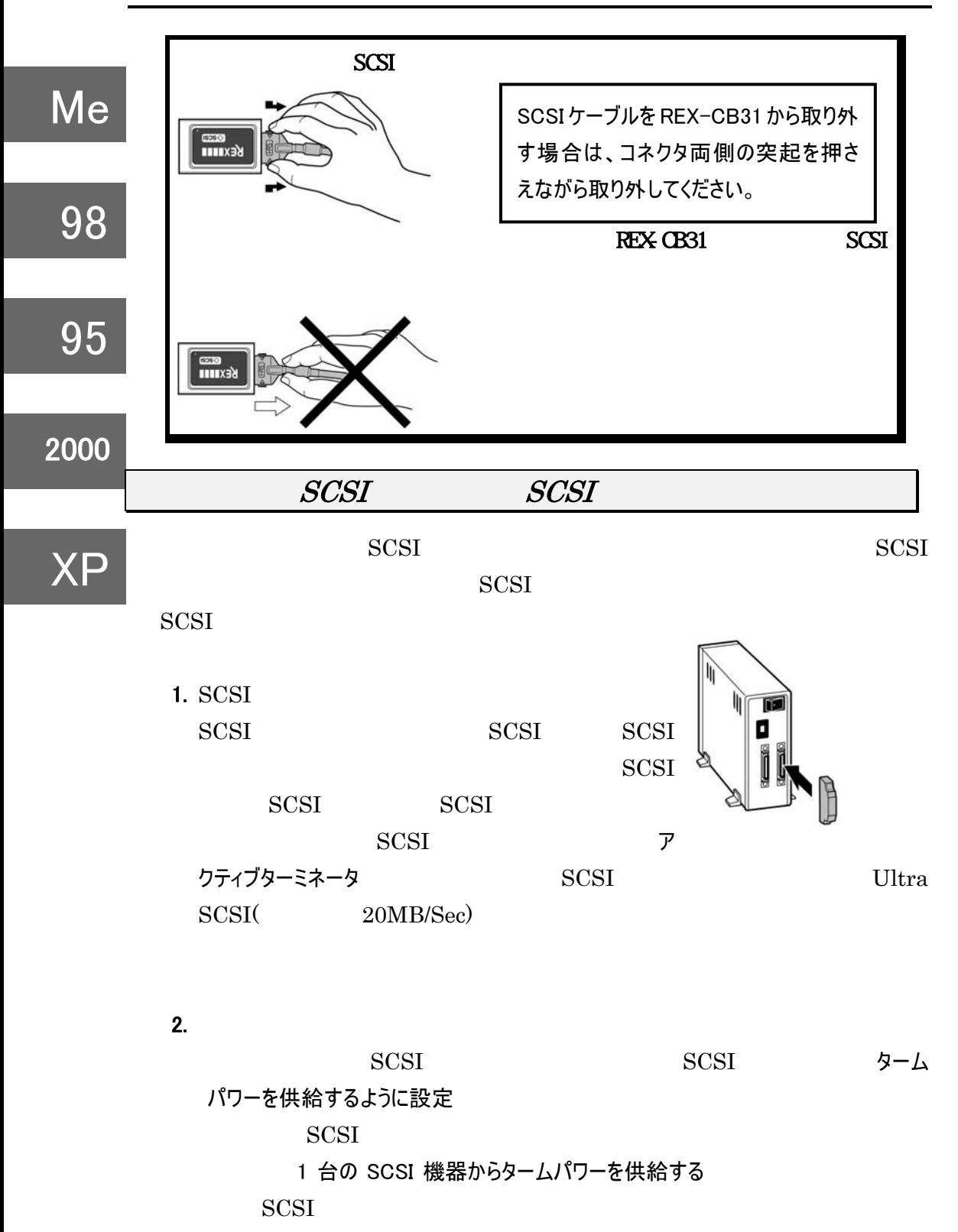

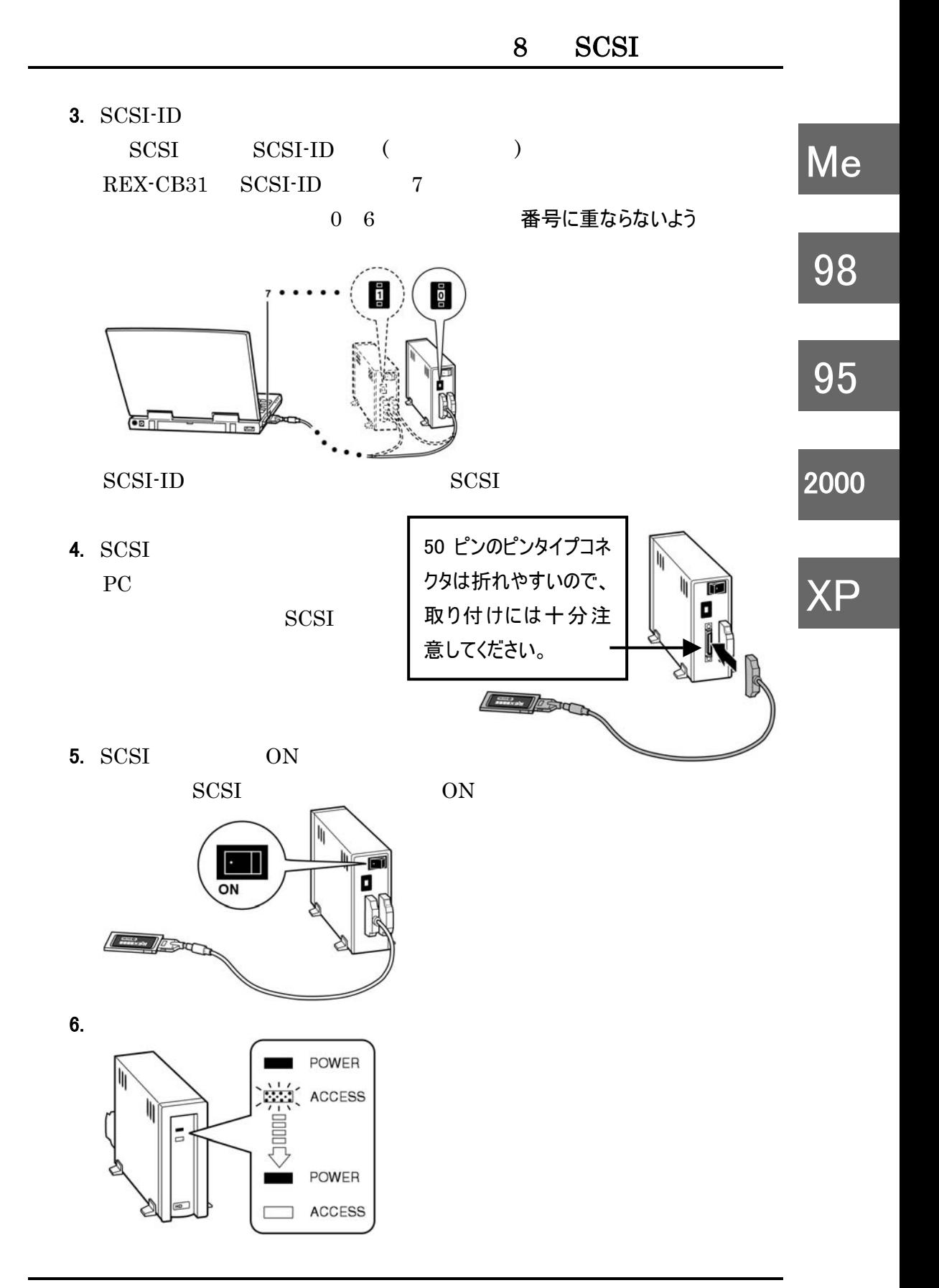

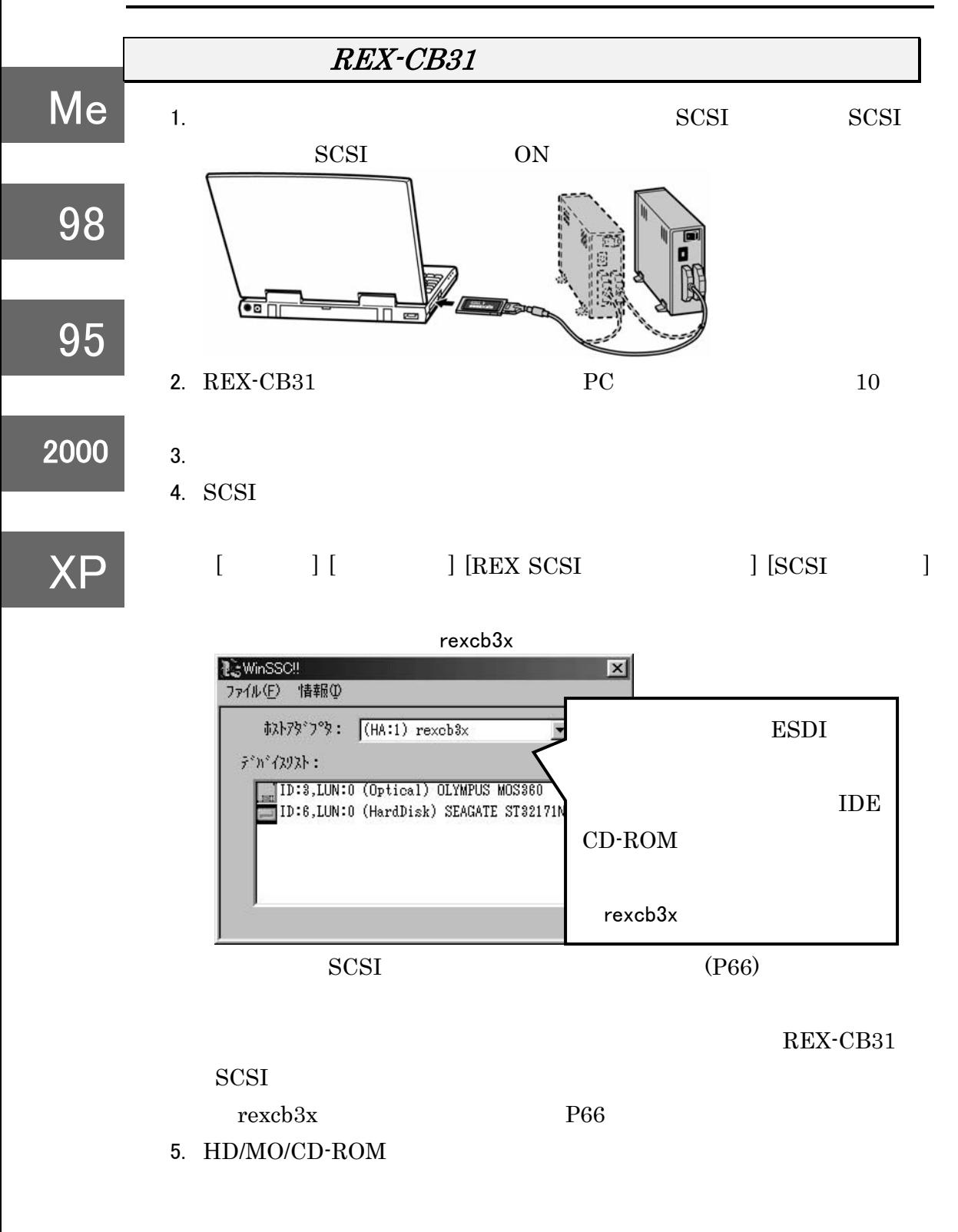

6. SCSI

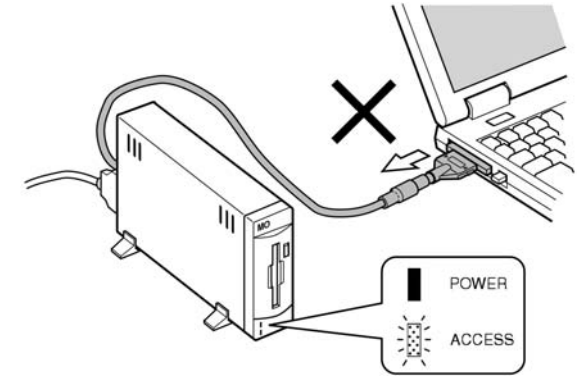

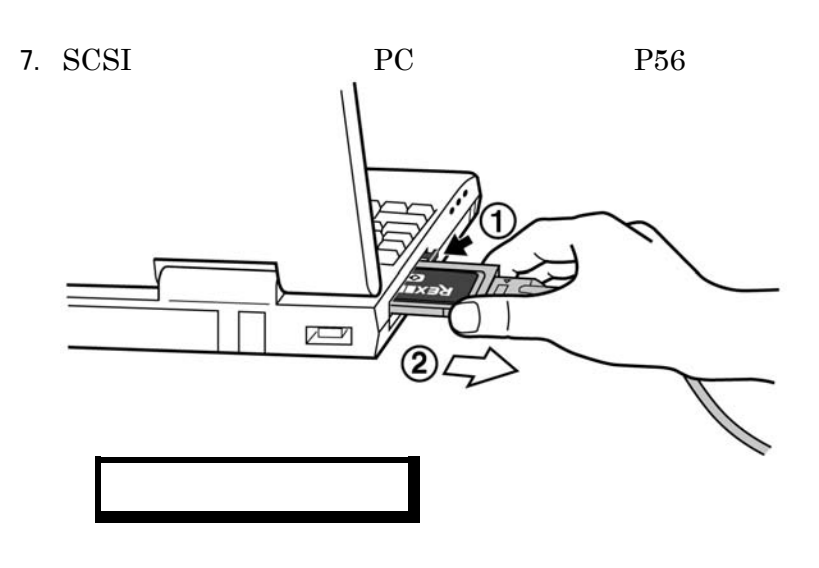

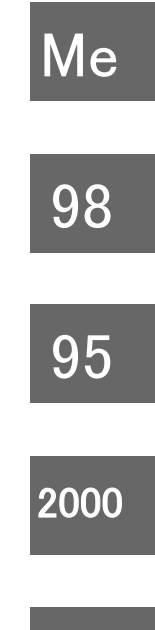

XP

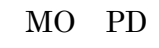

 $SCSI$  (P62)

SCSI CD-R/RW

DVD  $\overline{D}$ 

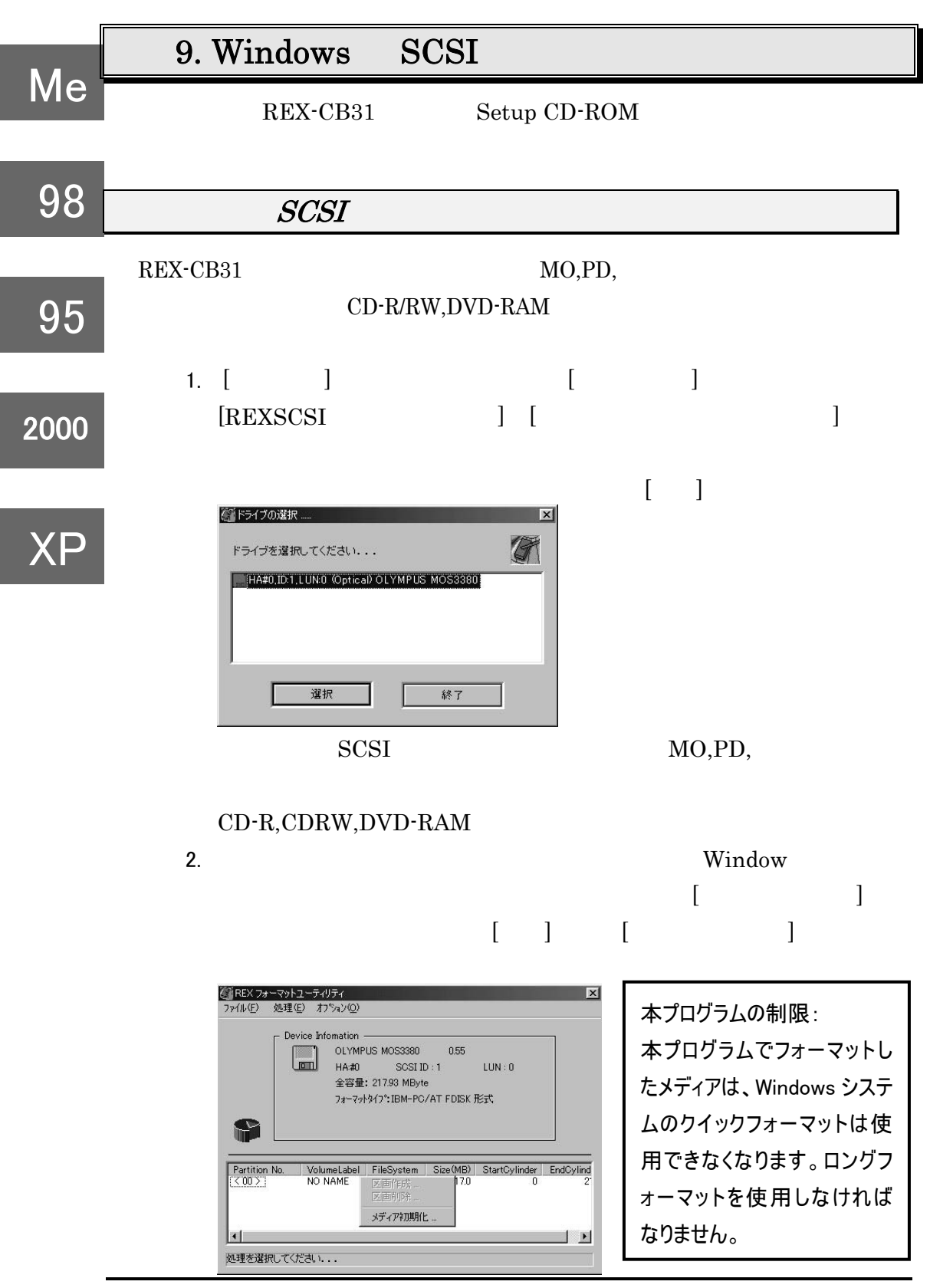

62

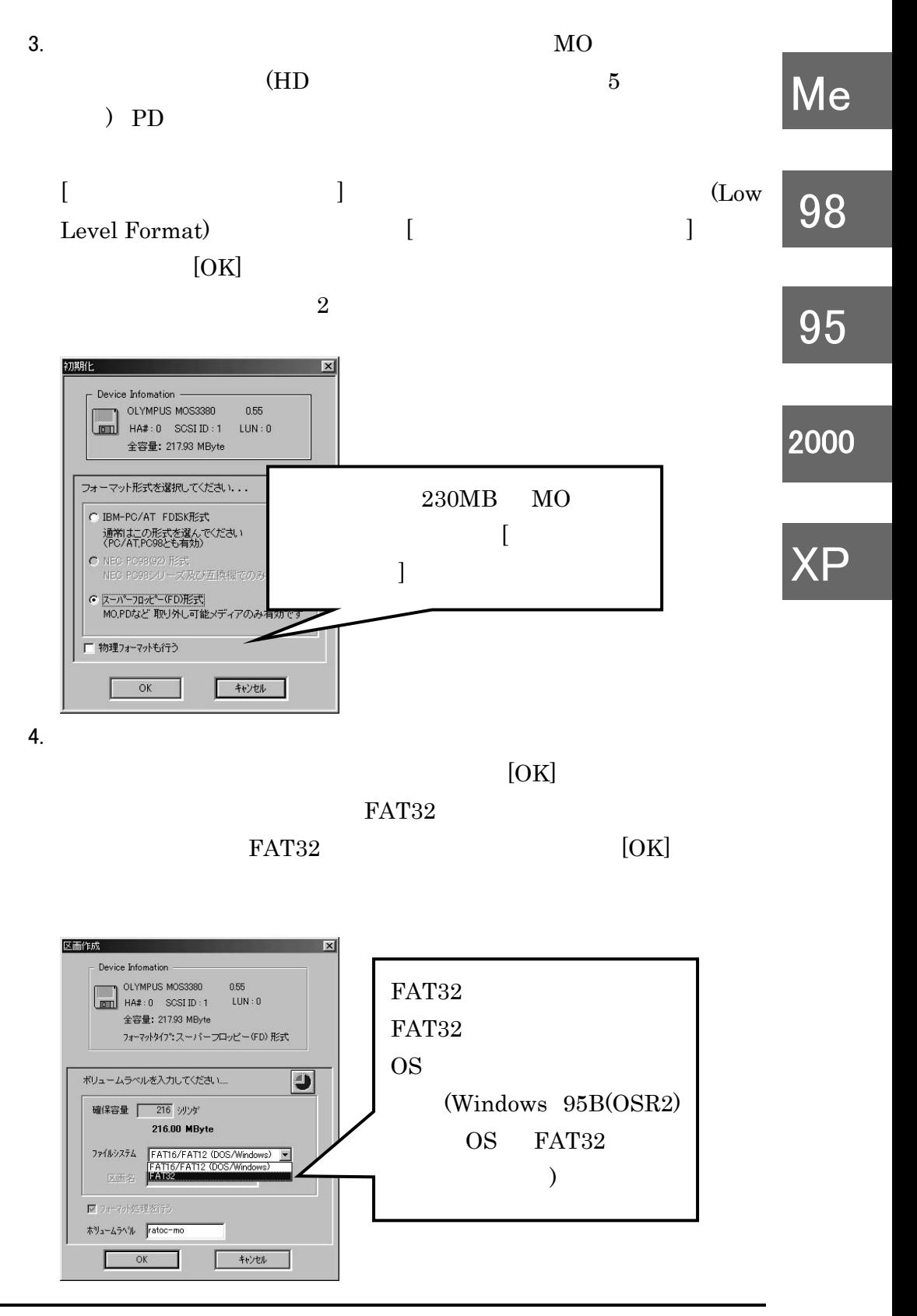

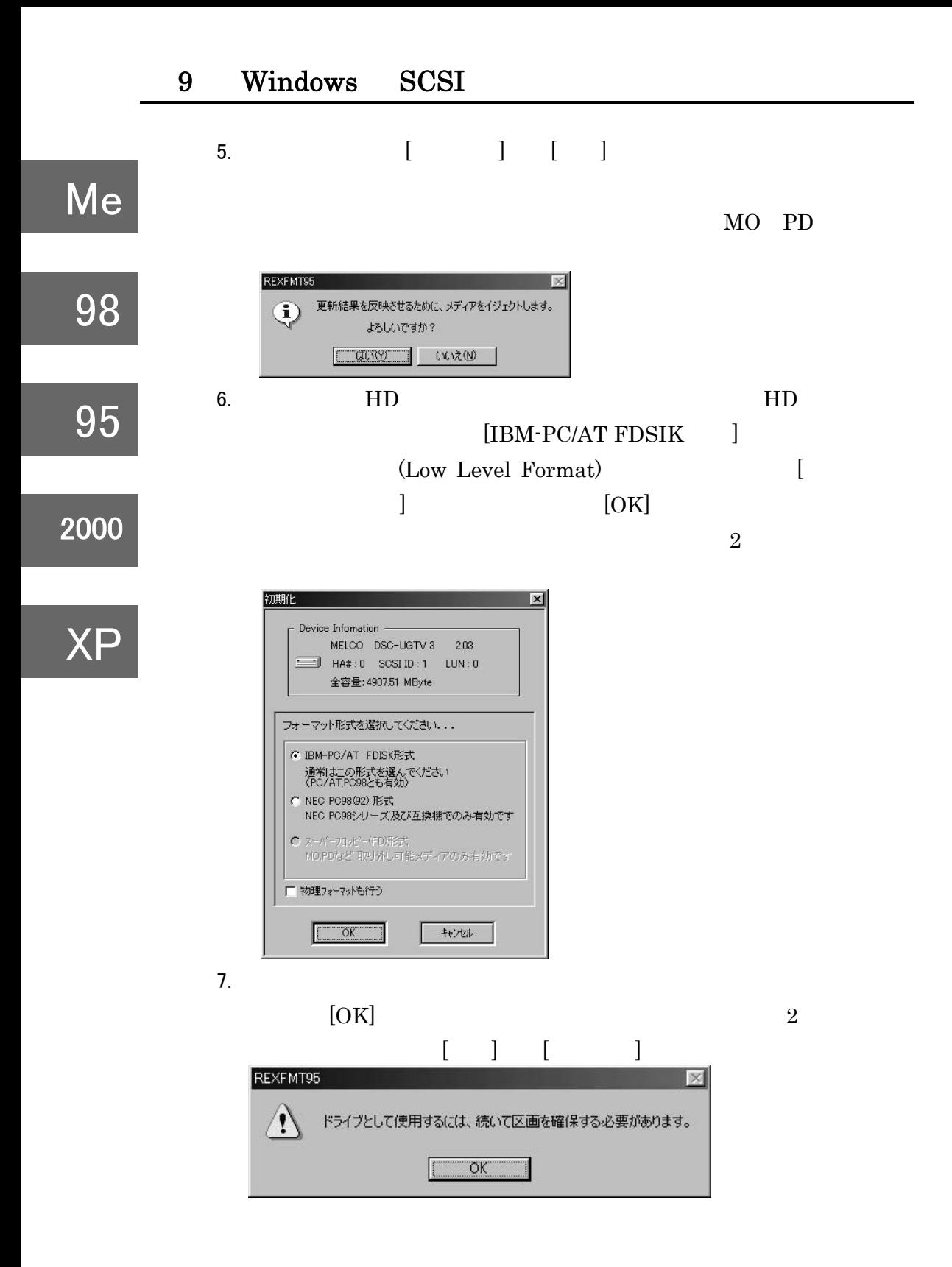

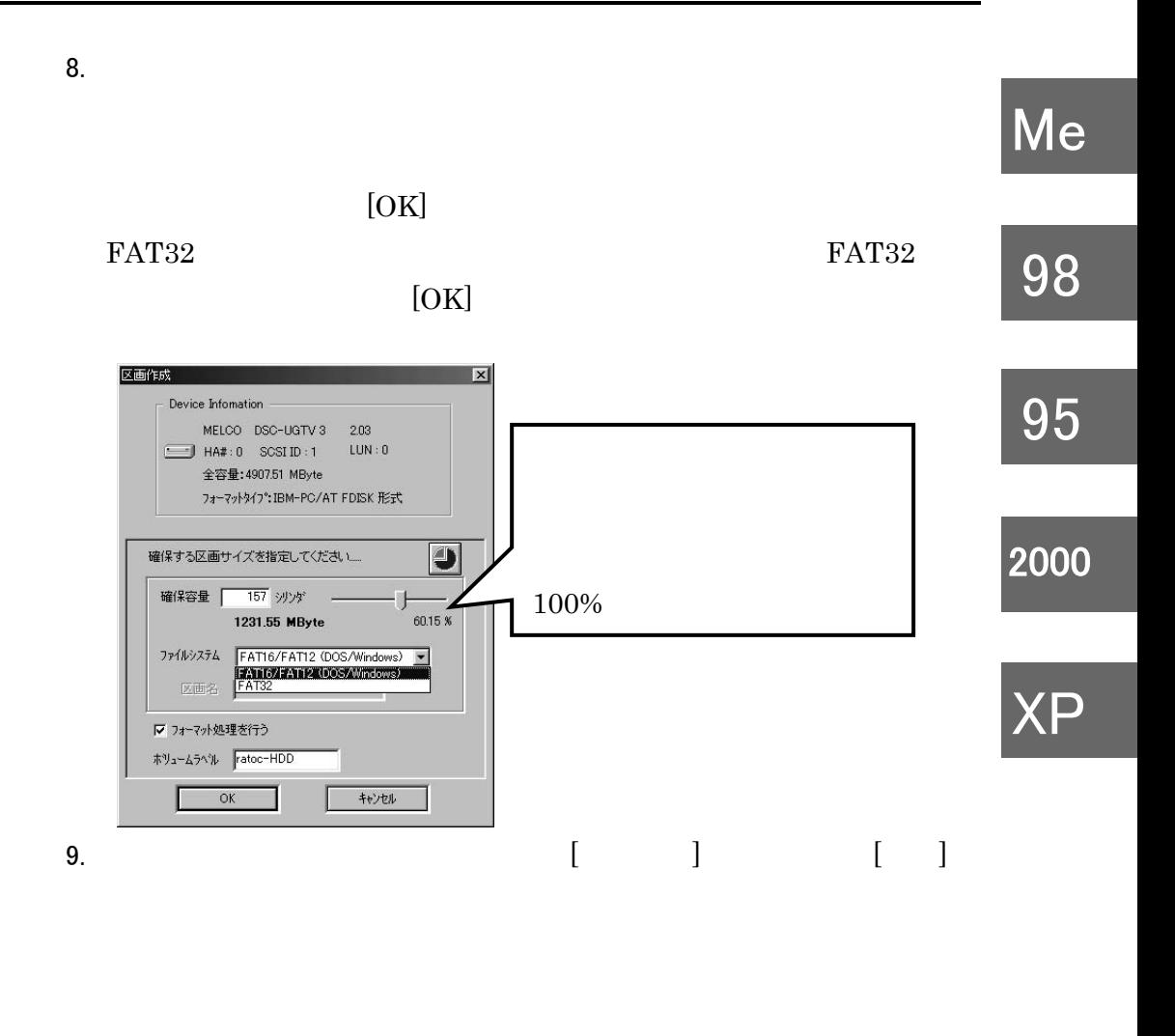

PC (REX-CB31) REX-CB31

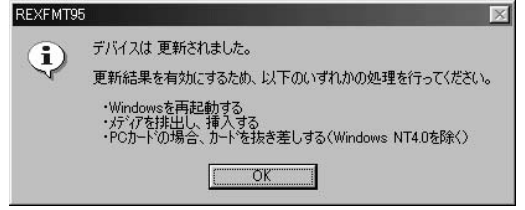
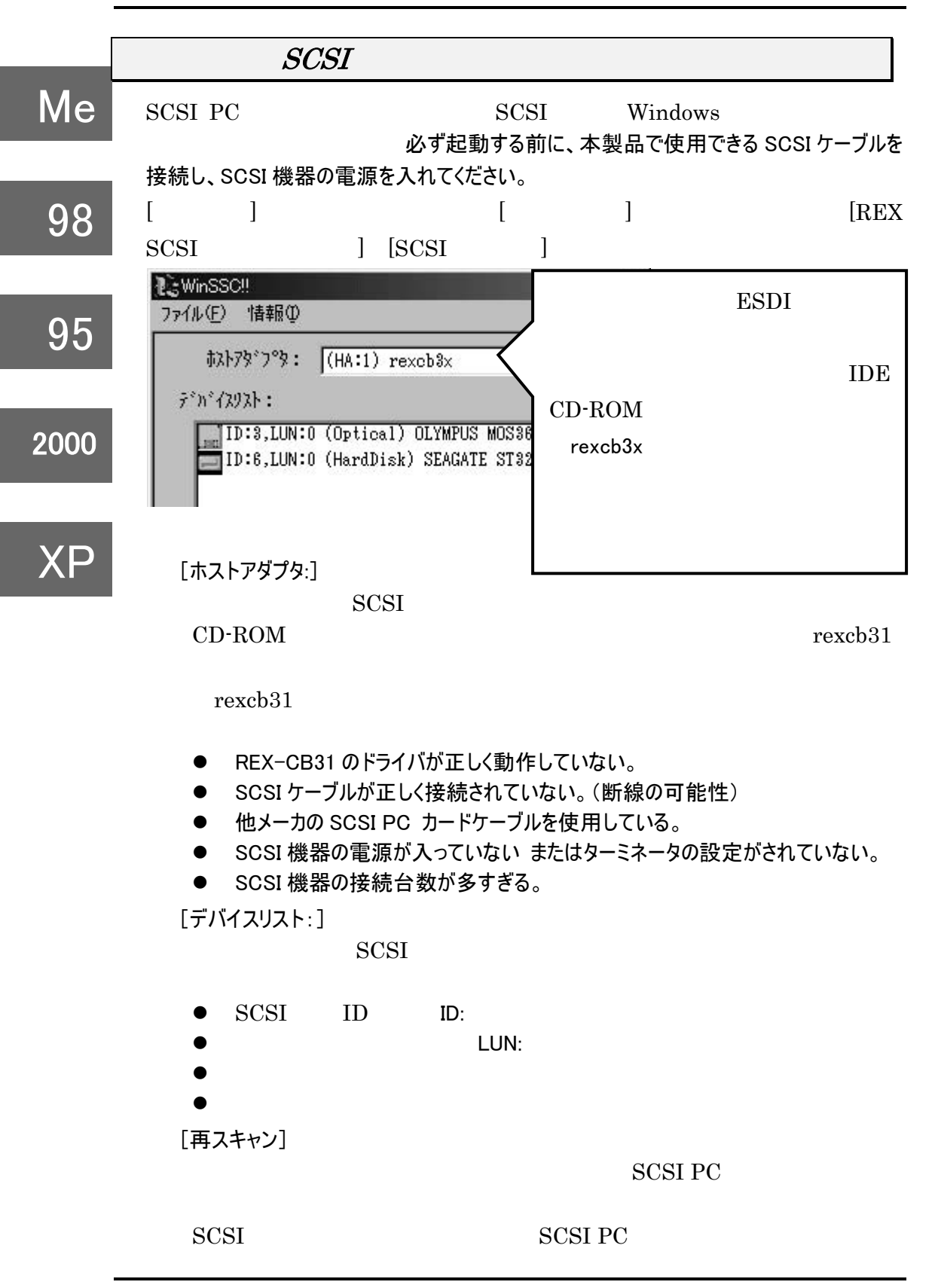

 $\rm{SCSI}$ 

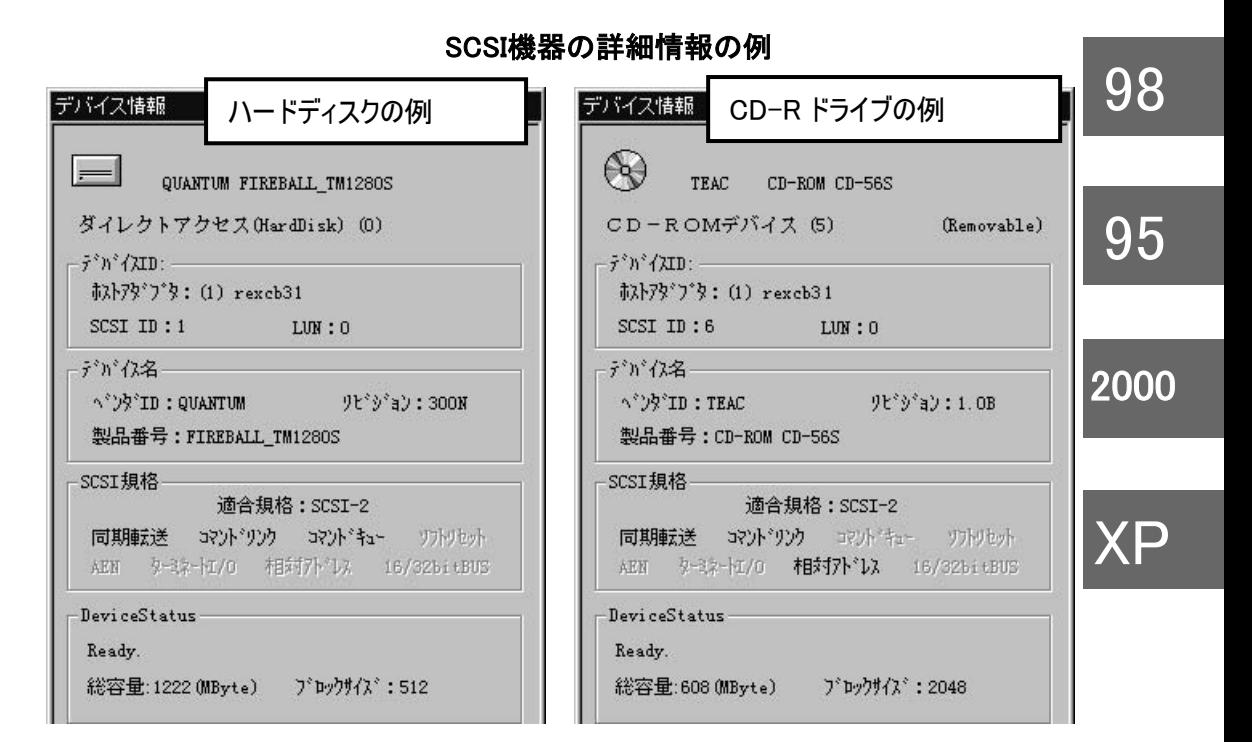

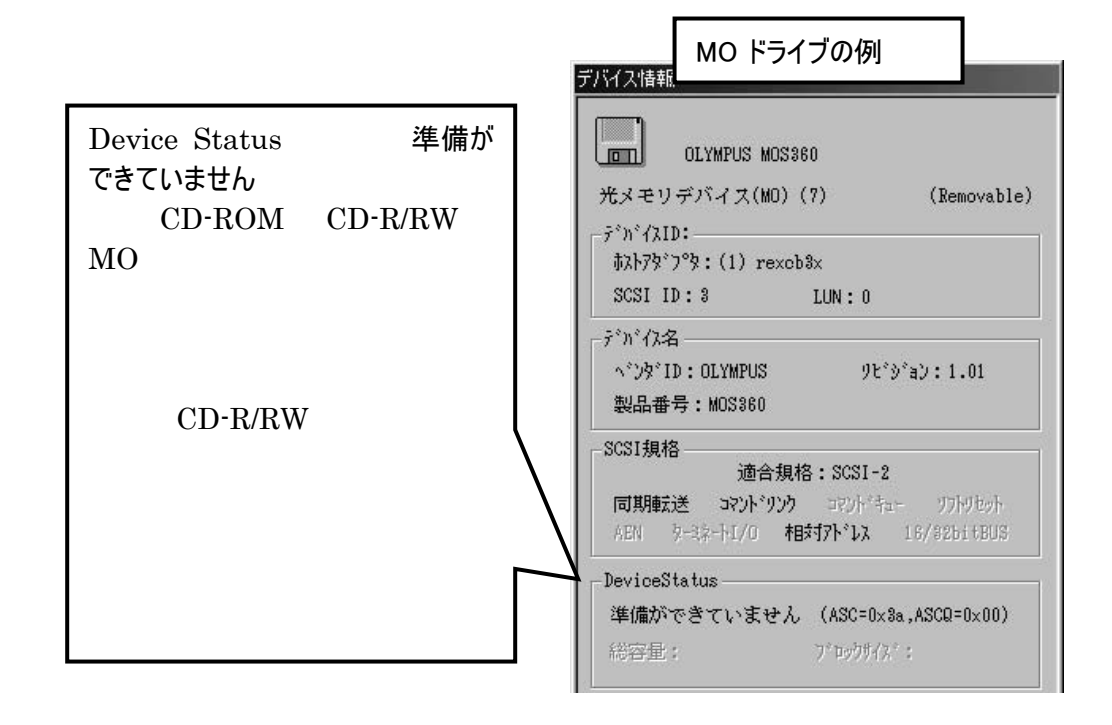

67

Me

# 10. SCSI

 $\bf SCSI$ 

 $\begin{tabular}{ll} \bf SCSI & \bf REX-CB31 \\ \end{tabular}$ 

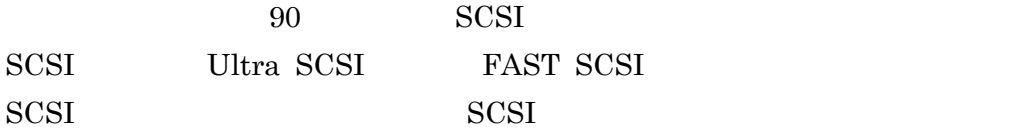

 $SCSI$ 

## Ultra SCSI

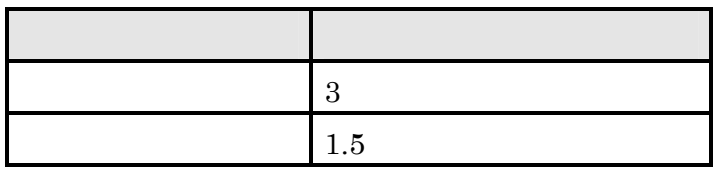

FAST SCSI

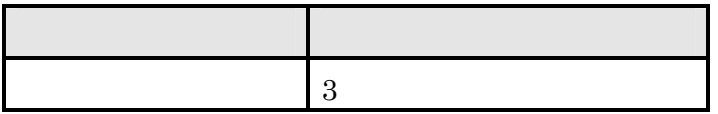

WideSCSI

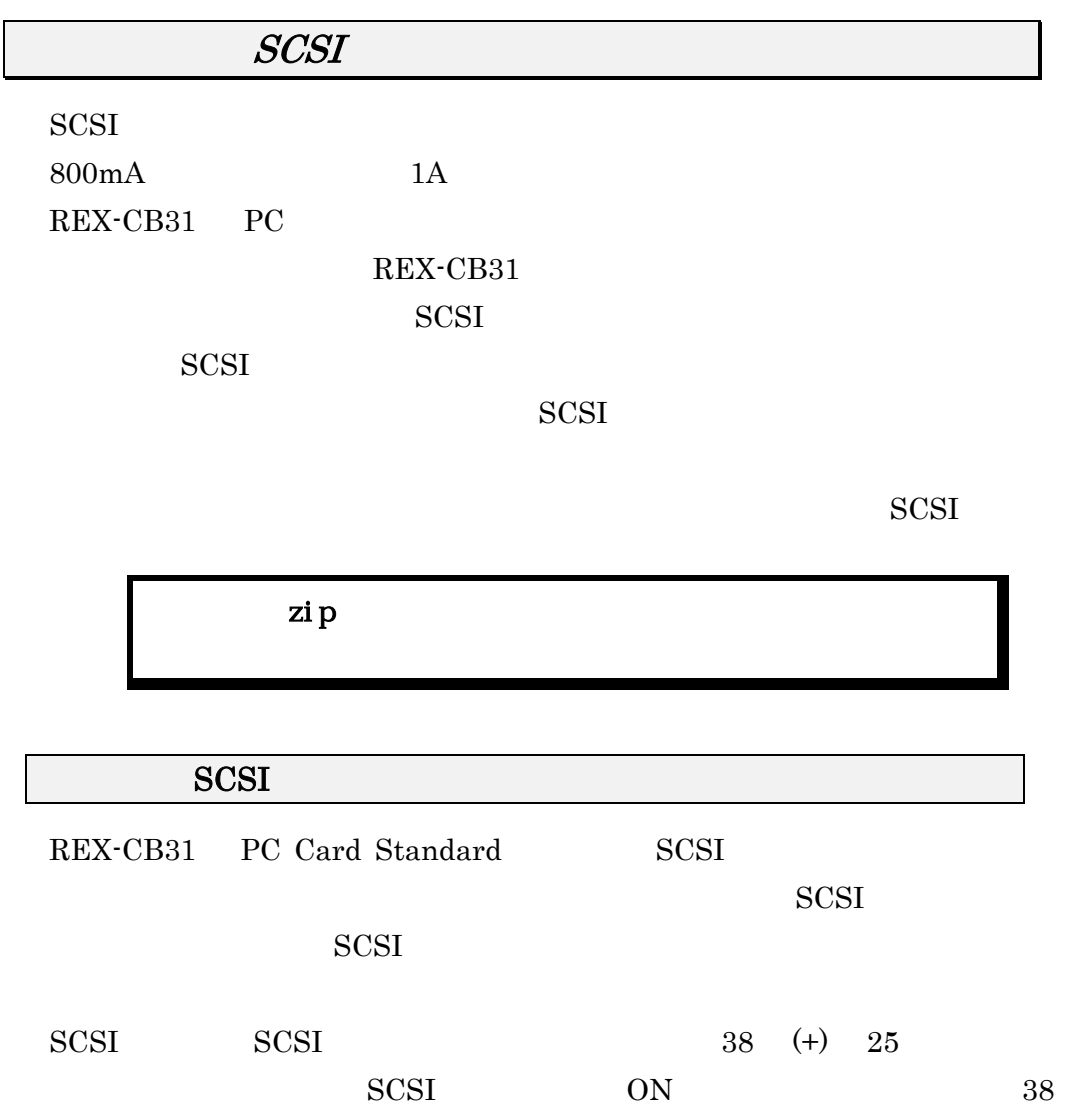

 $+5V$   $+5V$ SCSI  $\blacksquare$ 

REX-CB31

# $SCSI$

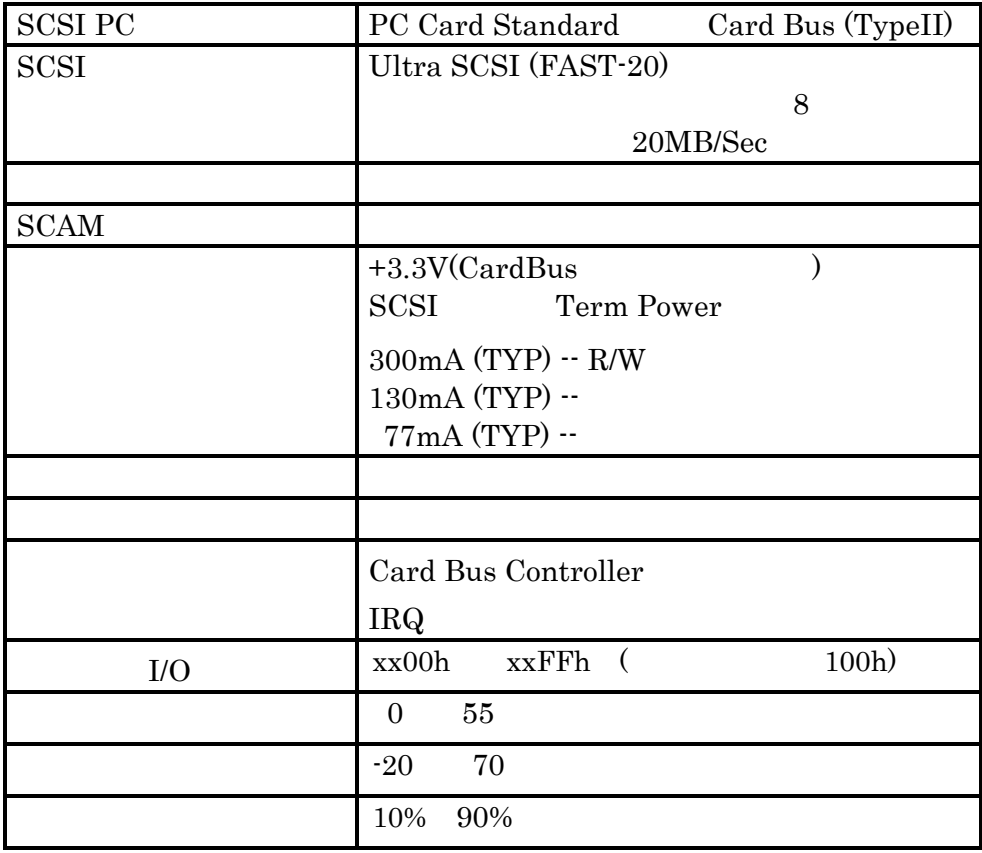

## $SCSI$

REX-CB31 SCSI PC

NX30TA-25PAA

他社製SCSI PCカードで同様のコネクタのものがありますが、一部を除いてピン配置 が異なります。 REX-CB31に接続するSCSIケーブルは、必ず本製品専用のものを ご使用ください。

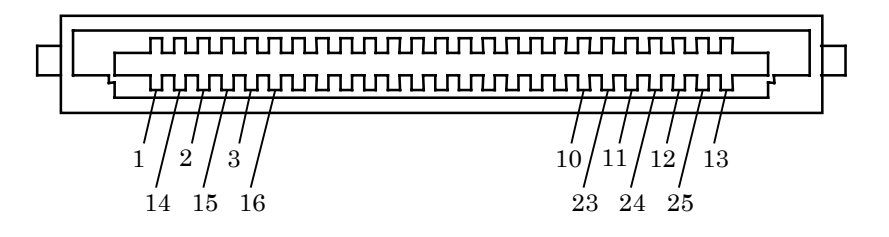

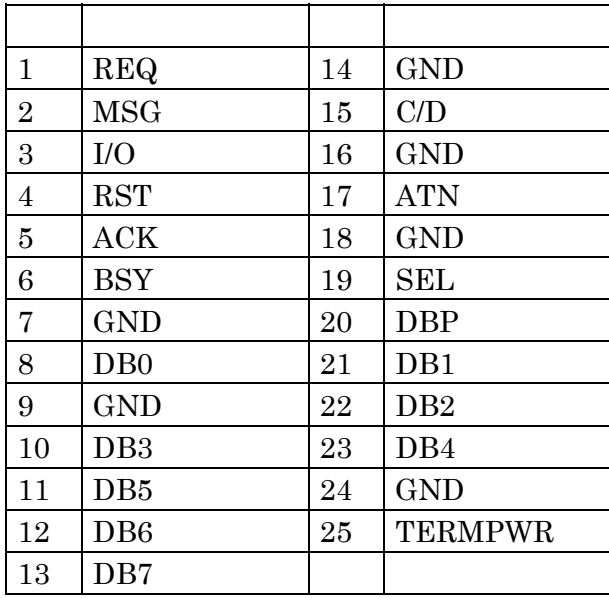

### Windows Me/98

- 1. Windows Me/98
- $2.$
- 3. 名前を付けて保存
	- テキスト ファイル(\*. TXT)

#### Windows 95

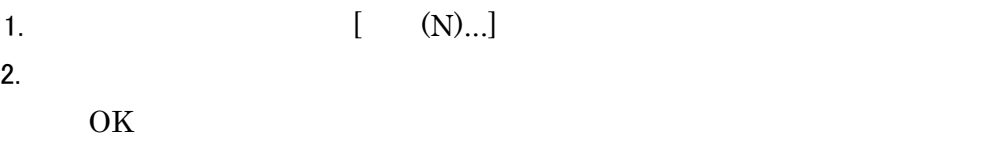

### Windows XP/2000

Windows XP/2000 へ Administrator のユーザ権限を持つユーザでログインします。  $1.$ 

2. Windows2000

WindowsXP [The contract of the contract of the contract of the contract of the contract of the contract of the contract of the contract of the contract of the contract of the contract of the contract of the contract of the

 $\tau$ イルターのアイルターのアイルの種類] こうしょうかい こうしょうかい テキスト

ファイル

#### RATOC REX-CB31 質問用紙

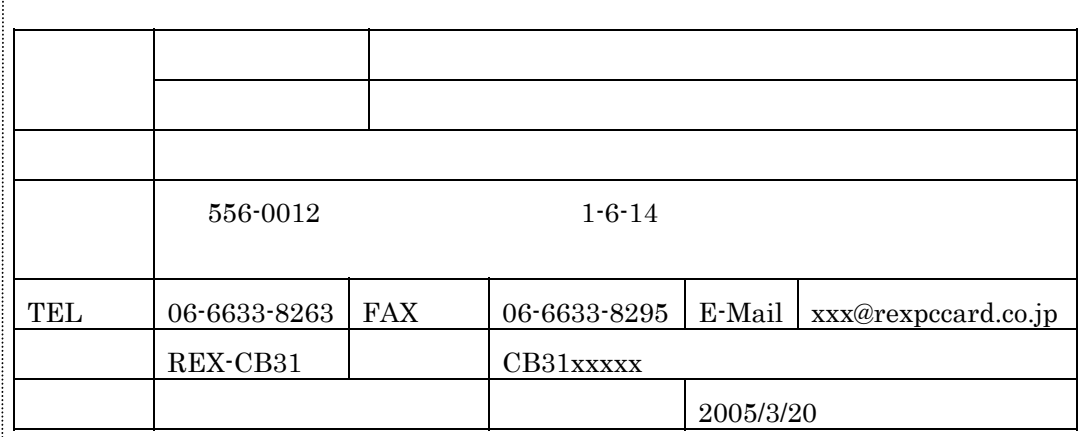

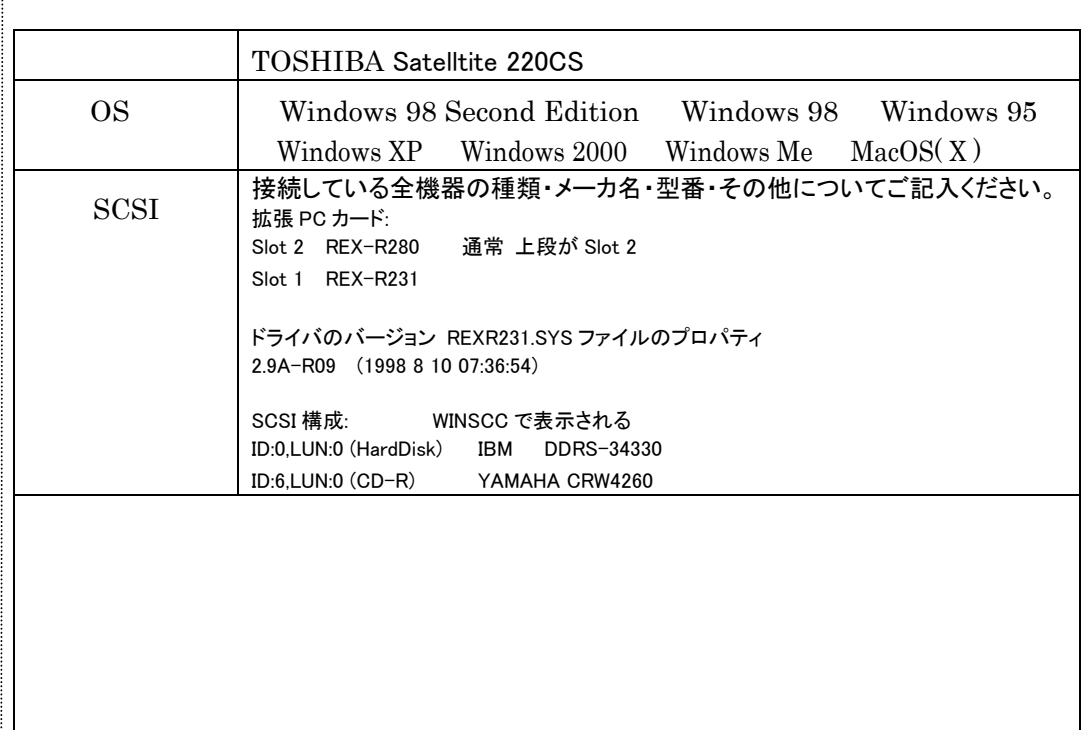

添付資料:インストール等に関するご質問の場合は、下記データが必要です。送付して頂いた データをチェックしてください。 CONFIG.SYS 1 AUTOEXEC.BAT  $1$   $2$ 

1 Windows 98/95

 $\boxed{2}$  P72

 $\parallel$  and  $\parallel$  and  $\parallel$  お客様への回答など本件に関わるサポート業務のみに利用し、他の目的では利用しません。

Download from Www.Somanuals.com. All Manuals Search And Download.

#### RATOC REX-CB31 質問用紙

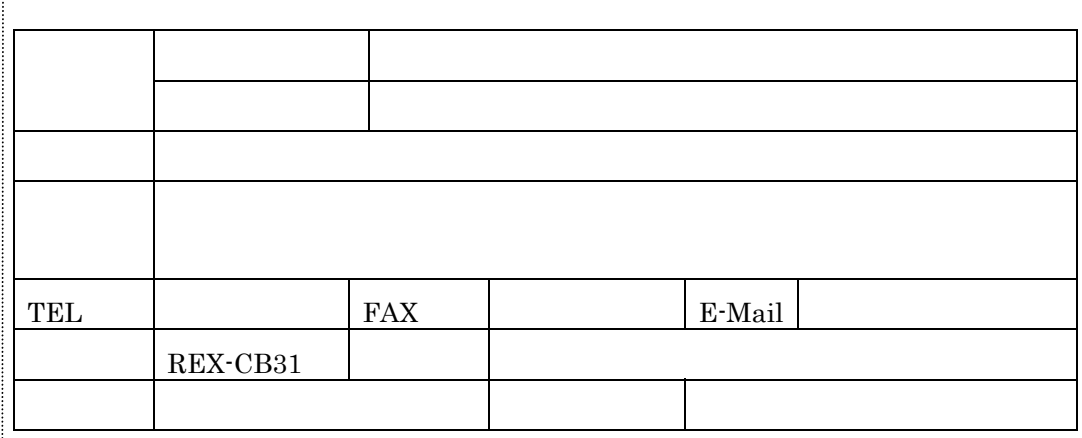

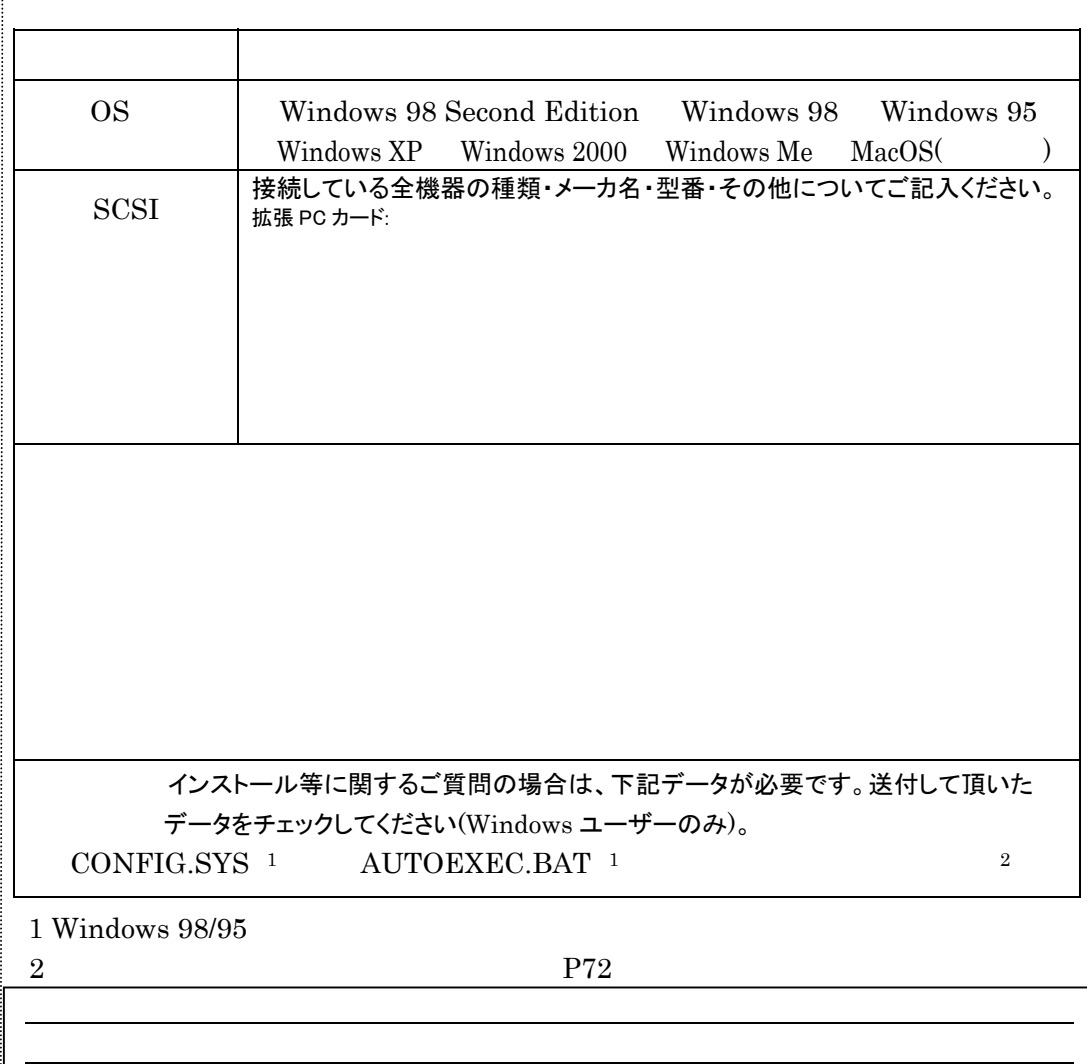

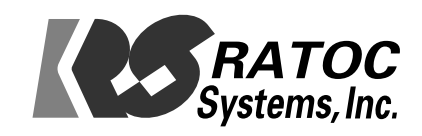

© RATOC Systems, Inc.

Download from Www.Somanuals.com. All Manuals Search And Download.

Free Manuals Download Website [http://myh66.com](http://myh66.com/) [http://usermanuals.us](http://usermanuals.us/) [http://www.somanuals.com](http://www.somanuals.com/) [http://www.4manuals.cc](http://www.4manuals.cc/) [http://www.manual-lib.com](http://www.manual-lib.com/) [http://www.404manual.com](http://www.404manual.com/) [http://www.luxmanual.com](http://www.luxmanual.com/) [http://aubethermostatmanual.com](http://aubethermostatmanual.com/) Golf course search by state [http://golfingnear.com](http://www.golfingnear.com/)

Email search by domain

[http://emailbydomain.com](http://emailbydomain.com/) Auto manuals search

[http://auto.somanuals.com](http://auto.somanuals.com/) TV manuals search

[http://tv.somanuals.com](http://tv.somanuals.com/)